revista brasileira de

# CARTOGRAFIA  $N$ <sup>o</sup>  $40 - JULHO/86$

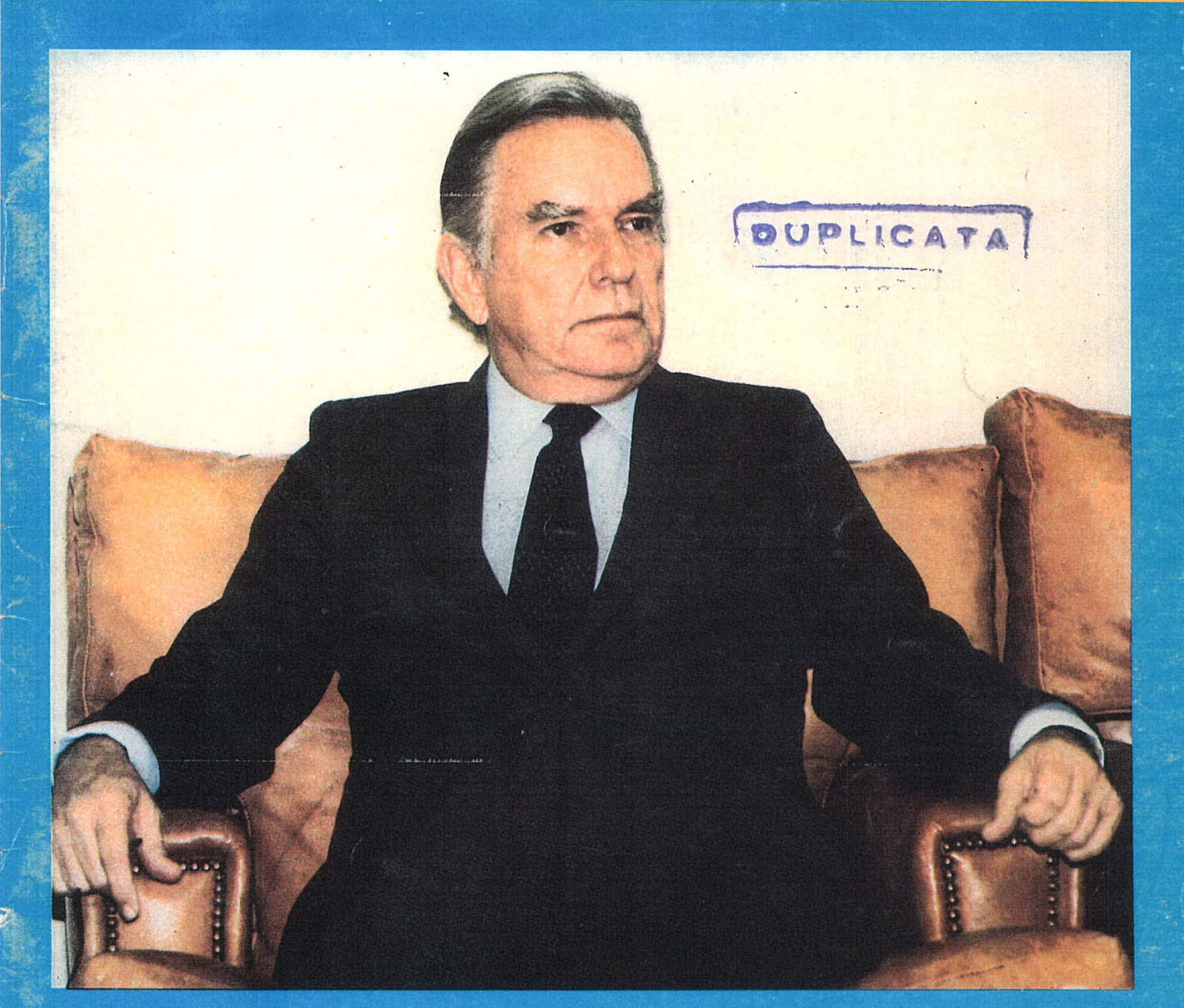

A COMUNIDADE CARTOGRÁFICA BRASILEIRA **CONGRATULA-SE** O COMO IBGE POR SEU JUBILEU DE OURO (O A ANEA POR SEU JUBILEU DE PRATA

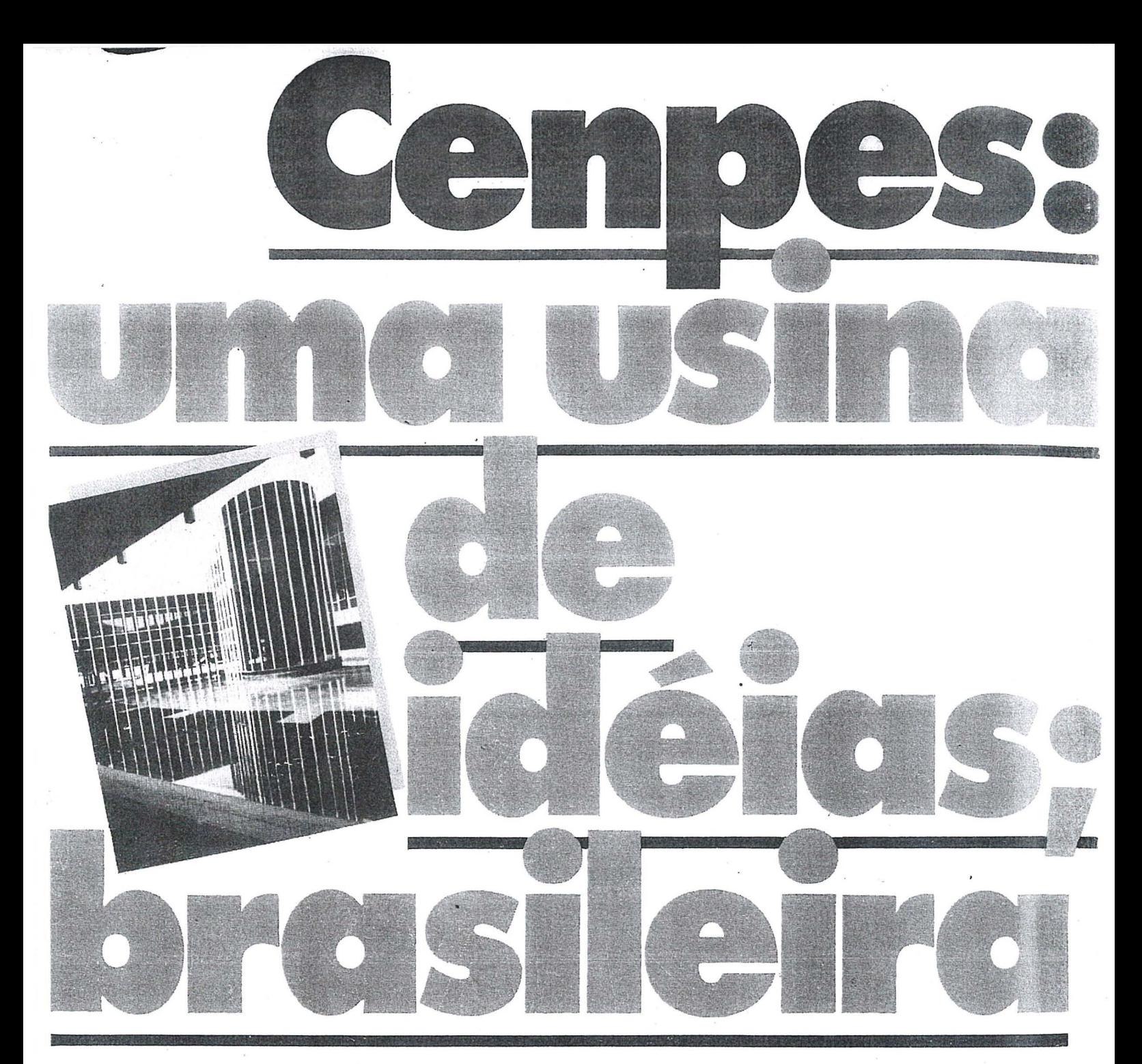

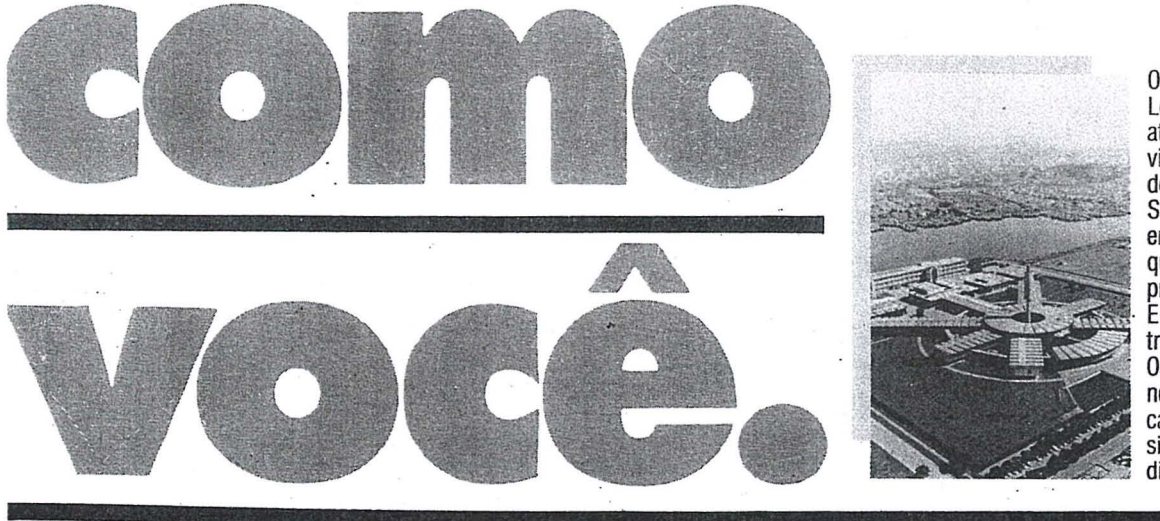

**PETROBRAS**<br>PETRÓLEO BRASILEIRO S.A.

o Centro de Pesquisa e Desenvolvimento Leopoldo A. Miguez de Mello - CENPES,\_ atuando nas areas de pesquisa, desenvolvimento e engenharia, tem uma boa folha de serviços prestados ao País.

São 619 técnicos de nível superior, entre engenheiros, químicos, geólogos etc..., que, apenas em 1983, concluiram 174 projetos.<br>E já são 17 as unidades industriais cons<sup>.</sup>

truidas com projetos CENPES.

Os pedidos de patentes depositados (119 no país e 155 no exterior) são outro indicador de intensa atividade que para o Brasil significa, antes de tudo, economía de divisas e tecnologia brasileira avançada.

# **EDITORIAL DA PRESIDENCIA**

A Cartografia, como tantas outras ciências aplicadas, não escapou à influência do vertiginoso avanço tecnológico, nas áreas da Informática e das Atividades Espaciais, estando, por via de consequência, a preparar-se para um salto sem precedentes na sequência de seu desenvolvimento.

A evolução para o armazenamento digital dos dados a cartografar, a automatização do processo de vizualização da informação, a coleta dos dados primários com empregos de sensores remotos transportados por espaconaves ou por satélites artificiais e a sua transformação para os sistemas de projeção adotados para representação da superfície da Terra e de outros planetas, mediante sofisticada formulação matemática e elaborados programas de computação eletr6nica, sao aspectos das novas tecnologias que passaram a constituir desafio no cotidiano dos especialistas deste ramo da Engenharia.

o Governo brasileiro nao so se apercebeu da imprescindibilidade de acompanhar de peno e participar, ativamente, do processo evolutivo, teenico-científico, em sua planitude, criando o Ministério da Ciência e Tecnologia, como reconheceu a conveniência de inserir no organograma desse Ministério, orgao colegiado coordenador da cartografia brasileira, qual seja , a Comissao de Cartografia — COCAR, que pela abrangência de sua atuação, disciplinando, apoiando e fomentando o desenvolvimento e aprimoramento das cartografias terrestres, náutica e aeronáutica, contará com todo o acervo técnico e cientifíco do Ministério a que se vem de vincular.

Em contrapartida, por congregar competentes representantes das entidades que a compõem, constituirá o órgão específico de assessoramento do Ministro de Estado da Ciência e Tecnologia na apreciação dos problemas inerentes à atividade Cartográfica.

Integram a Comissão de Cartografia representantes não apenas das organizações governamentais e privadas executoras da Cartografia no País, mas também, dos principais usuários dos produtos cartográficos.

Por oportuno, neste ano de 1986, em que o Instituto Brasileiro de Cartografia e Estatística comemora seus 50 anos de existência e a Associação Nacional de Empresas de Aerolevantamento completa 25 anos de atividades ininterruptas, a Sociedade Brasileira de Cartografia nao poderia deixar de demonstrar, de publico, 0 seu regozijo pelo transcurso de tao signihcativas efemerides, marcantes da vida ativa de duas das mais prestigiosas instituições integrantes do Sistema Cartografico Brasileiro .

Ao IBGE, nossos votos de perene sucesso na consecução das relevantes tarefas de sua alçada que, com tanto empenho, pertinácia e competência vem desenvolvendo.

À ANEA os augúrios de renovadas vitórias na luta pela preservação e engrandecimento da iniciativa privada brasileira no vasto e abrangente campo da Cartografia em nosso País.

> Paulo Cesar Trino Presidente

#### *Diretoria Executiva*

*Presidente*  Eng? Paulo Cesar Teixeira Trino *Vice-Presidente p ara Assu nto s Tecnico-Cient(ficos*  Eng<sup>o</sup> Mauro Pereira de Mello *Vice-Presidente para ASSUl7ws Internacionais*  Eng? Placidino Machado Fagundes *Vice-Presiden te para Assuntos Regionais*  Eng? Raimundo Orler Nunes *Vice-Presidente de Administra9ao e Finan9as*  Eng'? Jorge Luz Filho *Secretario Gera!*  Eng<sup>o</sup> Alisson Vieira de Vasconcelos

#### *Diretores Regionais*

*Regiao SuI*  Eng'? Arno Wolter *Regiao Sudeste*  Eng'? Irineu ldoeta *Regiao Centro-Oeste*  Prof<sup>a</sup> Magnólia de Lima *Regiao Nordeste*  Eng<sup>o</sup> José Jorge de Seixas *Regifio Norte*  Eng? Gilson Rodrigues Silva

#### *Conselho Deliberativo*

*Titulares*  Eng? Angelo Jose Pavan Eng? Antonio Carlos Barbosa Gomes Eng? Eduardo Silveira de Souza Eng? Marcelo Carvalho dos Santos Eng<sup>o</sup> Marco Antonio Goncalves Bompet Eng<sup>o</sup> Ricardo Sérgio da Fonseca França Eng? Silvino Olegario de Carvalho Neto Eng? Herbert Erwes Eng? Floriano Barbosa dos Reis *Suplentes* 

Eng? Marcio Henrique de Oliveira Aquino Eng? Nei Erling Arqt<sup>o</sup> Célio Lima de Macedo

#### *Conselho Fiscal*

*Titulares*  Eng? Walter Brito Eng<sup>o</sup> Celsio de Oliveira Campos Eng? Nelson da Silva Campos

*Suplentes*  Econ. Abilio Fernando Quelhas de Oliveira Eng<sup>o</sup> Lécio Passos Narcizo Eng9 Eliane Alves da Silva

*Comiss{ies Tecnicas*  Comissão I - Fotogrametria Eng<sup>o</sup> Hanns J. C. von Studnitz Comissão II - Astronomia, Geodésia e Topografia Eng9 Angelo Jose Pavan Comissão III - Fotointerpretação Prof? Ana Maria Coutinho Comissão IV - Sensoriamento Remoto Eng? Marcie Nogueira Barbosa Comissão V - Cartografia Topográfica, Tematica e Especial Eng? Julio Marinho de Carvalho Junior Comissão VI - Ensino e Formação Profissional Eng? Jose Bitlencourt de Andrade Comissão VII - Hidrografia Cmt. Érico José Cavalcanti de Albuquerque Comissão VIII - Sistemas de Informações **Geoambientais** Eng9 Carlos Eduardo de Miranda Lisboa

*Conselho de Editoraf5o*  Eng<sup>o</sup> Claudio Ivanof Lucarevschi Eng? Genaro Araújo da Rocha

Eng<sup>o</sup> Placidino Machado Fagundes

# SUMARIO

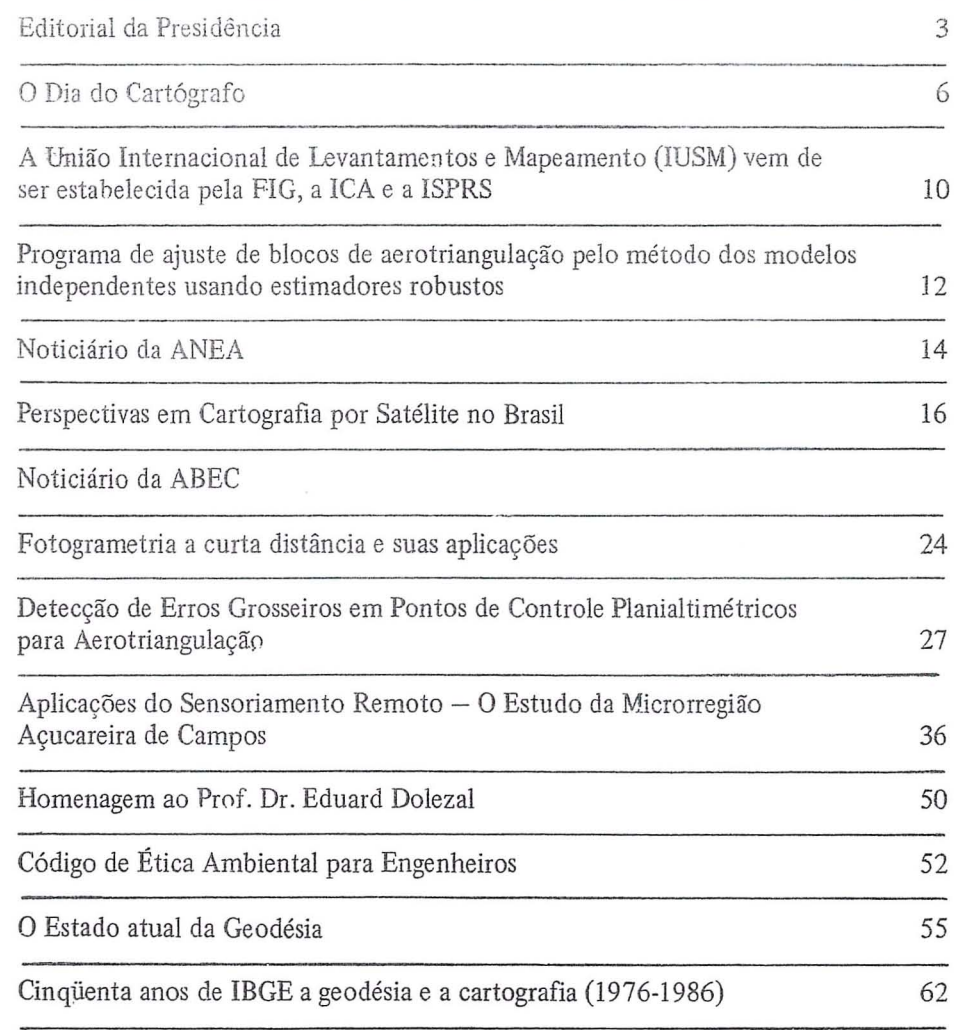

SOCIEDADE BRASILEIRA DE CARTOGRAFIA GEODESIA, FOTOGRAMETRIA E SENSORIAMENTO REMOTO Av. Presidente Wilson, 210 - CEP 20030 - Tel.: 240-6901

 $\frac{1}{2\pi}$ 

**COMPANHIA** Composto e Impresso na .' '. BRASILEIRA DE ARTES GRAFICAS **RUA RIACHUELO .128 -- TEL. 222-3359** 

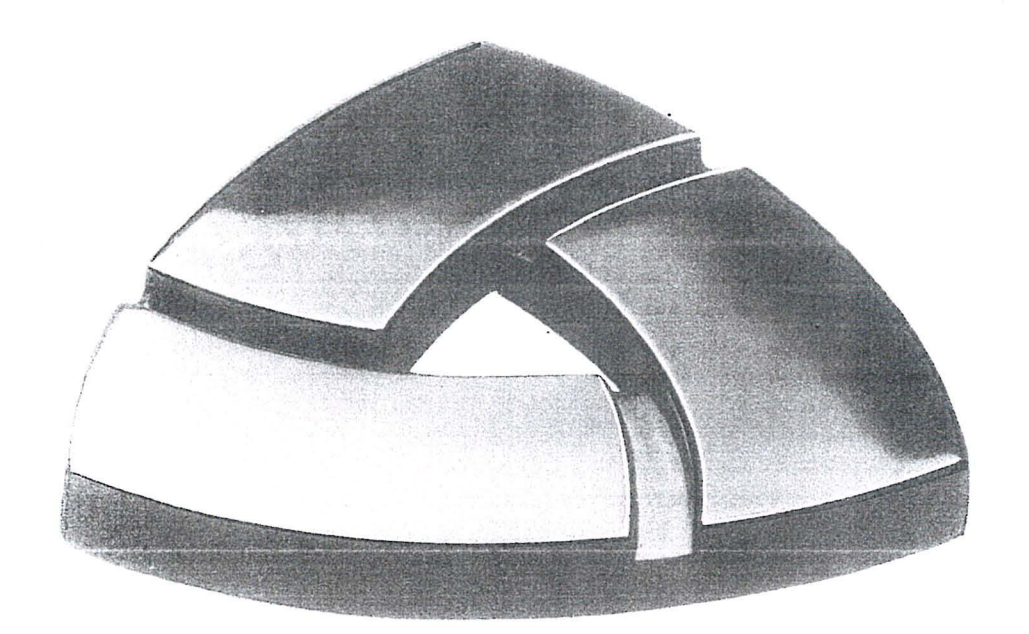

# Seguro da Sul América. Assim na terra como no céu.

A pmtir de agora, todas as empresas associadas a Sociedade Brasileira de Cartografia ja podem se sentir mais seguras: a Sul América está colocando à disposição da entidade seus 90 anos de experiência na area de Seguros.

O que, sem dúvida nenhuma, não é pouco: seguros contra incêndio, riscos aeronáuticos, obrigações contratuais, lucros cessantes, seguros coletivos de automóveis e de vida em grupo. Além de uma equipe especializada em cada area, para atender, estudar e assessorar cada caso, individualmente, com 0 objetivo de dar maior proteção a um custo menor. Isto, através de mais de 500 escritórios em todo o País.

Em outras palavras, com a Sul América, a segurança que a Sociedade Brasileira de Cartografia pode<br>ter, a partir de agora, não está no mapa.

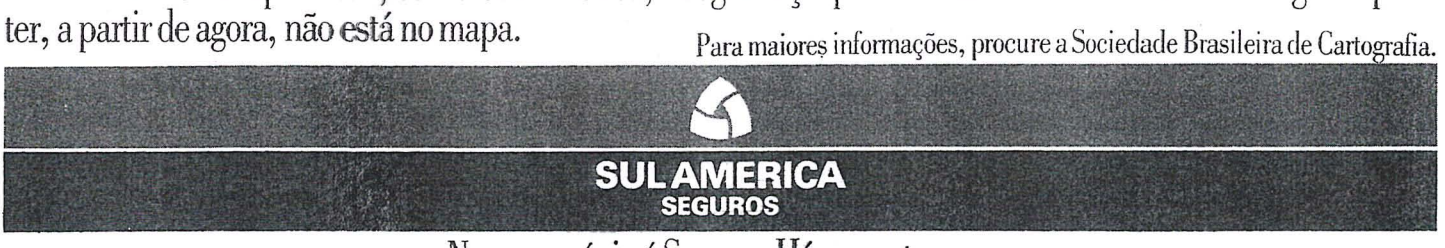

Nosso negócio é Seguro. Há noventa anos.

# o *Dia do Cart6grafo*

Uma das mais discutidas deliberações do órgão supremo da Sociedade Brasileira de Cartografia, quel seja, a sua Assembléia Geral, foi, sem dúvida, a esco-Iha da data mais significativa para comemoração do Dia do Cartógrafo.

Norteou a Assembléia Geral na fixa-~ao do dia 06 de maio para 0 festejo dessa efemeride, 0 pensamento consensual de que deveria ela coincidir com a data do mais antigo evento cartografico de que se tivesse notícia no País.

Partindo dessa premissa, tornou-se mais facil a tarefa dos participantes da última Assembléia que aprovou a Resolução, uma vez que, nenhum outro acontecimento cartográfico teria precedido o fato histórico, público e notório, configurado na determinação da latitude da baía de Cabrália, por Mestre João, astrônomo da Comitiva de Cabral, ocorrida 05 dias após a descoberta do Brasil.

A data registrada fora a de 27 de abril de 1500, pelo Calendário Juliano. Ao ser, entretanto, convertida aquela data para 0 Calendario Gregoriano, a data do evento foi corrigida para 06 de maio de 1500.

o resultado do trabalho de Mestre João foi transmitido ao Rei de Portugal juntamente com a carta de Pero Vaz Caminha, tendo sido anunciado que se encontravam afastados 17 graus da equinociaL

Agiu, por conseguinte, acertadamente, a 'Assembléia Geral ao eleger tão expressiva data para comemorar o Dia do Cart6grafo.

Prevalecendo-se desta significativa data para a S.B.C, o Conselho da Ordem do Mérito Cartográfico houve por bem prestar sua homenagem a comunidade cartografica brasileira, fazendo promover mais uma cerimônia de outorga de comendas a distintas personalidades vinculadas a Cartografia e a destacados cartógrafos brasileiros, para tanto aceitando honroso convite formulado por S. Excia. Vice-Almirante Edson Ferrasiu, DD. Diretor de Hidrografia e Navega ção do Ministério da Marinha, para que a cerimônia tivesse lugar no âmbito das instalações da D.H.N., na Ponta da Armação — Niterói.

A solenidade foi presidida por S. Excia. 0 Almirante-de-Esquadra Mario Jorge da Fonseca Hermes, DD. Dire tor-Geral de Navegação que, ao final, convidou os presentes para um "cock-tail" de congraçamento de todos os participantes da cerimônia.

Estiveram ausentes do evento, por motivos de força maior, devidamente justificado, os agraciados Cel. Eng? Carlos Eduardo de Miranda Lisboa (Comendador), Cmt. Waldemiro Muniz Teixeira de Freitas (Comendador), Ten. CeL Eng<sup>o</sup> Ricardo Sérgio da Fonseca França (Oficial), Eng? Marcelo Campos Maia (Cavaleiro) e Eng? Wellington Cavalcante da Rocha (Cavaleiro).

Inaugurou a cerimônia o Grão-Mestre da O.M.C. - Eng? Paulo Cesar Teixeira Trino proferindo 0 discurso que abaixo se transcreye:

Exm? SR.

RENATO BAYMA ARCHER DA SILVA

DO. Ministro de Estado de Ciencia e Tecnologia

Exm? Sf.

Almirante de Esquadra Mario Hermes M.D. Diretor - Geral de Navegação Exm? Sf. Vice-Almirante EDSON FERRASIU

M.D. Diretor de Hidrografia e Navegação do Minstério da Marinha Demais autoridades presentes Minhas senhoras, meus senhores, Caros Colegas,

A Sociedade Brasileira de Cartografia, ao agraciar com sua Ordem do Merito Cartografico, as eminentes personalidades aqui presentes, pretenteu distinguir e homenagear aqueles que, por sua denodada dedicação, contribuíram de forma significativa, para 0 desenvolvimento da cartografia e, consequentemente, para 0 orgulho de toda a sua comunidade.

Aqui se encontram presemes, praticamente, todas as entidades que compõem o Sistema Cartográfico Nacional, na Figura dos seus membros e dirigentes que, ao longo destes últimos anos, participaram da exaustiva tarefa de mapear 0 Brasil.

Demre os presemes agraciados, destaca-se, na pessoados seus dirigentes, esta entidade exemplar na prestação de serviços ao País, qual seja a fundação I.B. G.E., uma das mais excelsas e prestigiosas instituições cartográficas do País, responsável por expressiva contribuição ao desenvolvimento desta nação, atrayés do estabelecimento de sua rede geodésica fundamental e da vasta produção de documentos cartográficos, de naturezas diversas, que vão do mapeamento topografico sistematico do territ6rio nacional, a cartografia tematica, ao Atlas do Brasil e a tantos outros cartográficos, sobre os quais, vem este País projetando e escrevendo ahist6ria do seu desenvolvimento.

Desejamos, nestaoportunidade, prevalecermo-nos da ilustre presença de S. Excia. o Sr. Ministro Renato Archer, DD. Ministro de Estado da Ciencia e Tecnologia, autoridade responsável pela formulação e estabelecimento da política cartográfica nacional, através da Comissao de Cartografia, neste ato distinguido com a mais alta dignidade da O.M.C., assim como a dos demais agraciados, para conclamar pelos técnicos especializados, ate 0 seu mais alto dignitário, a não medir esforços no sentido de dar continuidade a cicl6pica e ingente tarefa de mapear 0 nosso pais, acreditando ser esta a forma mais 0 bjetiva de darmos nossa contribuição ao esforço que vem sendo envidado no sentido de alcançarmos os objetivos nacionais de paz e prosperidade para o povo brasileiro, bem como a efetiva proteção de nossos interesses, através do conhecimento de nossos potenciais, para defende-Ios pefante a comunidade internacional.

A expansão das fronteiras agrícolas e minerais, propiciadas pela adequada utilização do nosso invejável espaço territorial, conjugada ao uso correto e judicioso de nossos potenciais hidrico, marítimo, terrestre e aéreo, poderão ensejar a exploração criteriosamente planejada de nossas riquezas, através de um ordenamento que somente a cartografia pode proporcionar, por suas características descritivas e discriminatórias, que possibilitam visualizar os espaços territoriais sob 0 controle da nacionalidade brasileira.

Torna-se imperiosamente necessário gue , tendo esta comunidade contribuido de forma notável para dotar o Brasil de uma infra-estrutura geodesico-cartografica de caracter sistematico, volte-se, imediatamente e sem esmorecimento, para as novas e gigantescas tarefas de executar os mapeamentos regionais em escalas compadveis com os niveis de desnvolvimento de cada regiao, utilizando-se dos produtos decorrentes, inclusive para atualizar a cartografia sistematica existente em escalas pequenas, assim como lançar-se, imediatamente, ao equacionamento e agilização dos programas de pesquisa e prospecção que envolvem a questao da margem Continental Brasileira.

A magnitude destas proposições que ora formulamos, decisivas no que nos concerne, especificamente, aos destinos da nação, tornam imperativo o uso racional de toda a capacidade nacional instalada, tanto no que se refere a recursos humanos, como materiais.

Será fantasioso imaginar que se podera resolver, de forma adequada e racional, 0 problema do teordenamento e reestruturação agrária, da irrigação e da eletrificação rural, sem primeiro equacionar 0 problema cartografico, inclusive quanto à questão de eleição das escalas e precisões compativeis com os requisitos específicos de cada um desses grandes projetos.

Será, também, pecar por excesso de otimismo pensar que conseguiremos sustentar nossos direitos a zona de exploração econômica exclusiva, apesar de preconizados em tratado internacional, proposto pela ONU e no momento pendente de ratificação pelo Congresso Nacional, se não lançarmos, rapidamente, todo 0 nosso pontenciai tecnol6gico disponível, na execução dos programas concernentes à questão da delimitação dos direitos Brasileiros, relativos à Fronteira Leste, que caducarão, por força do mesmo tratado que os reconhece, se nao forem realizadas as pesquisas, levantamentos e prospecções que possibilitam sua localização, reconhecimento e consolidação dos respectivos direitos, no limitado prazo acordado.

Estamos absolutamente convictos de ser a Cartografia 0 mais racional e eficaz instrumento de uma politica nacional de desenvolvimento econômico e social, assim como a base indispensável ao planejamento das ciclópicas tarefas aqui arroladas.

No egrégio corpo de agraciados da O.M.C., encontram-se aquelas personalidades que dedicaram suas vidas a inclita tarefa de dotar 0 PalS de uma das mais preciosas ferramentas para o seu progresso e desenvolvimento, através dos quais desejamos, neste Dia do Cartografo, prestar nossa homenagem a toda Comunidade Cartografica Brasileira.

Pelos agraciados, pronunciou-se 0 Senhor Ministro de Estado de Ciencia e Tecnologia — Cmt. Renato Bayma Archer da Silva, com as seguimes palavras:

Hmo. Sf.

Paulo Cesar Teixeira Trino DD.Presidente da Sociedade Brasileira de Cartografia Exmo. Sr. Almirante de Esquadra Mario Hermes MD Diretor Geral de Navegação Exmo. Sr. Vice-Almirante Edson Ferracio MD Diretor de Hidrografia e Navegação Demais Autoridades, Minhas senhoras, meus senhores

Honrado com a homenagem do conselho da Ordem do Merito Cartografico, concedendo-me esta condecoração em seu grau mais elevado, desejo agradecer a Sociedade Brasileira de Cartografia, na pessoa do seu presidente, 0 Dr. Paulo Cesar Teixeira Trino, em meu nome e de todos os agraciados, a distinção que nos foi outorgada.

Nesta oportunidade, quero também manifestar a minha satisfação em ter comparecido a esta repartição secular, a Diretoria de Hidrografia e Navegação, para trazer à comunidade cartográfica, quando se comemora 0 " Dia do Carr6 grafo" , a palavra do Governo , que entende que mapear significa governar, administrar, e que a cartografia, como atividade que acompanha 0 homem desde a sua organização na sociedade, é indispensavel a infra-estrutura de qualquer programa de desenvolvimento.

A cartografia de hoje , seguindo 0 surto de progresso que caracteriza a época atual, também vem se diversificando e se automatizando; e a expansao de suas fromeiras para 0 oceano, para 0 ausrro e para o espaço já constitui uma realidade visivel.

Em busca de uma estrategia que atendesse a essas novas perspectivas, 0 Ministerio da Ciencia e Tecnologia , por sua competência na área da Política Nacional de Cartografia, já ultimou, após a consolidação da Secretaria da COCAR em sua estrutura, minuta de ante-projeto de lei que reformula a legislação baixada sobre a materia visando permitir que a coordenação cartográfica não beneficie somente as necessidades setoriais, mas que também compatibilize as atividades da cartografia sistematica com as ações da cartografia temática.

Atividade multidisciplinar, a cartografia se enquadra muito adequadamente na área de ciência e tecnologia, tanto como usuária, quanto como geradora. Enumerar todas as areas que dela se beneficiam seria desnecessário. O importante é transmitir a todos, a percepção do Governo quanto à sua contribui-~ao para 0 desenvolvimento nacional, e o Ministerio da Ciencia e Tecnologia, 6rgao central do sistema cartografico nacional, dará o melhor dos seus esforços peIo progresso da cartografia do Brasil.

Finalmente, desejo transmitir meus cumprimentos a familia cartografica brasileira por ocasiao do transcurso do "Dia do Cart6grafo" , augurando-Ihe muitas felicidades.

# Muito Obrigado!

A Sociedade Brasileira de Cartografia congratula-se com os agraciados, formulando-lhes votos de renovados sucessos em suas vidas profissionais e de felicidade pessoal.

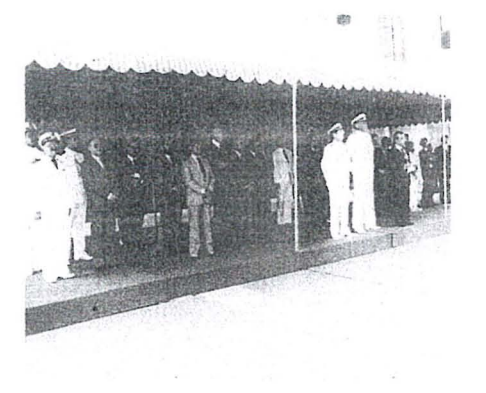

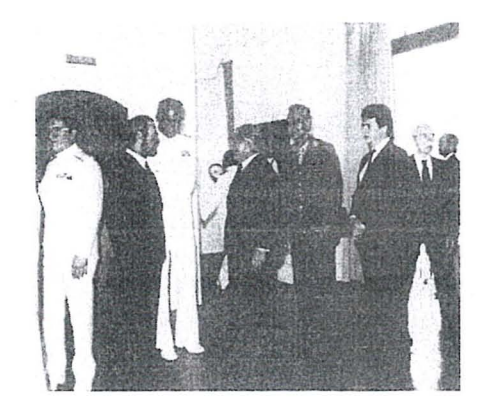

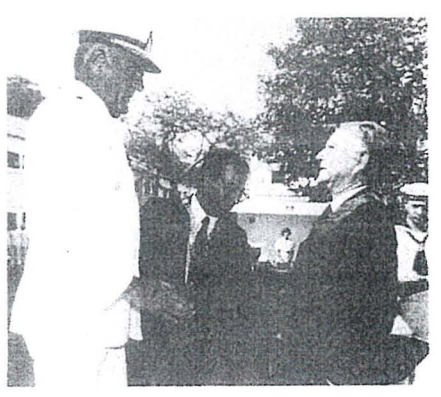

*Minist. Renato Archer* 

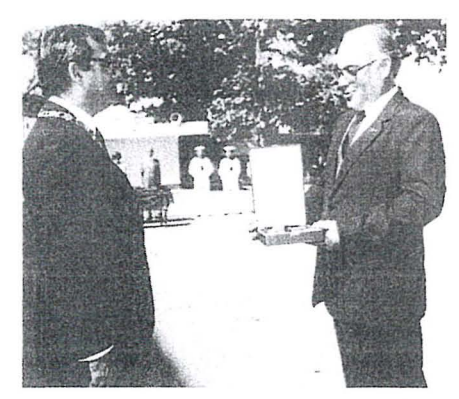

*I.B. G.E. Dr. Mauro Pereira de Mello Gen. Div. Hermano Lomba Santoro Vice-AIm. Jose do Cabo Carvalho* 

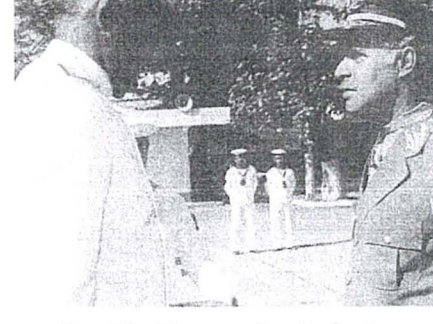

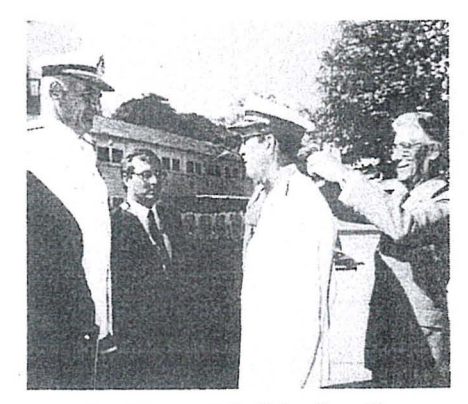

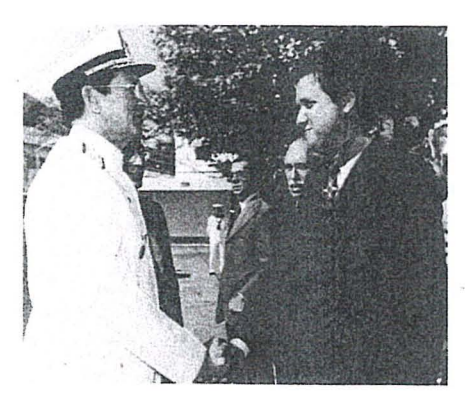

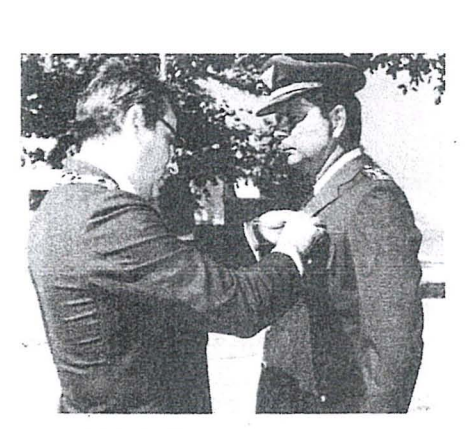

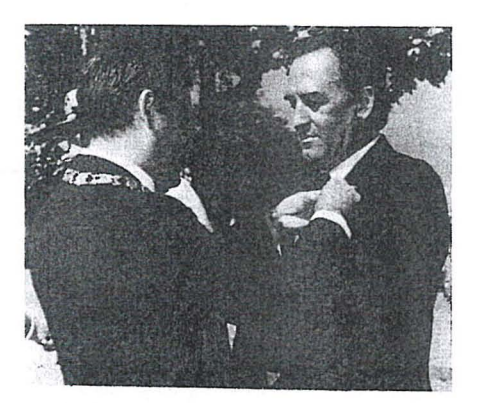

*Prof. David Marcio Santos Rodrigues Eng<? Marcia Nogueira Barbosa Proff Magn6lia de Lima* 

Milland Property Company of the Company of the Company of the Company of the Company of the Company of the Company of the Company of the Company of the Company of the Company of the Company of the Company of the Company of

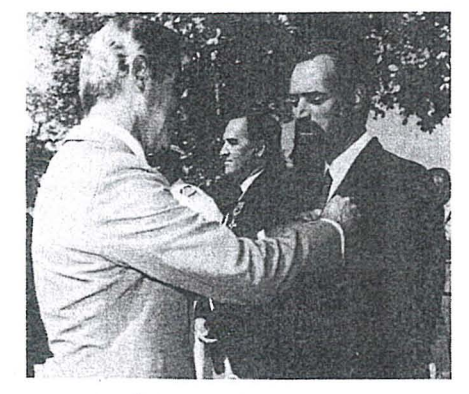

 $\overline{\phantom{a}}$ 

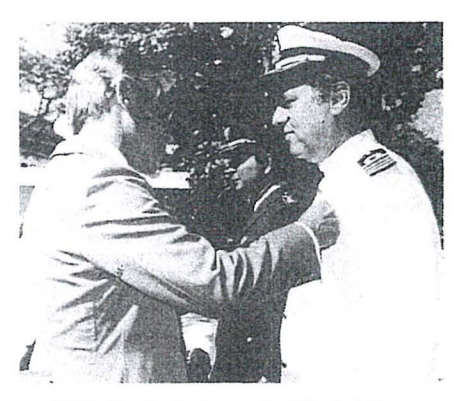

*Eng<! Gaudio Ivana! Lucarevschi Cel. Av. Hugo Soares Meirelles CMG. Paulo Roberto da Silveira' Fetal* 

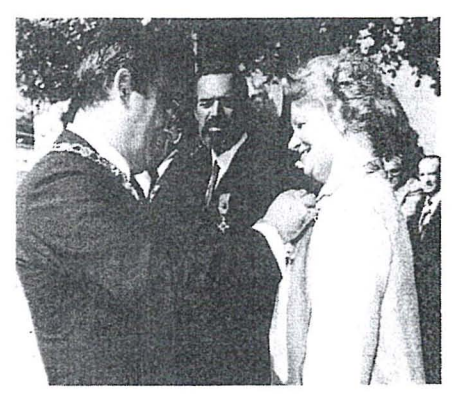

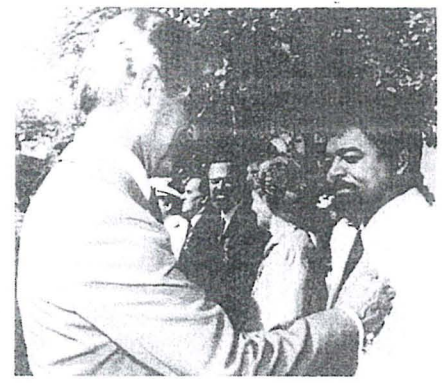

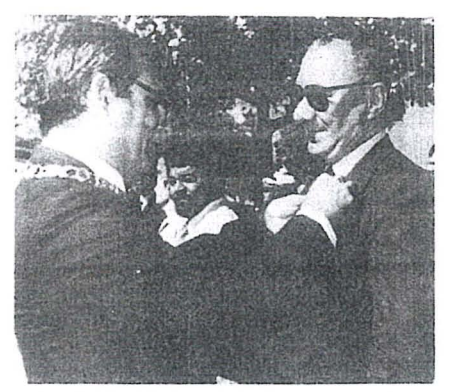

*Eng? Raimulldo DrIer Nunes Prof Eng<! Jose da Silveira Guimariies* Cc. *Edson Delgado do SillJa* 

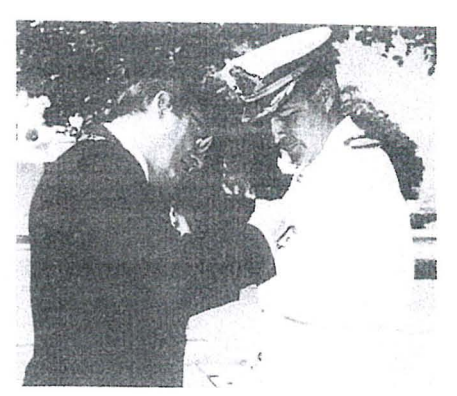

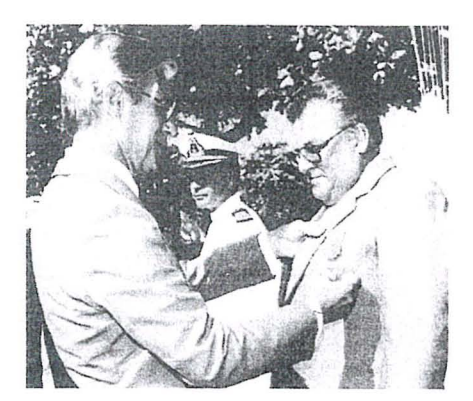

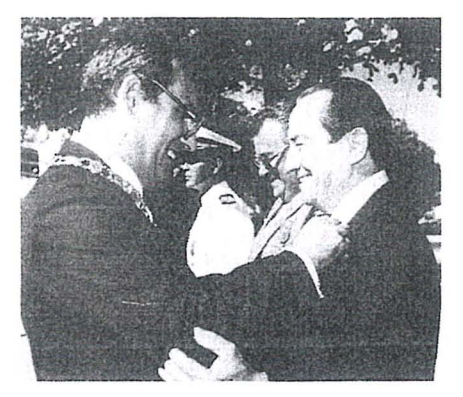

Sr. Gerhard Lammers **Cmt. Aristo Gongalves Neves** Eng? Klaus Gustav Shaffer

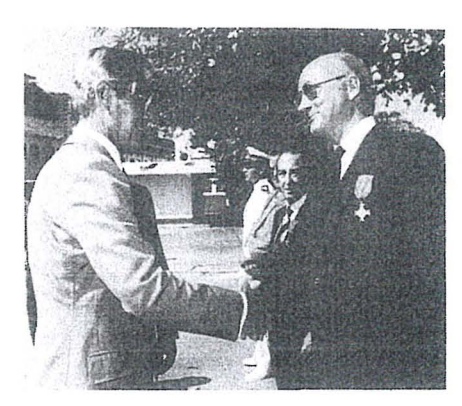

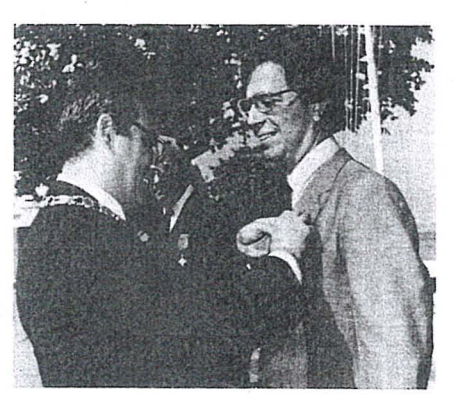

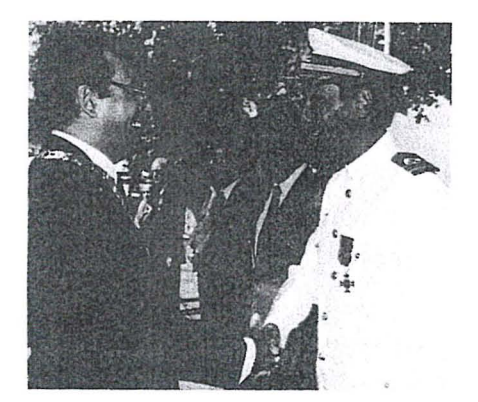

CC. Luiz Fernando Palmer da Fonseca **Eng<sup>o</sup> Sérgio Gilberto Bottini** Cap. Eng<sup>o</sup> Ernesto Treib

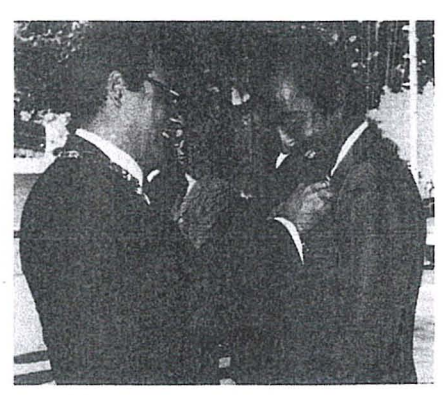

*Eng<! Bernardo Barbosa Horta Eng<! Antonio Ferreira Ant.mes Eng? Gerson Costa de Camarf{o* 

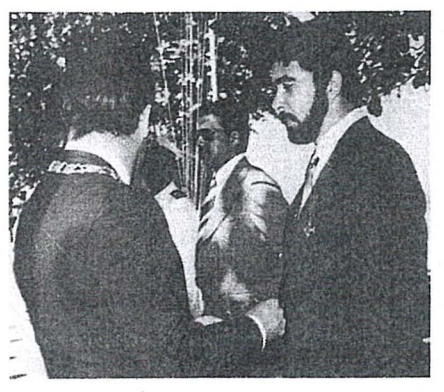

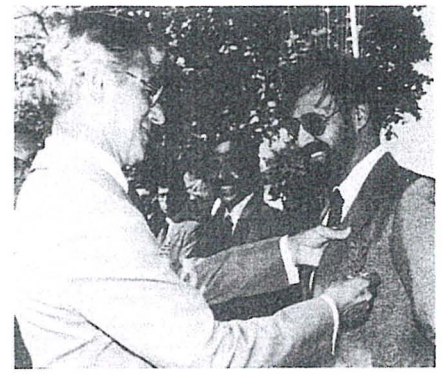

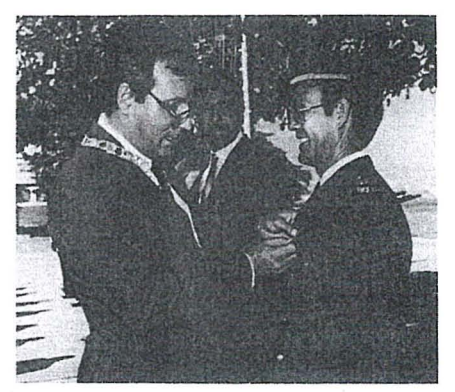

# A U **niao Internacional de levantamentos** e **Mapeamento (IUSM) vern deser estabelecida**  pela FIG, a ICA e a ISPRS

Durante 0 VI Congresso da Sociedade Internacional de Levantamento de Minas, em Harrogate — Inglaterra, o Conselho das Sociedades Irmas: Federa cão Internacional de Geômetras (FIG), Associação Internacional de Geodésia (IGA), Associação Cartográfica Internacional (ICA), Sociedade Internacional de Levantamento das Minas (ISM) e Sociedade lnternacional de Fotogrametria e Sensoriamento Remoto (ISPRS), representadas pelos Presidentes e Secretarios Gerais destas organizações, reuniu··se pela oitava vez para discutir assuntos de mútuo interesse.

De acordo com a proposta feita na Sexta Reuniao do conselho, em Hannover, em 1984, as seguintes organizações buscaram ratificar as decisões de seus órgaos diretores no sentido de formar uma Uniao lnternacional de Levantamentos e Mapearnento: FIG, ICA e ISPRS.

Em 10 de setembro de 1985, sucedendo aquela ratificação, a União Internacional de Levantamentos e Mapeamento foi, entao, constituida, em Harrogate, de acordo com os seguintes princípios diretivos:

- 1 A União Internacional de Levantamentos e Mapeamento (daqui por diante denominada, simplesmente, União) é um organismo internacional nao-governamental, devotado à coordenação e cooperação entre organizações internacionais envolvidas na ciencia, na tecnologia e na arte de todo tipo de levantamentos e mapeamento da Terra e de outros corpos do Sistema Solar. .
- 2 A União subscreve a Declaração de 1958, da 8ª Assembléia Geral do Conselho Internacional das Uniões Cientificas (ICSU), concernente a política de não-discriminação.

G. Konecny Pesidente da ISPRS.

- 3 Os membros fundadores da União sao:
	- <sup>e</sup> a Federação Internacional de Geômetras (PIG)
	- · a Associação Cartográfica Internacional (ICA)
	- · a Sociedade Internacional de Fotogrametria e Sensoiiamento Remoto (ISPRS).
- 4 O Conselho da União deve ser composto dos Presidentes e Secretarios Gerais ou seus representantes, designados pelas organizações componentes.
- 5 As organizações componentes da Uniao conservarao sua identidade individual, seus diretores, seu or camento e suas funções técnicas e administrativas, tal como definido em seus proprios estatutos.
- 6 Outras organizações internacionais ,envolvidas emlevantamentos, mapeamento e áreas correlatas, podem, mediante aplicação, ser admitidas na União por voto favoravel do Conselho.
- 7 A União representará os interesses comuns das organizações componentes em organismos internacionais, tais como, as Nações Unidas (UN), 0 Conselho Internacional de Uniões Científicas (ICSV) e outros.
- 8 O Conselho da União deve reunir-se, pelo menos, uma vez por ano; em data e local convenientes para as organizações componentes.
- 9 A responsabilidade por atividades administrativas do conseIho da

Uniao, pelo periodo decorrido entre duas reunioes sucessivas do Conselho, sera atribuida a uma das organizações componentes.

- 10 As despesas com atividades do Conselho, no periodo compreendido entre duas reuniões, serão da responsabilidade da organiza ção componente selecionada. Despesas de viagens e diarias dos membros do conselho serao da responsabilidade da respectiva organização componente.
- $11 \text{É recommended}$  que os diretores executivos ou seus representantes, designados pelas organizações componentes, sejam convidados a participar das principais atividades das outras organizações, tais como, congressos e simpósios técnicos.
- 12 Estes Princípios Diretivos e qualquer alteração subsequente, recomendada pelo Conselho, estao sujeitos à aprovação dos diretores executivos das organizações componentes.

o diretor executivo principal do Conselho será o Dr. Frederick J. Doyle. Ele será um membro não-votante. Suas tarefas serao em particular:

- a) minutar um estatuto para aprovação pelo Conselho;
- b) determinar 0 que precisa ser feito para tornar-se membro ou associado científico do Conselho Internacional de Uniões Científicas (ICSU) e discutir 0 assunto com 0 ICSU:
- c) minutar uma proposta de reunião da Uniao.

# Aerodata

Em pouco mais' de dez anos} a Aerodata ja executou mais de 80 projetos na área de sua especialização, a Cartografia, abrangendo cerca de 30 milhões de hectares. Sua atuação estendeu-se pelos mais diversos ramos da engenharia, fornecendo subsldios fundamentais à execução de projetos rodoviários, ferroviários,<br>de barragens, de irrigação e drenagem, de portos ou de regularizacão fundiária.

Buscando permanentemente as técnicas mais avançadas e os equipamentos mais modernos, a Aerodata praticamente traz o campo para o escritório, reduzindo sensivelmente a imponderabilidade das ocorrencias do trabalho "in loco",

E isso tem Ihe permitido conjugar as técnicas mais adequadas ao menor custo, graças a um bem estruturado corpo técnico e administrativo formado por quase 300 funcionários.

Quando precisar de levantamentos aerofotogrametricos de grande precisão e alta confiabilidade, consulte a Aerodata.<br>Vale a pena buscar a perfeição.

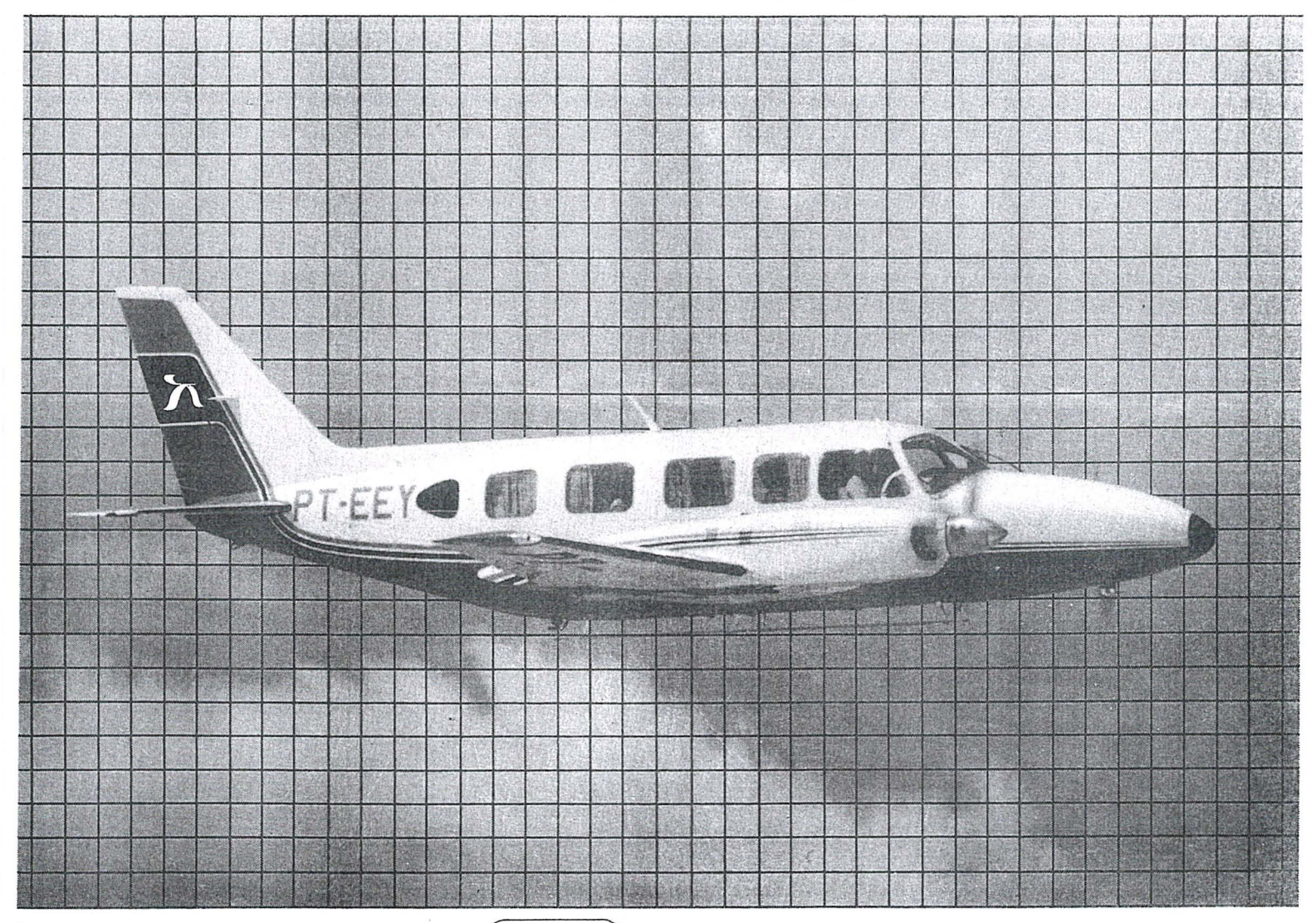

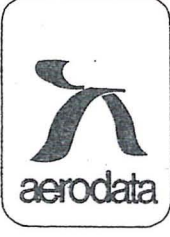

Aültipla

Aerodata S.A. Engenharia de Aerolevantamentos Rua Dr. Pedrosa, 116 - Fone (041) 232-5222 Telex (041) 5435 - Curitiba - Paraná

# Programa de ajuste de blocos de aerotriangulação . **pelo metodo dos modelos independentes usando Estimadores Robustos**

*Luis A. Naveda* 

Formulação matemática baseada na teoria descrita no artigo " BLOCKAU-SGLEICHUNG MIT UNABHANGI-GEN MODELLEN ODER SEKTIO-NEN DER VERMESSUNGSKUNDE" , de )ORDAN, EGGERT, KENEISSL.

o programa foi desenvolvido para 0 uso em computadores Hewlet Packard - 1.000 com Extensão da Memória Auxiliar, Sistema Operacional RTE-IVB, linguagem Fortran 4x.

O programa foi segmentado em três partes:

- 1 Leitura de dados e preparação para o ajuste;
- 2 Formação das equações normais, solução e transformação;
- 3 Cálculo de médias e resíduos, listagem de resultados.

# Características do Programa

- 1 Formatação de apoio e registros fotogrametricos de maneira a poder entrar com 0 apoio horizontal e vertical, juntos ou separadamente;
- 2 Verificação de duplicidade dos números dos pontos de apoio e fotogramétricos;
- 3 Possibilidade de trocar os eixos **"X71 por "y" e "U" por "V"** , bern como, mudar 0 sentido do ei**xo "¥";**
- 4 Possibilidade de utilizar os pontos de apoio, como enlace fotograme-

trico, com separação da planimetria da altimetria;

- 5 Complementação das matrizes das equações normais reduzidas de maneira a poder introduzir os seguintes conjuntos de pesos para planimetria e altimetria:
- UMA MATRIZ peso para os pontos fotogramétricos;
- UMA MATRIZ peso para os centros de projeção;
- NOVE MATRIZES peso para os pontos de apoio .
- 6 Grupamento do modelos, fixando-se, como dado de entrada, o numero maximo de modeIos por grupo, de maneira a interromper, automaticarnente, 0 processamento quando este limite é ultrapassado;
- 7 Cálculo do erro médio quadrático dos residuos das coordenadas dos pontos fotogrametricos, centros de projeção e apoio, bem como, o Desvio Padrão do bloco;
- 8 Organização da listagem de saída de forma a apresentar os resfduos das coordenadas dos pontos fotogrametricos e pontos de apoio, bem como, a relação seqüencial das coordenadas ajustadas.

Caracteristicas especiais do programa:

1 - Rejeição automática de erros acidentais, não detectáveis pelo processo normal de ajuste pelos mfnimos quadrados, utilizando 0 metodo dos Estimadores Robustos (solução Danish Method) para determinação de novos pesos das observações, em função dos resíduos apresentados, conforme seguinte expressao:

$$
P = \frac{C_1}{C_2 + \left(\frac{R}{EMQ}\right)^4}
$$

 $sendo P = peso das novas observações$  $C1 e C2 =$  Constantes

 $R =$  Resíduo das Observações

EMQ = Erro Médio Quadrático desses Residuos. .

- 2 Separação automática da parte fotogrametrica, da parte do apoio, a fim de aumentar a convergência dos erros residuais, nas iterações, no caso da ocorrência de erros acidentais;
- 3 Programação otimizada para minimizar as solicitações ao disco, mediante melhor aproveitamento da EMA (Extensao de Mem6ria Auxiliar).

O Programa tem sido utilizado na Aerofoto Cruzeiro S.A., com bons resultados técnicos e econômicos, dentro do limite de 60 modelos por bloco.

Esta sen do preparada a versao 3 do programa que permitirá a utilização do mesmo,com limite de ate 150 modeIos por bloco.

ANEXO: Exemplo de bloco de sete modelos, ajustados por este programa.

# O FUTURO JÁ CHEGOU

# **IJTOPOCAM "**

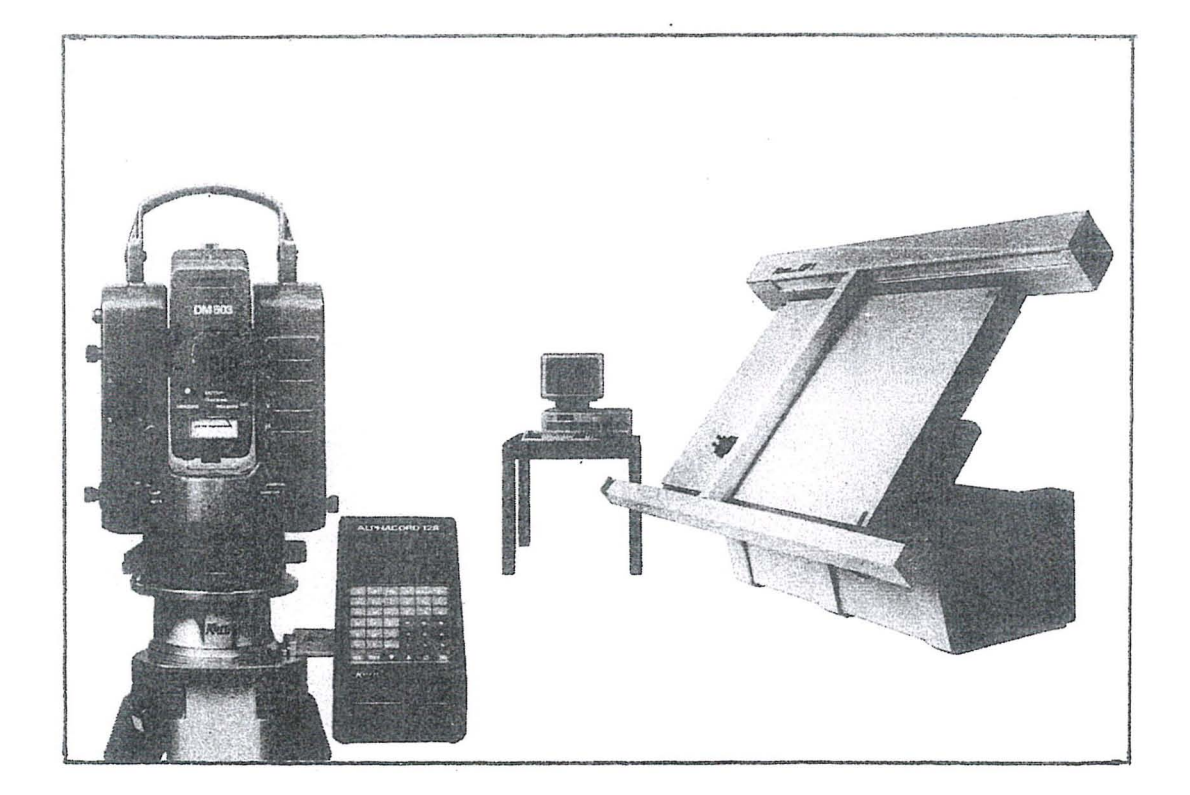

# **SISTEMA DE MAPEAMENTO LANCADO NO CONGRESSO** <sup>I</sup> **DA FIG EM TORONTO, PARA:**

- Topografia Cadastral
- Topografia Industrial
- Planejamento para linhas de transmissão, cons trução de rodovias, estradas de ferro, canais fluviais, etc.

# **OUTROS LANCAMENTOS:**

- INFOCAM - Banco de dados geodéticos e cartográficos.

- DM - 150/DM - 550 - Distanciômetros com leitura direta das distâncias inclina das e hoizontais, diferença de altura e ângulo zenital.

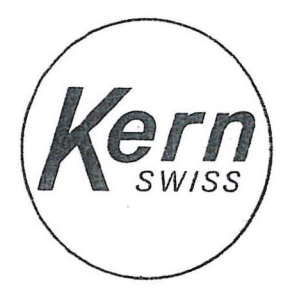

INSTURMENTOS KERN DO BRASIL S/A Av. Rio Branco  $14 - 2$ <sup>o</sup> e 3<sup>o</sup> andares  $20090 - RIO$  DE JANEIRO  $-$  RJ Tel.: (021) 223-2172 - Telex: (021) 21008 KERN

# **NOTICIARIO DR ANEA**

# **JUBILEU DE PRATA DA ANEA**

A Associação Nacional de Empresas de Aerolevantamento regozija-se por comemorar, neste ano de 1986, vinte e cinco anos de profícua existência.

Fundadaem 29 de maio de 1961, pelas empresas de aerolevantamentos existentes à época, quais eram, Serviços Aerofotogrametricos Cruzeiro do Sul *SI* A. , Levantamentos Aerofotogramétricos SI A, Geofoto *SI* A. ,VASP Aerofotogrametria SI A., Aeromapa Brasil *SI* A., Aerofoto Natividade *SI* A. e PRO SPEC - Levantamento, Prospecções e Aerofotogrametria S/A., a ANEA teve a presidi-la, nestes 25 anos, o Eng<sup>o</sup> Civil Darc Francisco da Costa, o Gen. Engº R-1 Luiz Eugênio de Freitas Abreu, o Cap. Frag. R-1 Hélio Junqueira Meirelles, novamente 0 Gen. Abreu, 0 Eng? Civil Placidino Machado Fagundes eo Eng? Cart. Paulo Cesar Teixeira Trino, ainda hoje a frente de seus destinos.

Tem-se destacado todos os seus presidentes por sua probidade, sua dedica ção e sua combatividade em prol de uma Associação que pugna pela preservação do elevado nível técnico de suas afiliadas, defendendo suas lidimas reivindicações, porém, mantendo-se acima dos interesses individuais de cada empresa , buscando, sempre, evitar que, na exploração do inalienável direito da competição, garantido, por lei, a cada uma, sejam feridos preceitos do C6digo de Etica empresarial, a todas impostos pelo Estatuto da agremiação a que, espontaneamente, afiliaram-se.

Em decorrência dessa conduta que seus dirigentes têm preservado, a ANEA vern granjeando prestigiosa acolhida por parte das autoridades governamentais e de outras entidades similares, tendo, merecido sua incorporação ao Sistema Cartografico Nacional, na qualidade de membro efetivo da Comissao de Cartografia - COCAR, do Ministerio da Ciencia e Teenologia.

Junto ao órgão disciplinador e fiscalizador da atividade de aerolevantamentos no Pais, a ANEA tern sido alvo das

mais honrosas deferências por parte dos senhores Ministros Chefes do EMFA e de todos os seus colaboradores, diretamente incumbidos de exercer aquelas fun cões.

A ANEA foi fundada com a denominação de Associação Nacional de Empresas de Aerofotogrametria e, somente em 1980, teve sua razão social alterada para Associação Nacional de Empresas de Aerolevantamento (conservando a sigla) de forma a oferecer um pálio mais abrangente, capaz de acolher também, as empresas de aerogeofísica e as que explore, ou venham a explorar o emprego de outros sensores aerotransportados.

A ANEA mantem 0 mais estreito e amistoso relacionamento com a Sociedade Brasileira de Canografia, no que tange ao intercâmbio de informações técnico-científicas e tecnológicas, dela tendo sido, constantemente, alvo das mais cordiais demonstrações de sadia convivência.

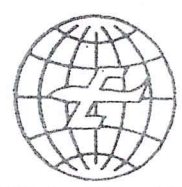

# **EMBRAFOTO**

EMPRESA BRASILEIRA DE AEROFOTOGRAMETRIA S/A.

RUA JANUÁRIA, 552 - FLORESTA TELS: 444-4588 - 444-4400 - 444-3411<br>BELO HORIZONTE - MINAS

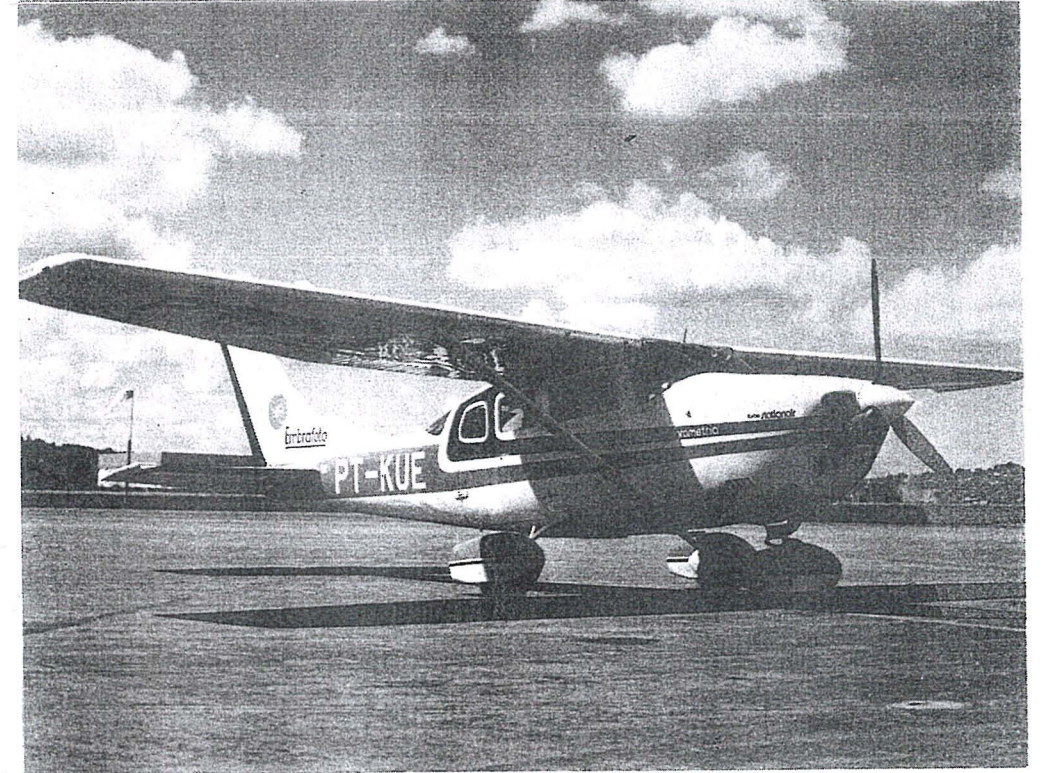

Ha doze anos a EMBRAFOTO vern colaborando para 0 desenvolvimento brasileiro, fornecendo bases cartográficas necessárias à elaboração de projetos de engenharia.

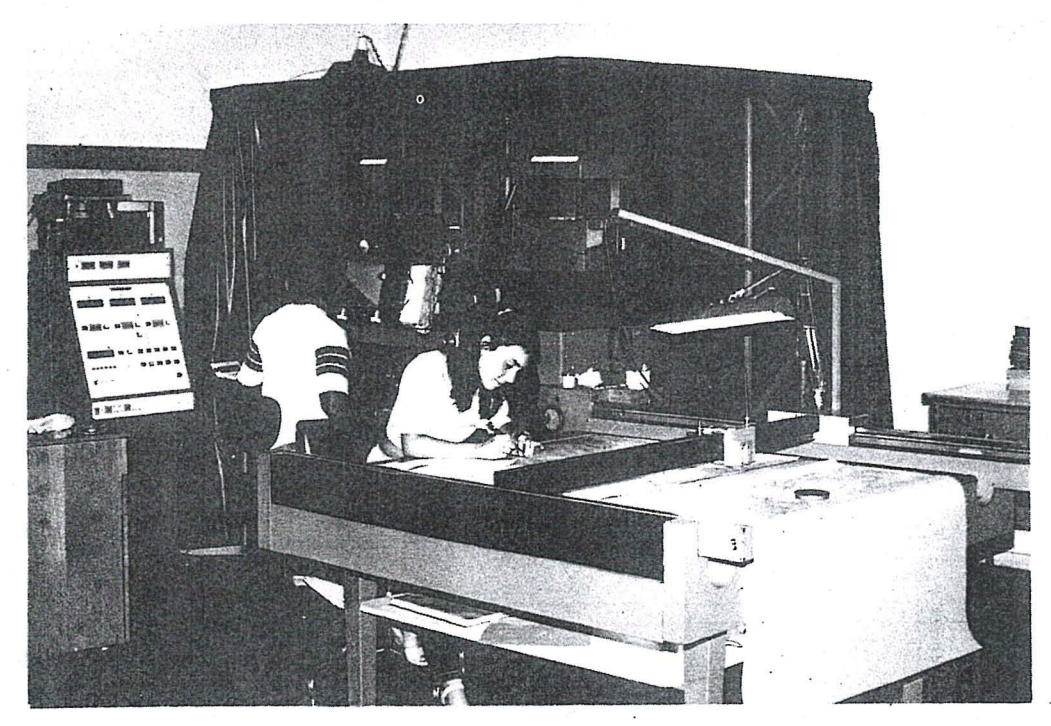

Levantamentos e mapeamentos aerofotogramétricos. Plantas cadastrais urbanas e rurais. Levantamentos topográficos e geodésicos. Regularização Fundiária.

# Perspectivas em Cartografia por Satélite no Brasil: 1985-1990

Gilberto Câmara Neto

# 1. Introdução

O aparecimento de satélites de observação da Terra com resolução crescente e diferentes possibilidades de imageamento (incluindo grande número de bandas espectrais e visada lateral) abre interessantes pespectivas na utilização cartográfica das imagens geradas. O presente trabalho pretende discutir os diferentes aspectos do problema e apontar algumas direções nesta tecnologia. Inicialmente, são apresentados os pricnipais sistemas sensores em operação ou previstos até o final da década. A seguir, discorre-se sobre o processo de tratamento geométrico das imagens de satélite. Finalmente, são mencionados os principais produtos que poderão estar disponíveis até o final da década, indicando ainda os planos do INPE (Instituto de Pesquisas Especiais) na área.

# 2. Sistemas Sensores

# 2.1 - Sensor Landsat MSS (Varredor Multiespectral)

Disponível a partir de 1974, o sensor MSS está presente em toda a série LANDSAT. Trata-se de um sensor com 4 bandas espectrais (Tabela 1) a resolução de 80m. A tecnologia de obtenção de dados é a partir de uma varredura (em um único sentido) com espelho móvel.

Um conjunto de experiência tem inostrado que, com número e distribuição adequados de pontos de controle, é possível corrigir geometricamente as imagens MSS, sendo as escalas adequadas 1:500.000 e 1:250.000.

#### TABELA<sub>1</sub> Características do Sensor LANDSAT MSS

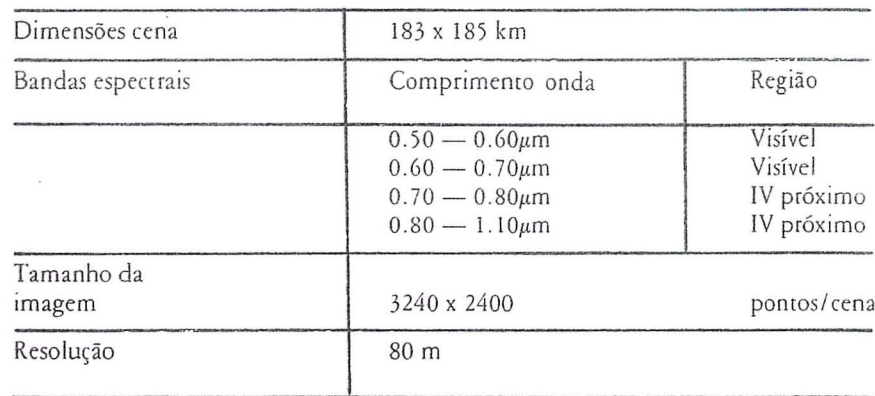

### 2.2 – Sensor Landsat TM (Mapeamento Temático)

A partir de 1982, com o lançamento do satélite LANDSAT-4, tornou-se disponível o sensor TM. Dotado de maior número de bandas espectrais (7) e maior resolução (30m) — (Tabela 2), o sensor TM representa um sensível avanço com relação ao MSS. A tecnologia de obtenção dos dados é ainda a de um espelho oscilante, com varredura nos dois sentidos. As imagens TM podem ser colocadas em projeções cartográficas, sendo as escalas mais adequadas 1:250.000 e 1:100.000. Uma característica extremamente importante do sensor TM é o seu grande número de bandas, permitindo uma variada gama de utilizações.

TARELA<sub>2</sub> Características do Sensor LANDSAT TM

| Dimensões cena               | 185 x 185 km                                                                                                    |                                                                                            |  |  |  |
|------------------------------|----------------------------------------------------------------------------------------------------|--------------------------------------------------------------------------------------------|--|--|--|
| Bandas espectrais            | Comprimento onda<br>$0.45 - 0.52 \mu m$<br>$0.52 - 0.60 \mu m$<br>$0.63 - 0.69 \mu m$<br>$0.76 - 0.90 \mu m$<br>$1.55 - 1.75 \mu m$<br>$2.08 - 2.35 \mu m$<br>$10.40 - 12.50 \mu m$ | Região<br>Visivel<br>Visivel<br>Visivel<br>IV próximo<br>IV médio<br>IV médio<br>IV normal |  |  |  |
| Tamanho da<br><i>s</i> magem | 6000 x 6000                                                                                                    | pontos/cena                                                                                |  |  |  |
| Resolução                    | 30 <sub>m</sub>                                                                                                    |                                                                                            |  |  |  |

TABELA 3 Características do Sensor SPOT HRV

| Dimensões cena           | $60 \times 60 \text{ km}$                                                                |                                             |
|--------------------------|------------------------------------------------------------------------------------------|---------------------------------------------|
| Bandas espectrais        | Comprimento onda                                                                         | Região                                      |
| modo multiespectral (XS) | $0.50 - 0.50 \mu m$<br>$0.61 - 0.60 \mu m$<br>$0.70 - 0.69 \mu m$<br>$0.70 - 0.90 \mu m$ | Visivel<br>Visivel<br>Visivel<br>IV próximo |
| modo pancromático (P)    | $0.50 - 0.73 \mu m$                                                                      | Visivel                                     |
| Tamanho da imagem        | 3000 x 3000<br>$6000 \times 6000$                                                        | pontos/cena $(XS)$<br>pontos/cena (P)       |
| Resolução                | $20 \text{ m} (XS)$<br>$10 \text{ m} (P)$                                                |                                             |

Obs.: 0 SPOT HRV tera 2 sensores identicos, com um campo de cobertura total de 117 x 60 km, na visada vertical.

# 2.3 - *Sensores SPOT HRV (Alta Revolufao no Visivef)*

O satélite francês SPOT, previsto para lançamento em final de 1985, será o sensor de mais fina resolução disponível para fins civis. Dispõe de três bandas espectrais (com resolução de 20m) e uma banda pancromática (com resolução de 10m), 0 sensor HRV utiliza uma varredura eletrônica que dispensa o uso de espelho móvel para a captura de dados (Tabela 3). Além disso, o sensor HRV é dotado de capacidade de visada lateral, isto é, de obter um par estereoscópico.

# 2.4 - *Imageadores Radar ERS-1 e Radarsat*

O imageador ERS-1 é um programa da Agencia Espacial Europeia, cujo lan camento está previsto para 1989, e que lança mão de um radar de abertura sintética. O programa RADARSAT é semelhante e esta sendo levado a cabo peIo Centro Canadense de Sensoriamento Remoto, com lançamento previsto para 1991. Estes satélites terão órbita polar e capacidade de imageamento sistematico sobre todo 0 planeta.

Como se sabe, os atrativos de um imageador a radar residem em sua característica "independente do tempo" que permite a observação tanto de noite como de dia, sem interferência de nuvens e chuvas. Alem disso, alguns pontos de referência, como rios e construções, aparecem distintamente em imagens radar.

A experiência brasileira com o projeto RADAM é testemunho das possibilidades de utilização do radar. Deve-se notar, no entamo, que 0 tratamento digital de uma imagem radar é extremamente dificil e custoso.

# 3. Tratamento Geométrico Digital de Imagens de Satélite

o metodo mais utilizado para a colocação de imagem em uma projeção cartográfica é realizado no computador e envolve duas fases: a determinação do modelo de correção e sua aplicação.

o modelo de corre~ao faz *uso* de equações de colinearidade que descrevem a relação entre as coordenadas de imagem e do objeto. As distorções a serem corrigidas incluem efeitos externos (varia~6es de veIocidade, altitude e atitude, rotação e esfericidade da Terra) e internos (não-linearidade do espelho e variação na varredura) (Silva, 1984). No caso de imagem obtida obliquamente (caso do radar ou do sensor SPOT HRV) ou de se desejar uma carta topografica, é necessária ainda a introdução de um MNT - Modelo Numérico de Terreno (Fleutiaux, 1979). Um MNT é uma grade regularmente espaçada com as cotas de cada ponto e seu uso permite a inclusao de altitude de cada ponto no modelo de correção.

Para a determinação do modelo, usam-se os dados de atitude e efemerides do satelite, provenientes dos sensores e giroscopios a bordo da plataforma.

No caso de existirem pontos de controle na imagem, estes são utilizados para refinar o modelo. O processo de refinamento mais eficiente faz uso de sua filtragem estocástica (Caron and Simon 1975); no caso de satelite com boa estabilização - LANDSA 4 e 5 e SPOT apenas 6 pontos por imagem fornecem resultados satisfat6rios.

A aplicação do modelo envolve um processo custoso de calculo, pois a posi ção de cada ponto na imagem corrigida cleve ser estimada e seu valor de brilho determinado. Melhoras no tempo de processamento podem ser obtidas arravés de processadores especiais ("array processors"). Desejaveis no caso das imagens LANDSAT MSS, estes sao imprescindíveis no caso de imagens LANDSAT TM e SPOT. 0 processamento digital de imagens de radar é ainda mais complexo e configurações especiais, com vários processadores matriciais, são necessários.

No INPE, encontram-se disponíveis os produtos: a) imagens LANDSAT MSS, na escala de 1:250.000, corrigidas com pontos de controle; b) imagens LANDSAT TM, na escala 1: 100.000, sem pontos de controle. Foi ainda desenvolvida uma biblioteca de pontos de controle para 0 Brasil (Mitsuo Ii et alii, 1984). Presentemente, os desenvolvimentos na área incluem:

- a), modelo de correção de imagens LANDSAT TM com pontos de controle, incluindo filtragem estocástica;
- b) capacitação para correção de imagens SPOT adquiridas com visada vertical.

# 4. Produtos para Uso Cartografico

# 4.1 - *Mapeamento Planz'metrz'co*

O produto mais usual é uma imagem obtida a partir da visada vertical, numa projeção cartográfica desejada. Neste caso, não se utiliza um MNT e a imagem contera erros de paralaxe, que podem sel importantes no caso de regioes com grandes variações de relevo.

A utilização experimental de imagens LANDSAT MSS para mapeamento planimetrico vern sendo feita em convênio entre o INPE e a DSG/MEX. nes-

(C' caso , a imagem na escala 1:250 .000 serve como fundo, sendo os temas lancados a seguir manualmente. Espera-se que a melhor resolução de imagens LANDSAT TM e SPOT aumente em muito a qualidade das cartas geradas, e permita a utilização da escala 1:100.000.

Uma aplicação importante destes produtos é a atualização de cartas, prinei palmcme em regi6es de diffeil acesso.

# 4.2 - *Ivlapeamento Planzaltlmitrlco*

Neste caso, os efeitos do relevo são levados em conta, por meio de um MNT. Neste caso, os erros de paralaxe são corrigidos, seja por uma imagem obtida a partir de visada vertical, seja com visada lateral. Pode-se realizar otofotocartas a partir de imagens verticais comple-. tad as eventualmente por imagens oblfquas para obter a visão estereoscópica; este processo é análogo à estéreo-ortofotografia. No caso de LANDSAT TM, a escala compatível é a de 1:100.000 e no caso do SPOT HRV, a equipe responsavel (Guichard, 1983) espera poder realizar revisão de cartas na escala 1:50.000.

### 4.3 - *Mapeamento Temiitico*

Uma utilização com grande potencial - até agora pouco explorada no Brasil - é o mapeamento temático. Neste ca*so,* a imagem deve ser inicialmente corrigida para uma projeção cartográfica desejada. A seguir, por meio de um sistema computacional para processameoto de imagens, uma nova imagem é gerada (Câmara e Cartaxo, 1984). Esta nova imagem tanto pode ser uma imagem classificada (oode os diversos temas sao separados) ou o resultado de algoritmos de combinações entre as diferentes bandas espectrais. Exemplos deste último caso seriam composições coloridas geradas a partir de imagem "razao entre banda" (ratio), muito úteis em mapeamento geológico. Finalmente, produz-se um documento cartografico com a imagem rcsultante.

Um primeiro uso destes produtos, em combinação com informações do campo, está sendo realizado pela equipe da *DSG/MEX,* em convenio com 0 INPE (Andrade, 1985). O INPE está tra-

balhando no sentido de definir e implantar rodo um conjunro de documentos temáticos, obteníveis a partir de imagem de satélite. Já foi desenvolvida uma medotologia para combinar imagens LANDSATTM com imagens classificadas (Escada, 1985).

Vale ressaltar que, para este fim, as imagens LANDSAT TM apresentam vantagens com relação ao produto SPOT HRV, devido ao maior número de bandas espectrais e maior potencial temáti $c<sub>o</sub>$ 

# 4.4 - *Produfiio de Pares Estereosc6picos*

Com 0 advento dos sensores com visada lateral, caso do SPOT HRV, abrese ainda a possibilidade de obtenção de pares estereoscopicos, com diferentes relações B/H (base/altura). Estes pares poderiam ser utilizados para detenninar a forma e as dimens6es do teneno. Vale ressaltar, porém, que estes pares são obtidos na perspectiva cilindro-cônica (Baudoin, 1979) própria aos sensores de satélite. Este fato impede sua utilização direta em aparelhos de restituição mecânicos, adaptados à perspectiva cônica das fotos de avião.

Para 0 processamento dos pares estereoscópicos, é necessária a utilização de restituidores analiticos (controlados por computador); neste caso, deve-se reprogramar os algoritmos de restituição de forma a levar em conta a diferente perspectiva das imagens de satelite (Guichard, 1983).

Outra possibilidade e a de realizar a restituição diretamente na forma digital. Este processo, envolve processamentos complexos, incluindo reamostragem da imagem e correlação digital em todos os pontos para determinação do mode-10 de paralaxe. Alguns estudos jaforam realizados e os resultados sao promissores, mas o método ainda terá alguns anos de maturação (Masson D'Autume, 1984).

# 4.5 - *Sistema Geogriifico de In/ormafiio*

Um Sistema Geografico de Informa ções (SGI) é um sistema baseado em computador, para adquirir, armazenar, combinar, analisar e recuperar informa ções codificadas de maneira espacial (Tomlison and Boyle, 1981). As aplicações dos SGIs incluem planejamento urbano e regional, geologia, hidrologia e recursos agrícolas.

.\_------------- - ----------- -----

Num sistema típico, as informações de cartas topográficas e temáticas são digiralizadas (por uma mesa ou por um varredor a tambor) e combinados com imagens de satélite - classificadas ou não. As saídas do sistema incluem plotagem de áreas e produção de novas cartas e imagens, destacando as regi6es e os temas de interesse. A flexibilidade de urn SGI 0 torna extremamenre atrativo , pois permitirá uma combinação entre informações provenientes de fontes distintas, sua utilização tanto poderá ser em sistemas para inventário de recursos naturais, quanto para análise de regiões espedficas.

No INPE,desenvolve-se atualmente um projeto de construção de um SGI, baseado num microcomputador de fabricação nacional (Erthal et alii, 1984). Nesta configuração, o sistema se destina a analise de regi6es localizadas, permitindo a combinação entre imagens de satélite, cartas topográficas e temáticas e mapas pomuais.

# 5. Comentarios Finais

O grande potencial de utilização de imagens de satelite na cartografia nao conflita com os metodos tradicionais, mas antes amplia as possibilidades. Em muitos casos, a repetitividade, o baixo custo e a disponibilidade destes dados deverão tornar possíveis aplicações hoje inviaveis.

Neste sentido, pode-se preyer que, no futuro, as imagens de satélite poderão vir a ser um instrumento usual em aplicações cartográficas.

#### Referências Bibliográficas

ANDRADE, L.A. "Metodologia para confecção de cartas temáticas para fins militares utilizando imagens LANDSAT TM" . Tese de Mestrado em Sensoriamento Remoto, INPE, 1985.

BAUDOIN, A. "La géométrie d'un energistrement a balayage" . In: CNES (org.), CARTOGRAPHIE SPATIA-LE DE LA TERRE, Toulouse, França.

- Toulose, Centre National d'Etudes Spatiales, 1979. p. 315-354.
- CAMARA NETO,G.; SOUZA, R.C.M.

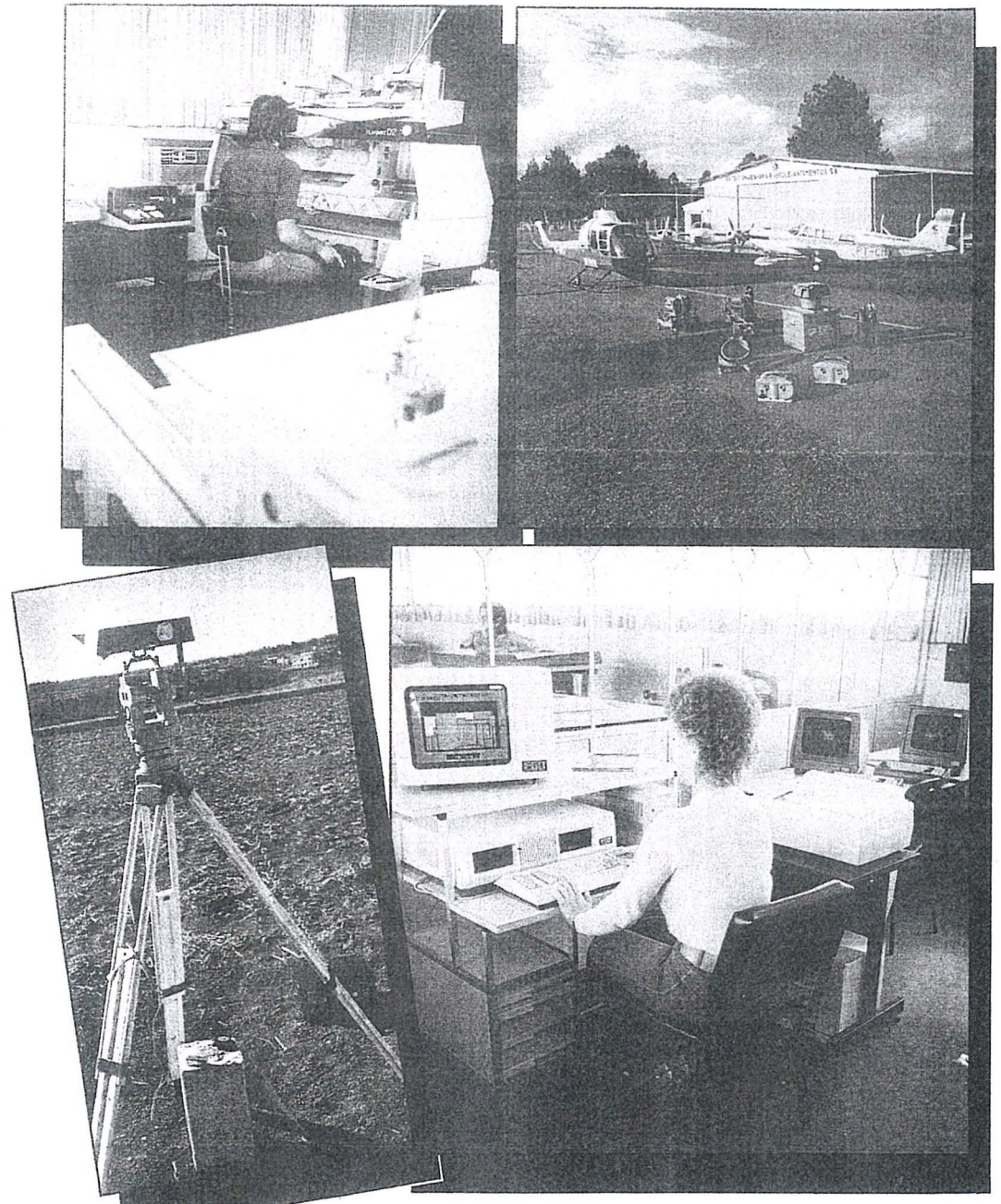

# **ESTEIO. nos voondo em ferro fitme.**

**Levantamentos e mapeamentos aerofotogrametricos**  Serviços geodésicos e topográficos **Mapeamentos cadastrais urbanos e rurais • Ortofotocartas Bases cartograticas para projetos de engenharia** , **Projetos de engenharia para rodovias, ferrovias, aeroportos e saneamento** 

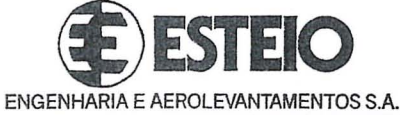

Rua Reinaldo Machado, l1S1 Fene (041) 232-1833 Telex (041) 5412 80.000 Curitiba - PR

Rua Cardeal Camera Araujo, 146 Fone (0482) 46-1833 83.100 São José - SC<br>(Grande Florianópolis)

Rua Te6filo Ottoni, 52 12? andar - conj. 1207 Fane (021) 2334149 20.000 Rio de Janeiro - RJ

"Um sistema para uso geral em processamento de imagens baseado em microcomputador". São José dos Campos, INPE, 1984 (INPE -3415/PRE-681).

- CARON, R.H.; SIMÓN, K.W. "Attitude time-series estimator for rectification of space borne imagery" Journal of Spacecraft, 12(1): 27-32,Jan. 1975.
- ESCADA JR., J.B. "Geração de imagens com dados auxiliares registrados a imagens obtidas por Sensoriamenta Remoto". Dissertação de Mestrado em Computação Aplicada, INPE, São José dos Campos, 1985.
- ERTHAL, G .).; OLIVEIRA, M.O.B.; DU-TRA, L.V.; CAMARA NETO, G.; SOUZA, R.C.M. "Um sistema geográfico de informação para uso com

imagens de satélite". In: III Simpósio Brasileiro de Sensoriamento Re moto, Rio de Janeiro, 1984, São José dos Campos, INPE, 1985.

- FlEUTIA UX, B. " Corrections geometriques d'images''. In: CNES (org.), CAR-TOGRAPHIE SPATIALE DE LA TERRE, Toulouse, 1979. Toulouse, CNES, 1979, p. 489-516.
- GUICHARD, H. "Utilization photogramétrique et cartographique de SPOT" . In: SEMAINES INTERNATIONA-LES DE PHOTOGRAMMETRIE, Stuttgart, RFA, 1983. Stuttgart, ISPRS,1983.
- MASSON, D' AUTUME, G. "Correlation numerique d' images quelonques, se-Ion les lignes quasi-epipolaires, par approximations successives. Bulletin

Societé Française Photogrammétrie et Télédétection, nº 95, p. 23-32, 1984.

- MITSUO Ii, F.A.; MASCARENHAS. N. D.A.; KONISHI, E.K. " Umabiblioteca de pontos de controle para imagens MSS LANDSAT". São José dos Campos, INPE, 1984 (INPE-3382/PRE-655 ).
- SILVA, A.).F.M. "Modelo forogrametrico para correção de imagens MSS LAND- $SAT$ ". In: III SIMPOSIO BRASILEI-RO DE SENSORIAMENTO REMO-TO, Rio de Janeiro, 1984.
- TOMLISON, R.; BOYLE, R. The state of developmente of systems for handling narural resources inventory data. Cartographica, 18(4): p. 65 -95, 1981.

 $\tilde{\mathcal{L}}$ 

# **NOTICIARIO DR ABEC**

Formação Profissional

No dia 3/4/86, a ABBC promoveu debate sobre "0 Eng? Cart6grafo e a Formação Profissional'', realizado nas dependencias da UERJ.

O tema Formação Profissional deve ser sempre motivo de atenção não só das Universidades que formam Engenheiros Cartógrafos, mas também da ABEC, que possui como uma das suas finalidades a de buscar "a valorização da classe que congrega". A classe dos Engenheiros Cart6grafos tao mais valorizada será, quanto melhor for a Formação Profissional de seus (futuros) membros.

No debate foram discutidas as questões referentes à atual estrutura universitária, especialização, estrutura de ensino, docência, discência, problemas todos muito complexos que merecem todo um estabelecimento criterioso de estudo para indicação e apresentação de soluções.

AABEC buscaraimplantar, amedio prazo, um entendimento entre as entidades responsáveis pela Formação Profissional do Eng.<sup>o</sup> Cartógrafo, com o intuito de dinamiza-Ia.

A valorização da classe dos Engenheiros Cartógrafos começa na Universidade.

Parabéns Colega! Colega!

L---

A ABEC deseja os mais ardorosos PA-RABENS e votos de muito sucesso em sua brilhante carreira ao colega CIRO VILAR FERREIRA, por sua promoção ao posto de Coronel Engenheiro, em *30/4/86.* 

Formou-se pela Escola de Oficiais Especialistas da Aeronáutica na especialidade de Fotografia. Mais tarde ingressou no Instituto Militar de Engenharia, onde se formou Eng? de Geodesia e Topografia. Transferiu-se para 0 Quadro de Oficiais Engenheiros, onde serviu na antiga Divisão de Cartografia Aeronáutica da DEPV.

Batalhador incansável, foi um dos responsáveis pela criação do atual Instituto de Cartografia Aeronáutica.

Na carreira vitoriosa de Oficial Eng? realizou os cursos da Escola de Aperfei- <;oamento de Oficiais e Curso de *Co*mando e Estado Maior, tendo desempenhado diversas funções, entre elas as de chefe da Divisão Técnica, sendo atual mente Vice-Diretor do Instituto.

# **Novo Piso Salaria! em Cruzados**

Com as recentes medidas adotadas no Decreto-lei nº 2.284, o piso salarial, de acordo com o disposto na Lei nº 4.950-A, passou para:

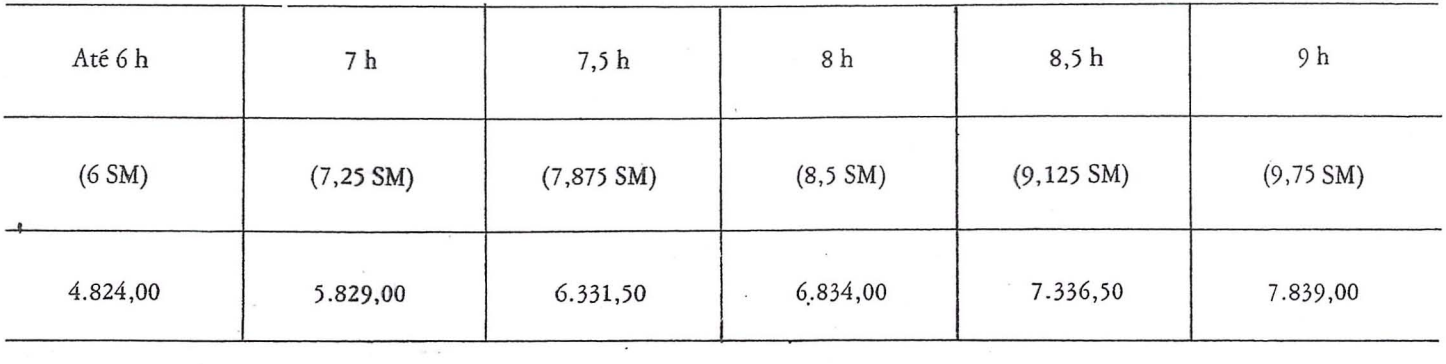

# Expansão do nosso gramétrico analítico

6 120

# Características comuns aos três sistemas:

· Unidade ótico-mecânica de alta precisão com painel de comando para os programas de aplicação.

Planicomp C 100:

fotogrametrica.

Medicões.

Sistema de restituição

tuidores analógicos.

<sub>u</sub>mm

263154

183

● «Software» comprovado para:

**SURREN** 

restituição, aerotriangulação. modelos digitais de terreno. fotogrametria terrestre, etc.

● Família de computadores HP 1000.

 $\times$  (Tells)

**Chapter Island** 

- Uso de diferentes periféricos para comunicação com o computador.
- · Possibilidade de comunicação com outros centros de computação.
- · Idêntico controle operacional.

fotogramétrica. Medicões. Processamento dos dados medidos. Suporte computacional para restimedidos.

# Planicomp C 120:

Estação de restituição Processamento dos dados

#### Planicomp C 130: Restituidor analítico.

# lanicomp/Sistema foto-

130

S.

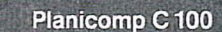

 $-657$ 

有限 继

Sistema ótico com variação ZOOM entre 7.5 e 30X.

Minicomputador HP 1000 com processador F. sistema operacional de multi-uso, totalmente expansivel.

Sistema de programas compreensivel para todas as aplicações.

Programas adicionais para ajuste de blocos e modelos digitais de terreno.

Suporte computacional paralelo para restituidores analógicos.

#### **Planicomp C120**

Sistema ótico com variação ZOOM entre 7,5 e 30 X.

Microcomputador HP 1000 A com processador extensivel A 600.

Sistema de programas compreensivel para todas as aplicações.

Programas adicionais para ajustamento de blocos e modelos digitais de terreno.

#### Planicomp C 130

Sistema ótico com ampliação de  $8\times$  ou 16 $\times$ Microcomputador HP 1000 A com processador A 600 e configuração definida.

Programas operacionais básicos e opcionais para várias outras aplicações.

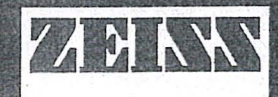

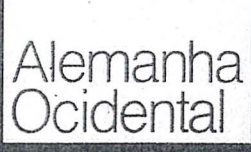

Para informações detalhadas escreva para:

Carl Zeiss do Brasil S.A. Rua Teodoro Sampaio, 417 5.º andar Caixa Postal 6388 05405 São Paulo - SP

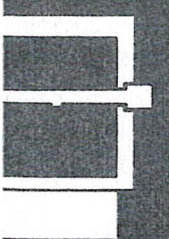

# $\overline{\text{otogra}}$ distância 9 , **la**

*Eng. Cart. Tomaselli, Antonio Maria Garcia* 

# Sumario

Este trabalho tern por objetivo propiciar uma visao geral sobre a metodologia de trabalhó para a Fotogrametria a curta distancia, bern como algumas de suas inúmeras aplicações práticas. Serão demonstradas as potencialidades da UNESP - Presidente Prudente, nesta area.

# Introdução

A fotogrametria à curta distância é um dos ramos da ciência fotogramétrica. 0 termo "fotogrametria a curta distancia" apareceu recentemente, complementando 0 termo fotogrametria terrestre. A fotogrametria terrestre foi a ciência precursora, uma vez que, na épocadoseu aparecimento, emmeados do século passado, ainda não existiam aeronaves. Posteriormente, passou -se a fotografar a partir de balões e aeroplanos surgindo a aerofotogrametria.

A fotogrametria terrestre, utilizada, incialmente, para fins militares e de mapeamento, perdeu importância com o · aparecimento da aerofotogrametria. . Passou-se a utilizar os metodos fotogramétricos com outras finalidades e para dar suporte a outras ciências.

A grande diferença da fotogrametria a curta distancia e a possibilidade de determinar-se, "a priori", os elementos de orientação exterior da câmara, reduzindo-se, e até eliminando, os pontos de apoio no espaço objeto.

Se o objeto a ser fotografado é estático , entao pode-se usar £lImes com alto poder resolutivo e apenas uma câmara, mudando-a de posição para as tomadas sucessivas.

Se a cena for dinâmica, então necessita-se de uma estereo-câmara e o filme deve ter velocidade adequada.

o Potencial da Fotogrametria a curta distancia

A fotogrametria, como metodo de medição, tem uma série de vantagens sobre as técnicas de levantamento clássico:

- o objeto não é tocado durante a medição;
- a aquisição dos dados é rápida;
- os fotogramas armazenam grandes quantidades de informações semânticas e geométricas;
- as fotografias são documentos legais relativos à época de sua tomada;
- podem ser medidos movimentos e deformações;
- os fotogramas podem ser medidos a qualquer momento que se desejar, a medição pode ser repetida várias vezes;
- a precisão pode ser aumentada de acordo com as necessidades particulares de cada projeto;
- superficies complicadas e movimentos podem ser facilmente determina. dos com a densidade desejada;

- a estereoscopia é a base para o traçado dos contornos dos objetos. Existem, entretanto, alguns obstácu-

los à sua aplicação generalizada:

- o resultado da medição não estará disponivel, imediatamente, pois, sera gasto algum tempo com 0 processamento fotogramétrico dos dados e sua posterior análise;
- devem existir condições para que seja possivel fotografar 0 objeto;
- erros durante 0 processo podem arruinar todo 0 projeto;
- o equipamento para o trabalho é especializado e geralmente caro;
- a presença do profissional especializado (no Brasil, Engenheiros Cart6 grafos) e indispensavel para que 0 trabalho apresente os resultados esperados;
- nem sempre e possivel dispor de instrumental e pessoal especializado.

# A Técnica Fotogramétrica

A abordagem da técnica fotogramétrica em um espaço tão curto, torna-se literalmente impossivel. Pa que se avalie 0 tempo gasto para 0 aprendizado destas técnicas, no curso de Engenharia Cartográfica da UNESP - Presidente Prudente, a cadeira Fotogrametria ocupa 360 horas, em três anos.

Daremos uma visão panorâmica, àqueles que desconheçam por completo a fotogrametria.

Em fotogrametria, a fotografia é ge-

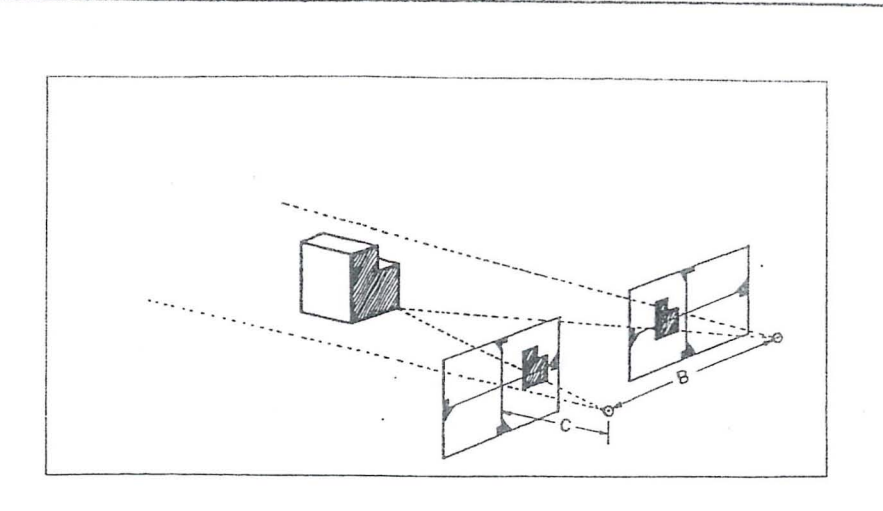

*Fig 1* - *A tomada das Fotos Um par de fotografias, com superposiyao, permite a visao estereoscopia, ' produzindo um modelo tn'dimensional do objeto fotografado e que pode ser medido par van'os processos.* 0 *estereopar pode ser obtzdo atraves de van'os procedime7ltos que serao abordados nos topicos seguintes.* 

ralmente considerada como uma proje ção perspectiva central de um objeto tri-dimensional em um plano. Esta hipótese é tornada real ou utilizando câmaras construfdas especialmente para este fim, ou adotando, "a posteriori", uma modelagem matematica adequada.

Vma fotografia isolada, entretanto, ao ser reprojetada, não cria a imagem tridimensional do objeto fotografado. Normalmente, toma-se um par de fotografias com uma superposição contendo uma área comum, a ser reproduzida.

A Coleta dos Dados - O Estereopar

o estereopar pode ser obtido a partir de diferentes tipos de câmaras:

- Foto-teodolito. Trata-se de uma câmara acoplada diretamente, ao teodolito. Com isso é possível determinar, "a priori", a atitude da câmara. O estereopar é obtido tomando-se a primeira foto e em seguida deslocando-se 0 instrumento, posicionando-o no outro extremo da base planejada. Medindo-se a altura do instrumento, em ambas posi ções, ficarão determindadas as coordenadas dos centros perspectivos.

Estereo-cimara. Consiste em duas camaras metric as fixadas aos extremos de uma base fixa. Sao acionadas, simulraneamente, e podem, porranto, registrar cenas dinamicas.

Outras Câmaras. Poderiam ser utili-

zadas, ainda, câmaras aéreas montadas sobre suportes especiais. A grande expectativa de avanço diz respeito à utilização de câmaras não métricas, com algumas adaptações, e com tratamento inteiramente analftico.

Cumpre, ainda, observar que, antes do processo de tomada das fotos, e feito um criterioso planejamento das esta-~6es, dos horarios de tom ada e dos materiais e instrumentos a serem utilizados,

para que o projeto alcance os níveis de precisao e qualidade pretendidos

O Processamento dos Dados - A Restituição

A formação de um modelo pode ser feita de modo analógico ou analítico.

No modo analógico, é utilizado um restituidor analogico para reproduzir as caracteristicas geometricas do estereopar. Geralemente , 0 restituidor analogico está conectado a um coodernatógra-.fo eo produto final do processo de medição é uma representação gráfica do objeto, em projeção ortogonal.

No modo analítico, são medidas as coordenadas bidimensionais de cada foto e o modelo é construído analíticamente, podendo-se atingir altos niveis de precisao, neste caso . 0 produto final é um modelo digital do objeto.

Aplicações da Fotogrametria à curta distancia

Embora tenha sido, inicialmente utilizada para fins de mapeamento, com <sup>0</sup> advento da aerofotogrametria, a fotogrametria terrestre passou somente a ser utilizada no levantamento de regi6es montanhosas.

Atualmente, podemos enumerar uma série de aplicações:

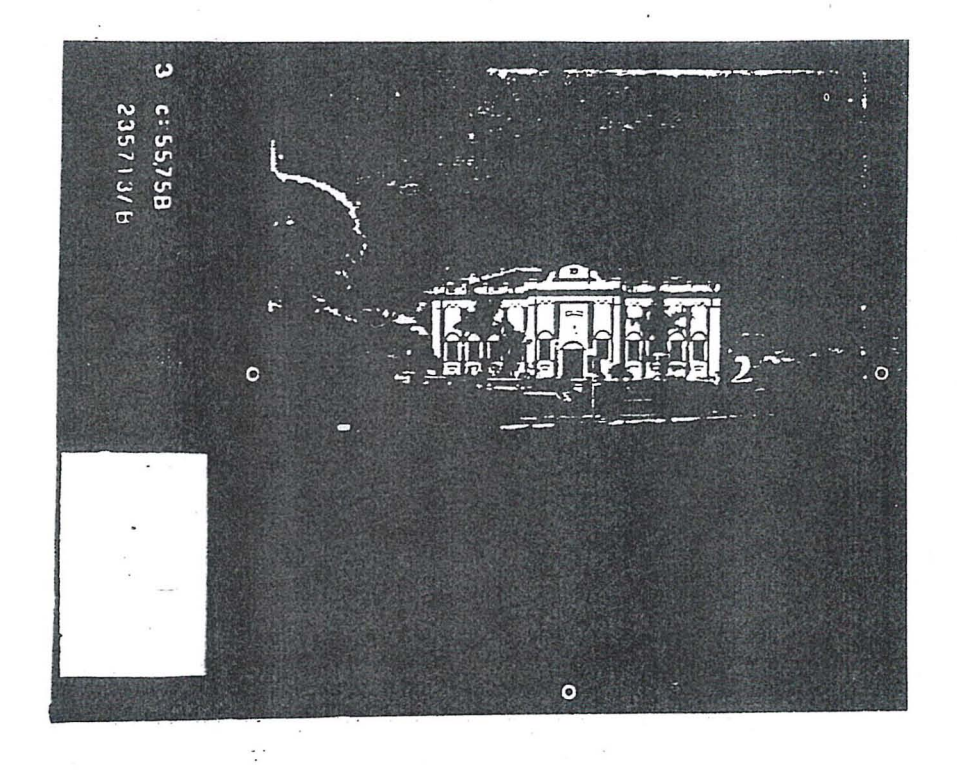

- -\_. levamamemo de fachadas de monumentos históricos:
- reconstituição de acidentes de tráfego;
- levantamento de pormenores com o objetivo de estudar a geologia e a geomorfologia de uma regiao;
- aplicações na medicina com o uso da fotogrametria e imagens de RAIO-X;
- controle de deslocamento de estruturas de concreto;
- controle de encostas.

As aplicações não se restringem às mencionadas. Em qualquer problema que exija a medição precisa de objetos, a fotogrametria estara presente como solução possível.

A Fotogrametria Terrestre na UNESP - Presidente Prudente

A necessidade de equipar 0 curso de Engenharia Cartografica, fez com que a UNESP adquirisse, em convênio com a Alemanha Oriental, uma linha completa de instrumentos da Zeiss Jena.

Entre estes equiamentos estavam os de Fotogrametria Terrestre.

Já em 1982, estes começaram a ser utilizados e, em convênio com a Fundação Museu Histórico Municipal de Presidente Prudente, foram levantadas as fachadas de 8 (aito) monumentos de interesse historico na cidade.

A potencialidade de aplicações práticas é muito grande, uma vez que existern para todas as fases dos trabalhos, desde a coleta até o processamento dos dados, analógica ou analíticamente.

Estao disponiveis os seguintes instrumentos para uso imediato em trabalhos praticos:

# - Camaras

Foto-Teodolito Zeiss Jena 19/1318 Câmara Estereométrica Zeiss Jena SMK 5 ,5 /0808-1200 Câmara Estereométrica Zeiss Jena SMK 5,5/0808-400

Restituidores Analógicos Tecnocart D - Zeiss Jena Topocart C - Zeiss Jena Estereometrógrafo — Zeis Jena Wild A-9 Wild B-9

- Estereosimplex Galileo Santoni IV - Instrumento Analitico
- Estereocomparador Stecometer C-Zeiss Jena

# Conclusões

Como foi mostrado a fotogrametria

à curta distância é um instrumento eficaz na solução de muitos problemas de engenharia.

A UNESP - Presidente Prudente possui instrumental apropriado e pessoal especializado e cremos que podera prestar a sua contribuição no avanço desta técnica no Brasil.

Referências Bibliográficas

ABDEL, AZIZ, Y.I. KARARA, H.M. Photogrametric Potentials of Nom-Metric Cameras. University of Illinois at Urbana-Champaign, Urbana, 1974, 119 p.

ATKINSON, K.B. Developments in Close Photogrammetry. London, 1980. Applied Science Publishers Ltd., 222 p.

- TOMMASELLI, A.M .G. et alii. Analise e aplicação de fotogrametria Terrestre no Levantamento de Momentos Hist6ricos em Presidente Prudente. In: Anais do XI Congresso Brasileito de Cartografia, Rio de Janeiro, 1983.
- TOMMASELLI, A.M.G. Construção Analítica de Modelos e suas Aplicações. In: Anais de XII Congresso Brasileiro de Cartografia, Brasilia, 1985 .
- WOLF, P.R. Elements of Photogrammetry. Tokyo, 1974. Me Graw-Hill Koga Kusta, 562 p.

# etecção de Erros Grosseiros em Pontos de n trole Planialtimétricos para Aerotriangulação

*Eng? Cart. Edson Ap. Mitishita* 

# I. Introdução

O método dos mínimos quadrados ( $\Sigma$ pvv = mín), utilizado na grande maioria dos programas de ajustamento para a estimativa de parâmetros através de medidas (observações), quando em presença de dados com erros grosseiros apresenta a indesejável distribuição dos erros sobre todo o conjunto. A análise dos resíduos para a detecção e localização dos erros grosseiros é difícil, pois nem sempre os resíduos servem de indicador seguro de que a observação a que está associado deve sec eliminada do ajustamento.

Asdificuldades no M. M. Q. para a detecção e localização de observa~6es erradas dentro do conjunto de dados eivados de erros grosseiros, fazem com que numerosas pesquisas sejam realizadas nesta area, no sentido de minimizar as falhas existentes ("DATA SNOOPING" - Tese Estatístico baseado na teoria de Sheffé e Barda — 1968, ESTIMADOR ROBUS-TO ''DANISH METHOD'' — Introduzido por Kendal 1948 e Krauro 1967 e SOMA MÍNIMA - Edgeworth 1887).

A detecção e localização de erros em pontos de controle para as aerotriangula~6es, se constitui num dos principais problemas da Fotogrametria, que vêm exigindo dos pesquisadores, grandes esforços para preencher as lacunas existentes nesta area (]ACOBSEN. K. 1984), (EL-HAKIM, S,F.1984)e(LUG-NANI J.B., MITISHITA E.A.). O problema torna-se mais crítico neste caso, pois a grande maioria dos prograrnas de aerotriangulação existentes, consideram que as coordenadas de terreno dos pomos de controle devem estar isentas de erros grosseiros e os erros existentes, seriam somente erros de Fotogrametria (erros de identificação).

AERODATA S.A. - Engenharia de Aerolevantamentos

Com isto, os programas de ajustamento de faixa ou de bloco de fotografias, na grande maioria das vezes, utilizando <sup>0</sup> metodo dos minimos quadrados, tornam-se ainda menos eficiente no processo de detecção e localização de pontos de controle que possuem erros grosseiros.

Com o propósito de investigar estes problemas foi elaborado pelo prof. João Bosco Lugnani, no curso de Pós-Graduação em Ciências Geodésicas um projeto de pesquisa de Detecção de Erros Grosseiros nas Aerotriangulações. A presente investigação é subproduto de trabalho de Tese do Autor que, sob orientação do Prof. João Bosco Lugnani, desenvolve sua tese de mestrado num dos itens do projeto.

# II. ESTIMATIVA ROBUSTA - "DANISH METHOD" (Extensao do principio do Estimador Robusto)

Devido as dificuldades apresentadas pelo método dos mínimos quadrados na detecção e localização de pontos errados desenvolveu-se o método de Estimativa Robusta, que vem apresentando otimos resultados no tratamento de dados que apresentam erros grosseiros (KRARUP, JUHL, KUBIK 1980).

o metodo foi desenvolvido especialmente para a elimina- ~ao dos erros grosseiros sobre 0 conjunto de dados (K. KU- $BIK - 1981$ ).

O processo de ajustamento é similar ao convencional mínimos quadrados, com a diferença que, através dos resíduos fornecidos na primeira iteração, proporciona o cálculo de novos pesos, que serão introduzidos no ajustamento da iteração seguinte.

Assim o processo de cálculo de pesos, em função de resíduos e novo ajustamento, é repetido várias vezes, até que os pesos das observações erradas são reduzidos a valores próxi-

mos de 0 e os pesos das observações boas ficam próximos de 1. Desta maneira os resíduos das observações erradas se aproximarao G *as* enos existentes.

As funções de pesos apresentados por KRARUP, JUHL e KUBIK 1980 e JACOBSEN K. 1984 são: a) Na primeira iteração  $P = 1, 0$ 

b) Na segunda e terceira iterações

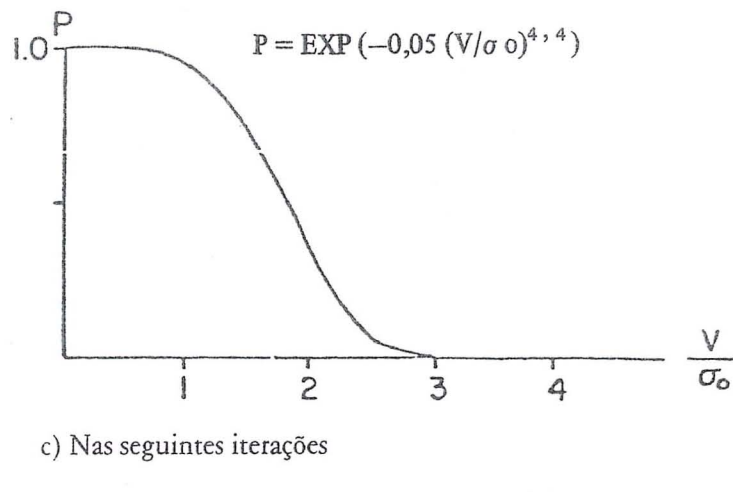

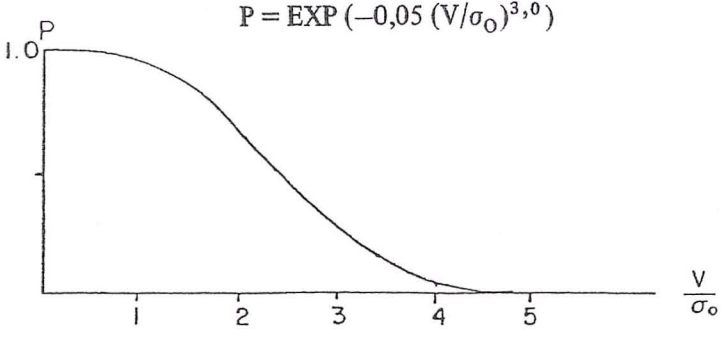

Este metodo ja bastante utilizado pelos fotogrametristas e geodesistas (HERMANN KLEIN AND WOLFGANG FORSTNER- 1984, HANS WERNER- 1984, JENS JUHL - 1984), apresenta bons resultados e grande eficiencia na de tecção e localização de erros no ajustamento.

VANTAGENS DO USO DO ESTIMADOR ROBUSTO

- Possibilidade de aproveitamento dos programas de ajustamento existentes por M.M.Q.
- Facilidades de programação e introdução das funções de peso.
- Tempo de computação pequeno no cálculo dos pesos, sem a necessidade de inversão de grandes matrizes.

 $-$  Mais do que um erro pode ser encontrado com facilidade. DESVANTAGENS DO USO DO ESTIMADOR ROBUSTO

- Pontos eliminados do ajustamento, sem uma analise mais profunda (posição, geometria, importância).

- Pequenos erros apresentam dificuldades na detecção e localização.
- III. Modelo Matemático utilizado na Detecção de Erros nas Coordenadas dos Pontos de Controle

O algoritmo matemático utilizado na verificação dos pontos de controle, se constitui na transformação de HELMERT, no espaco tridimensional - (LUGNANI 1981).

Parâmetros de rotação, translação e escala são calculados para a transformação de coordenadas de faixa formada analiticameme para 0 sistema de terreno.

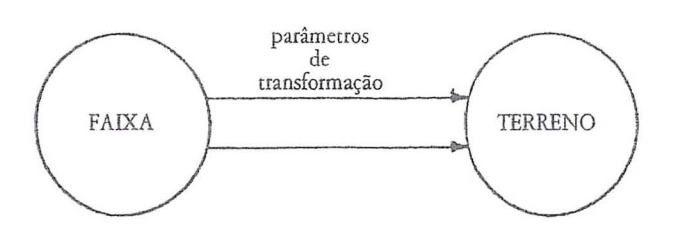

$$
\begin{vmatrix} X \\ Y \\ Z \end{vmatrix} = \lambda R(\omega, \phi, \chi) \begin{vmatrix} X \\ y \\ Z \end{vmatrix} + \begin{vmatrix} x_0 \\ y_0 \\ z_0 \end{vmatrix}
$$
 (3.1)

- IX Y ZI -Coordenadas dos pontos de controle no sistema de terreno.
- |x y z| -Coordenadas dos pontos de controle no sistema da faixa.

 $(\lambda, \omega, \phi, \chi, X_0, Y_0, Z_0)$  -Parâmetros a serem determinados.

Tratando-se como observações as coordenadas dos pontos no sistema de terreno e sistema de faixa, podemos ter erros tanto num sistema como no outro. Assim:

$$
F(L_2, X_2) = 0
$$

que se constitui no modelo implicito de ajustamento, no qual os parâmetros ajustados e os valores observados ajustados, estão ligados por uma função não explícita (Gemael — 1984), e onde:

$$
V = L_a - L_b \tag{3.3}
$$

$$
X = X_a - X_b \tag{3.4}
$$

 $V =$  Resíduos dos valores observados

 $L_b$  = Valores observados  $L_a =$  Valores observados e ajustados<br>X = Correção aos parâmetros

- Correção aos parâmetros
- $X_a =$ Parâmetros ajustados
- $X_0 =$ Parametros (valores aproximados)

 $RBC -28$ 

$$
A = \frac{\partial F}{\partial X_a | X_o} \qquad B = \frac{\partial F}{\partial L_a | L_b}
$$

$$
W = F (L_b, X_o)
$$

A: Matriz das derivadas parciais em relação aos parâmetros.

- B: Matriz das derivadas parciais em relação às observações.
- W· Erro de fechamento (função dos valores observados e valores aproximados dos parâmetros).

$$
AX + BV + W = 0 \tag{3.5}
$$

Tendo n observações, u parâmetros, ligados por r equações de condições, temos:

$$
{}_{r}A_{u\;u}X_{\;1\; +\;r}{}^{B} \; n\; n^V\; 1+r^W\; l=0
$$

Neste caso temos  $(r - u) = s$  (graus de liberdade). A resolução do sistema de equações, para o cálculo dos parâmetros:

$$
X = - (AT M-1 A)-1 AT M-1 W
$$
 (3.6)  
M = B P<sup>-1</sup> B<sup>T</sup> (3.7)

 $P =$  Matriz dos pesos

$$
K = -M^{-1} (AX + W)
$$
\n(3.8)  
\n
$$
V = P^{-1} B^{T} K
$$
\n(3.9)

$$
X_{a} = X_{0} + X
$$
  
\n
$$
L_{a} = L_{b} + V
$$
\n(3.10)  
\n(3.11)

$$
VTPV = KTW
$$
 (3.12)

$$
\sigma_{\rm O}^2 = \frac{-V^{\rm T} \, \rm PV}{\rm s} \tag{3.13}
$$

 $\sigma_{\Omega}^2$  = Variância da observação de peso unitário (a posterior)

$$
\Sigma X_{a} = \sigma_{O}^{2} (A^{T} M^{-1} A)^{-1}
$$
 (3.14)

 $\Sigma X_a$ = Matriz variância covariância dos parâmetros

Em se tratando de um modelo matemático não linear, considerando ainda que os valores aproximados X<sub>o</sub> e Lb são aproximações para os valores ajustados Xa e La, e que pela eliminação de termos de segunda ordem na linearização pela fórmula de TAYLOR (GEMAEL - 1984); torna-se necessário iteração para se chegar aos valores mais prováveis das incógnitas.

Conforme (LUGNANI 1984)

$$
F(X_a, L_a) = \frac{\partial F}{\partial X_a | X_i} \qquad X + \frac{\partial F}{\partial L_a | X_i} \qquad (L_a - L_a) +
$$
  
\n
$$
L_i \qquad L_i
$$
  
\n
$$
F(X_i, L_i) = 0 \qquad (3.15)
$$

Podemos escrever que:

$$
L_{a} - L_{i} = L_{a} - L_{b} + L_{b} - L_{i}
$$
\n(3.16)

 $L_a - L_b = V$ Assim

$$
\frac{1}{2}
$$

$$
L_2 - L_1 = V + L_1 - L_1 \tag{3.18}
$$

Da equação (3.15) e da equação (3.18); temos:

$$
A_i X + B_i V + B_i (L_b - L_i) + F (X_i, L_i) = 0 \qquad (3.19)
$$

Passo nº 1 (resolução inicial)

$$
Temos X0 e Lb
$$

$$
AX + BY + W = 0
$$

$$
A = \frac{\partial F}{\partial X_a | X_0} \qquad B = -\frac{\partial F}{\partial L_a | X_0} \qquad W = F(X_0, L_0)
$$
  

$$
L_b \qquad L_b
$$

Passo nº 2 (1ª iteração)

$$
X_1 = X_0 + X
$$

$$
L_1 = L_h + V
$$

 $AX + BY + W = 0$ 

X e V Calculados no passo anterior

$$
A = \frac{\partial F}{\partial X_a | X_1} \qquad B = \frac{\partial F}{\partial L_a | X_1}
$$
  

$$
L_1 \qquad L_1
$$

 $W = B (L_h - L_1) + F (X_1, L_1)$ 

Passo nº 3 (2ª iteração)

$$
X_2 = X_1 + X
$$

$$
L_2 = L_1 + V
$$

X e V calculados no passo anterior

II

$$
AX + BV + W
$$
  
\n
$$
A = \frac{\partial F}{\partial X_a | X_2} \qquad B = \frac{\partial F}{\partial L_a | X_2} \qquad W = B (L_b - L_2) + F(X_2, L_2)
$$
  
\n
$$
L_2 \qquad L_2
$$

Procede-se as iterações até conseguir convergência. É importame observar que 0 valor de X tende para zero, enquanto 0 valor de V tende a se estabilizar.

Através do ajustamento proposto para a determinação dos parâmetros de transformação do sistema de faixa para o sistema de terreno, e tratando-se como observações tanto as coordenadas no sistema de faixa como as do sistema de terreno, temos, do ajustamento, resíduos nas coordenadas de terreno, bern como nas coordenadas de faixa

Os residuos nas coordenadas dos pomos, provenientes do ajustamemo , em ambos os sistemas, nos possibilitarao a verificação da qualidade dos pontos de controle utilizados, para a determinação dos parâmetros.

IV. Introdução da Estimativa Robusta - "DANISH METHOD" - na Detecção e Localização de Erros nos Pontos de Controle

O modelo matemático proposto (determinação dos parâmetros da transformação isogonal) para a verificação da qualidade dos pontos de controle, através da análise dos resíduos das coordenadas, em ambos os sistemas, utilizando o método do ajustamemo dos minimos quadrados, nem sempre nos assegura a exata eliminação dos pontos errados (exemplo nº 6).

Devido à distribuição dos erros sobre todo o conjunto de dados, o trabalho para a detecção e localização de observações incorretas se constitui numa tarefa diflcil e de poucas chances de sucesso. A fim de eliminar esta deficiencia no metodo proposto para a detecção e localização de pontos errados, através da análise de resíduos, se fez a introdução da Estimativa Robusta no Ajustamento.

- 1. No início do ajustamento, as duas primeiras iterações são realizadas com pesos dados da seguinte maneira:
- a) Pesos para as coordenadas de terreno

 $(P_{Xi} = P_{Yi} = P_{Zi} = 1,0)$   $i = 1, n$ 

b) Pesos para as coordenadas da faixa

$$
(Px_i = Py_i = Pz_i = 100,00) \qquad i = 1, n
$$

n = n? de pontos de controle.

2. Na terceira e quarta iteração, os pesos são calculados, através da função de pesos.

a) Pesos para as coordenadas de retreno

$$
P_{Xi} = EXP(-0,05 (K V_{Xi}/\sigma_0)^{4,4}) \quad i = 1, n
$$
  
\n
$$
P_{Yi} = EXP(-0,05 (K V_{Yi}/\sigma_0)^{4,4}) \quad i = 1, n
$$
  
\n
$$
P_{Zi} = EXP(-0,05 (K V_{Zi}/\sigma_0)^{4,4}) \quad i = 1, n
$$

b) Pesos para as coordenadas de faixa

$$
Px_i = EXP(-0.05 (Vx_i/\sigma_0)^{4,4}) \t i = 1, n
$$
  
\n
$$
Py_i = EXP(-0.05 (V_{yi}/\sigma_0)^{4,4}) \t i = 1, n
$$
  
\n
$$
Pz_i = EXP(-0.05 (V_{zi}/\sigma_0)^{4,4}) \t i = 1, n
$$

 $\sigma_{0}^{2}$  = Variância da observação de peso unitário

 $K = 4.7$  (Fator de multiplicação para os resíduos nas coordenadas de terreno) .

$$
V_{Xi}, V_{Yi}, V_{Zi} = \frac{S\tilde{a}o \text{ os residuos nas coordenadas de}}{\text{terreno}}
$$

 $Vx_i$ ,  $Vy_i$ ,  $Vz_i$  - São os resíduos nas coordenadas de faixa

n = Numero de pontos de controle

- 3. Na quinta e sexta iteração, os pesos introduzidos no ajustamento, serão calculados por outra função de pesos.
- a) Pesos para as coordenadas de terreno

$$
P_{Xi} = EXP(-0.05 (K V_{Xi} / \sigma o)^{3/0}) \qquad i = 1, n
$$

$$
P_{Yi} = EXP(-0.05 (K V_{Yi} / \sigma o)^{3.0}) \qquad i = 1, n
$$

$$
P_{Zi} = EXP(-0.05 (K V_{Zi} / \sigma o)^{3/0}) \qquad i = 1, n
$$

b) Pesos para as coordenadas da faixa

$$
Px_i = EXP(-0.05 (Vx_i / \sigma o)^{3/0}) \qquad i = 1, n
$$

$$
Py_{i} = EXP(-0.05 (Vy_{i}/\sigma o)^{3.0}) \qquad i = 1, n
$$

$$
Pz_i = EXP(-0.05 (Vz_i / \sigma o)^{3/0}) \qquad i = 1, n
$$

 $\sigma_{0}^{2}$  = Variância da observação de peso unitário

 $K = 4,7$  (Fator de multiplicação para os resíduos, nas coordenadas de terreno)

$$
V_{Xi}, V_{Yi}, V_{Zi} = S\text{ão os resíduos nas coordenadas de terreno}
$$

 $RBC-30$ 

 $Vx_i$ ,  $Vy_i$ ,  $Vz_i$  - São os resíduos nas coordenadas de faixa

## n - Número de pontos de controle

O valor de K (fator de multiplicação para os resíduos nas coordenadas de terreno) geralmente é apresentado como igual a unidade. Em seguidos experimentos realizados nesta pesquisa , chegou-se a conclusao que 0 melhor valor encontrado para K, foi em torno de 4,7.

# V. Resultados

A fim de verificar 0 metodo preposto, foram testadas duas faixas de fotografias (um conjunto de dados fictícios e outro real). Erros foram introduzidos nos conjuntos de dados, possibilitando a verificação da capacidade do método em detecta-Ios e localiza-Ios. .

# V.I DADOS FICTICIOS

A faixa de fotografias é composta de cinco modelos na escala de 1:10.000. As fotos foram geradas pela equação de colinearidade, e a partir destas, a faixa foi montada por um processo analítico através da equação da colinearidade. Foram utiliz ados seis pontos de controle, aos quaisforam associados erros, tanto nas coordenadas de terreno, como também nas coordenadas da faixa.

# V.2 DADOS REAIS

Os dados reais foram obtidos de uma faixa de fotografias, com sete modelos na escala de 1: 15.000. Os modelos foram lidos num instrumento anal6gico e a faixa foi formada analiticamente pela conecção dos modelos com a equação isogonal . Possui a faixa cinco pontos de controle, nos quais foram introduzidos erros, tanto nas coordenadas de terreno, como também nas coordenadas de faixa.

Os resultados com os dados fictícios e reais são mostrados nas tabelas anexas.

#### VI. Conclusões

Em todos os experimentos realizados com faixas pequenas (até 10 modelos) ou faixas montadas com métodos analíticos, o processo de detecção utilizando o Estimador Robusto mostrou-se muito mais eficaz do que 0 metodo convencional de analise de erros. A analise dos resfduos, com 0 emprego da Estimativa Robusta, mostrou-se melhor, no que se refere a detecção e localização de pontos errados.

Com a utilização do fator  $K = 4,7$  e a adoção de pesos maiores para as coordenadas dos pontos da faixa nas duas primeiras iterações, fez com que os erros existentes nas coordenadas dos pontos no sistema de terreno, bern como os erros existentes nas coordenadas dos pontos no sistema de faixa fossem mais bern evidenciados.

Em outros experimemos realizados com faixas longas (20 modelos), onde os modelos foram lidos por processos anal6gicos e a faixa montada com o método semi-analítico (equação isogonal no espaço), devido às deformações na concatenação dos modelos, o método não apresentou bons resultados. Este problema pode ser resolvido com os métodos analíticos da Fotogrametria, que apresentam menores deforma ções na formação das faixas, pois minimizam os erros na orientação relativa e possibilitam as correções dos erros sistemáticos da imagem.

Dependendo da posição e do número de pontos de controle errados existentes na faixa (geometria), 0 algoritmo para a detecção não se mostrou totalmente eficaz, isto é, em alguns experimentos, nem todos os erros simulados, foram detectados.

Os erros grosseiros nos pontos de controle, causadores de divergencia no ajustamento, foram claramente identificados com 0 emprego do Estimador Robusto. Na maioria dos testes realizados, com menos de seis iterações, foi possível evidenciar os erros nos pontos de controle .

# VII. Referências Bibliográficas

- EL-HAKIN, S.F.: ZIEMANN, H. A. Step Bv Step Strategy For Gross-Error Detection, ISPRS Com. III Helsinki 1982.
- EL-HAKIM, S.F. A Practical Study of Gross Error Detection in bundle Adjustment. The Canadian Surveyor, Vol. 35, No .4, December 1981.
- )UHL,J. The" Danish Method" of Weight Reduction for Gross Erros Detection, ISPRS Com. III Rio de Janeiro 1984.
- GEMAEL, C. Introdução ao Ajustamento de Observações: Aplicações Geodésicas Curitiba, Universidade Federal do Paraná, Curso de Pós-Graduação em Ciências Geodésicas, 1984.
- K. JACOBSEN Experience in Blunder Detection for Aerial Triangulation, ISPRS Com. III, Rio de Janeiro 1984.'
- KRARUP, JUHL, KUBIK Gotterdammerung Over Least Squares Adjustment. ISPRS Com. III Hamburg 1980.
- KUBIK, K. An Error Theory for the Danish Method, ISPRS Com. III Helsinki 1982.
- KLEIN, H, FÖRSTNER, W. Realization of Automatic Error Detection in the Block Adjustment Program Pat-M43 Using Robust Estimators, ISPRS Com. III Rio de Janeiro 1984.
- KUBIK, K. WENG, W. Ah, Robust Estimation' ISPRS Com. III Rio de Janeiro 1984.
- LUGNANI, J.B. Introdução ao Ajustamento Curitiba, Universidade Federal do Paraná, Curso de Pós-Graduação em Ciências Geodésicas 1984.

Transforma~6es Geomerricas (Manuscrito), Universidade Federal do Paraná, Curso de Pós-Graduação em Ciências Geodésicas 1981.

- LUGNANI,].B., MITISHITA, E.A. Improvements in Gross Errors Detection in Aerial Triangulation, ISPRS Com. III, Rio de Janeiro 1984.
- WERNER, H. Automatic Gross Error Detection by Robust Estimators, ISPRS Com. III, Rio de Janeiro 1984.

Programa base do Prof. José E. Juliá da Universidade Nacional de Tucuman - Argentina (COBLO 7R - Set/84).

Modificação de Luis A. Naveda - Engº da Aerofoto Cruzeiro S.A. (Versao 02 I Abril/8)).

# «LXEMPLO N9 1: Erros grosseiros nas coordenadas de terrino en dois restes de centrole (erros de 5 a 7 netros, conforme a tabela)

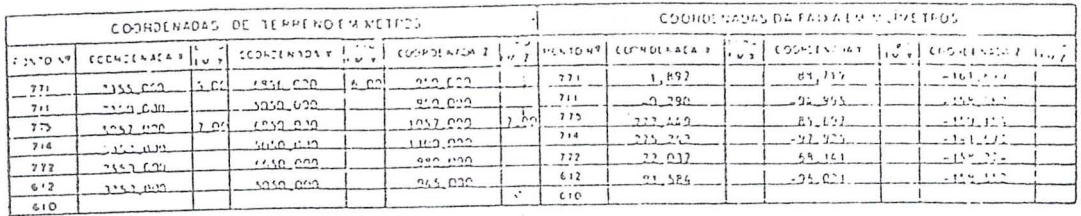

# RESÍDUOS RESULTANTES COM A ESTIMATIVA MÍNIMOS QUADRADOS

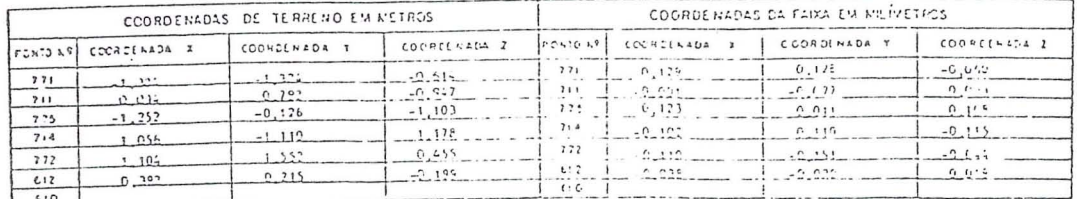

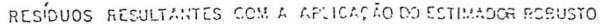

| COORDENADAS DE TERRENO EM METROS |                     |                |                 | COORDENADAS DA FAIXA EM MILIVETROS |                |                  |                               |  |
|----------------------------------|---------------------|----------------|-----------------|------------------------------------|----------------|------------------|-------------------------------|--|
|                                  | 0.3200132277        | COGR DE NADA T | COORDINADA Z    | 120.1013                           | I ADAPTORDO    | COORDS NACA T    | COCPOSINADA<br>$\overline{z}$ |  |
| $7 - 1$                          | $-4.746$            | $-6.01C$       | 0.031           | 771                                | 0 <sub>0</sub> | 0.269            | $-0.1:$                       |  |
| 71!                              | $-0.722$            | $-10022$       | $-10.000$       | 711                                | 0.072          | 20.00            | $C$ .                         |  |
| 715                              | $-4.749$            | $-0.500$       | $-7.435$        | 775                                | C. P.22        | $P$ $P$ . $P$    | 0 <sup>1</sup>                |  |
| 714                              | 0.025               | $h$ $nn$       | .0.131          | 714                                | .001           | $n \triangle 35$ | $-0.1 - 2$                    |  |
| 772                              | $0.1$ <sup>-2</sup> | 0.157          | 10 <sup>1</sup> | 772                                | $P$ real       | $n \sim n$       | 0.617                         |  |
| 612                              | $n$ $nn$            | n non          | 0.02            | £12                                | 0.022          | 0.153            | .6.011                        |  |
| 613                              |                     |                |                 | C1C                                |                |                  |                               |  |

EXEMPLO Nº 2: Erros grosseiros nas coordenadas de terreno em quatro pontos de controle (erros de 1 a 4 metros, conforme a tabela)

|     | COORDENADAS DE TERRENO EM METROS |                                                                                                    |                 |           |            | COORDENADAS DA FAIXA EM MEIMETROS |  |            |  |              |               |
|-----|----------------------------------|----------------------------------------------------------------------------------------------------|-----------------|-----------|------------|-----------------------------------|--|------------|--|--------------|---------------|
|     |                                  | PONTO MP COSADENEDA X [YVY] COSADENEDA Y [YVY] COORDENEDA 2 [YVY] PONTONP  CONDENDA X [YVY] CODADENEDAY [YVY] COORDENEDAY |                 |           |            |                                   |  |            |  |              | 11.14<br>1522 |
| 771 | 2350,000                         | CCO. 025A                                                                                                    | 953.000         | 101       | 771        | 1.527                             |  | 55710      |  | $-100 - 500$ |               |
| 711 | 2359,000                         | 5550,000                                                                                                    | 950. GCO        |           | 711        | $-0.790$                          |  | $-92.005$  |  | $-150.581$   |               |
| 7.3 | 5350,030                         | Lesn non                                                                                                    | 1052002         |           | 775        | 277.449                           |  | C5 177     |  | $-150.35$ .  |               |
| 714 | 5159.000                         | 5059.000                                                                                                    | 1104 000        | 5.37      | 7:4        | 275 242                           |  | $250 - 72$ |  | خفيلات       |               |
| 772 | 2000,000                         | esta ben                                                                                                    | $4 - 7$ $0 - 7$ | 1.05      | 772        | 22.032                            |  | 53,111     |  | خنددند       |               |
| 612 | 3250.000                         | 5050.000                                                                                                    | 915 000         |           | 612        | 9! 40!                            |  | $-96.011$  |  | $-155.553$   |               |
| E10 | and none                         | $\frac{1010}{100}$                                                                                                    | 972.022         | $7.0$ $1$ | <b>61C</b> | 776, 600                          |  | $-6$ $771$ |  | 1.411.       |               |

RESÍDUOS RESULTANTES COM A ESTIMATIVA MÍNIMOS QUADRADOS

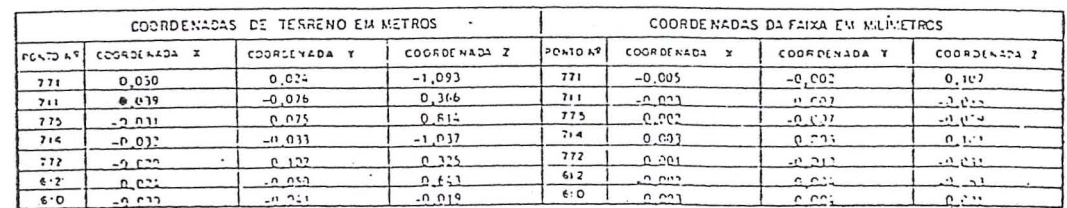

#### RESÍDUOS RESULTANTES COM A APLICAÇÃO DO ESTIMADOR ROBUSTO

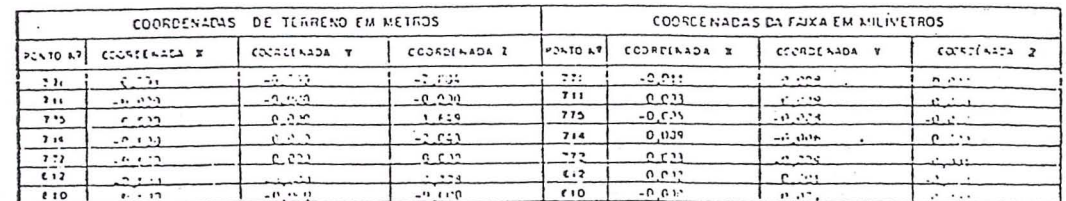

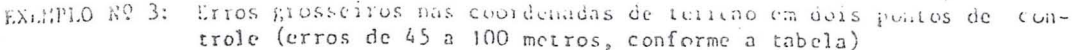

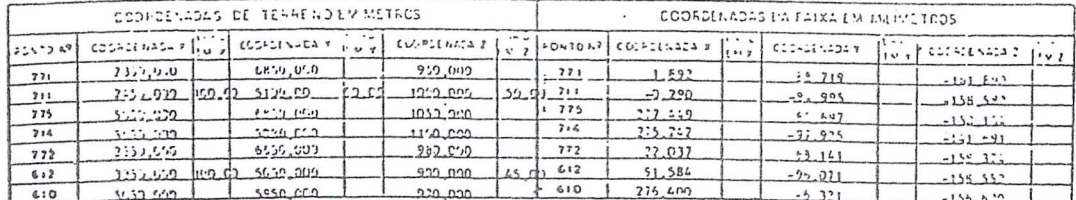

RESIDUOS RESULTANTES COM A ESTIMATIVA MÍNIMOS QUADRADOS

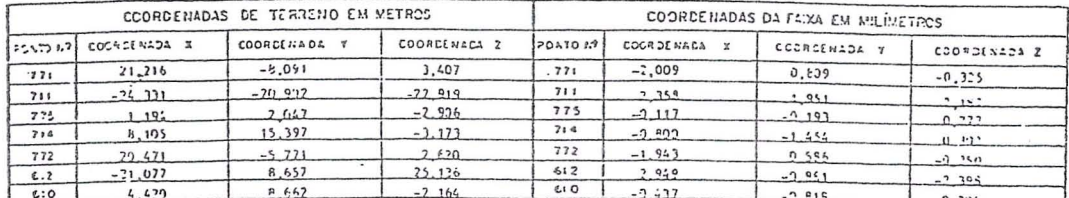

RESÍDUOS RESULTANTES COM A APLICAÇÃO DO ESTIMADOR ROBUSTO

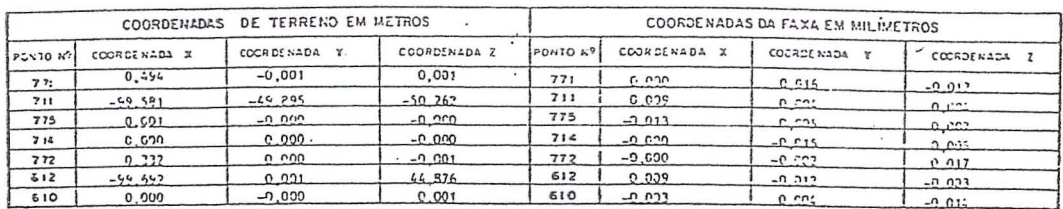

EXEMPLO Nº 4: Erros grosseiros nas coordenadas de terreno em dois pontos de controle (erros de 1 a 2 metros, conforme a tabela)

 $\mathbb{R}^2$ 

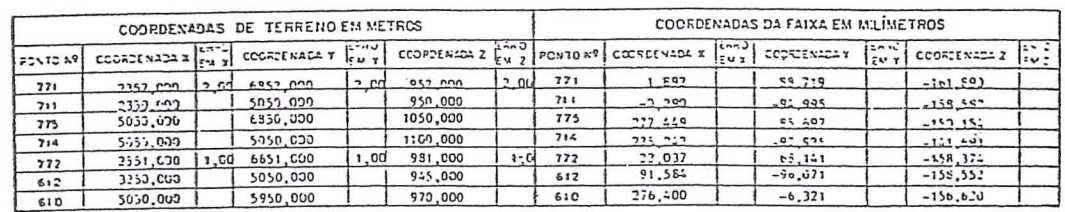

RESÍDUOS RESULTANTES COM A ESTIMATIVA MÍNIMOS QUADRADOS

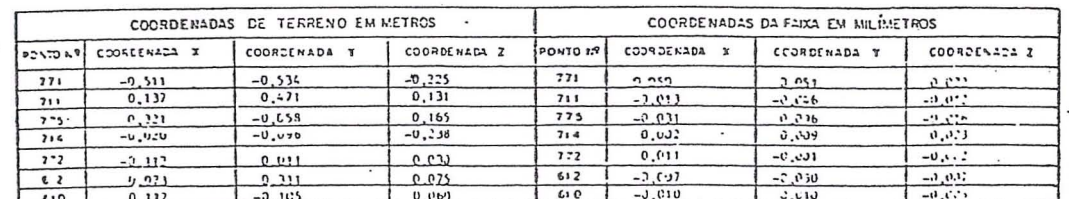

|             |                     | COORDERACAS DE TERRENO EM METROS |                | COCRDENADAS DA FAIXA EM MILIMETROS |              |               |                        |  |
|-------------|---------------------|----------------------------------|----------------|------------------------------------|--------------|---------------|------------------------|--|
| TELLIS WELL | <b>COORDINADA A</b> | 0004214404                       | COSMOLAGIA Z   | isovno and                         | CONFIDENTS X | code and some | $C(X)$ $R(X)$ $2X = 2$ |  |
| 771         | $-1 - 20 + 1$       | $-1.520$                         | $-0.9 - 7 -$   | 771                                | $-2.5-0$     | $C \leq 10$   | $2.2 - 1.$             |  |
| 711         |                     | $-1.73$                          | 0 <sup>1</sup> | 7:1                                | $-2011$      | $-1$ $-10$    | $P \geq 1$             |  |
| $7 - 5$     | $\cdot$ .           | $-9.221$                         | 2.11           | 773                                | $-0.042$     | 12.34         | $-0.111$               |  |
| 7.14        | $-0.01$             | $0.1 - 10$                       | $-0.00 - 9 -$  | 714                                | 0.011        | -3 - 14       | 17.24                  |  |
| 772         | $-1.41$ , $9 - 2$   | $-11, 11$                        | $U_1 + U_2$    | 777                                | P I 11       | 2.235         | $\cdots$               |  |
| 612         | $(1 - 1) - 12$      | 0.135                            | 0.011          | 4.2                                | $-0.1.1$     | $-1$ , $153$  | $-0.011 +$             |  |
| 613         | 0.441               | $-0.991$                         | 0.00           | 610                                | $-0.32$      | 1.77          | $-0.01$                |  |

RESÍDUOS RESULTANTES COM A APLICAÇÃO DO ESTIMADOR ROBUSTO

 $\bar{\mathbf{r}}$ 

# EXEMPLO Nº 5: Erros grosseiros nas coordenadas de terreno em dois pontos de controle (erros de 2 a 5 metros, conforme a tabela)

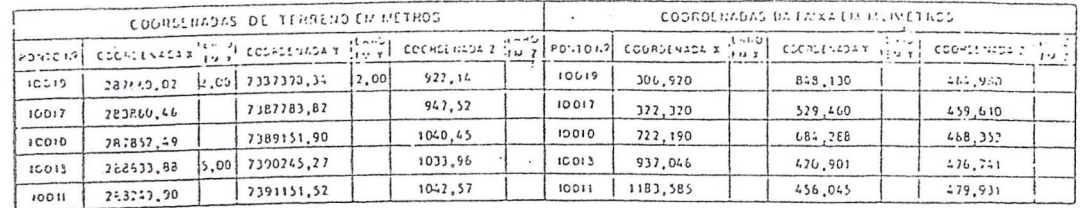

RESÍDUOS RESULTANTES COM A ESTIMATIVA MÍNIMOS QUADRADOS

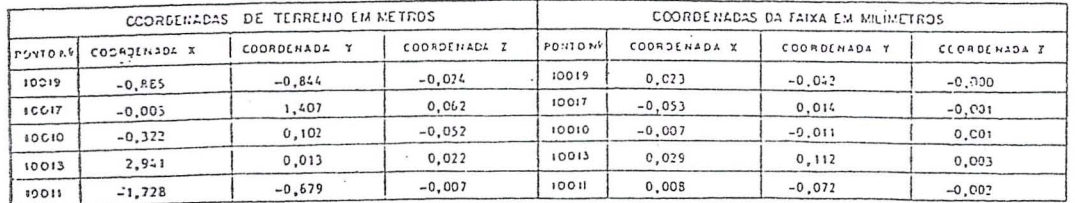

RESÍDUOS RESULTANTES COM A APLICAÇÃO DO ESTIMADOR ROBUSTO

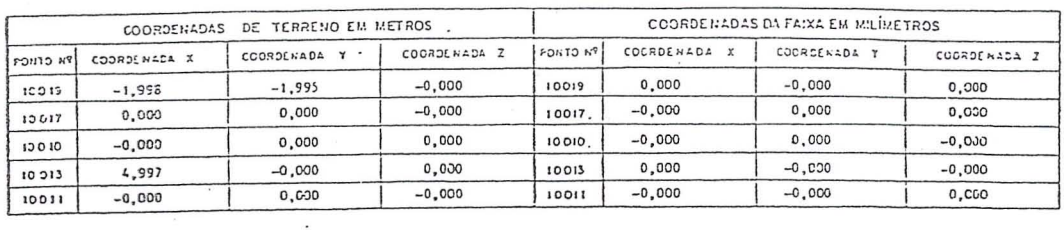

EXEMPLO Nº 6: Erro grosseiro nas coordenadas de terreno de um ponto  ${\tt de}$ controle (erro de 2 metros, conforme a tabela)

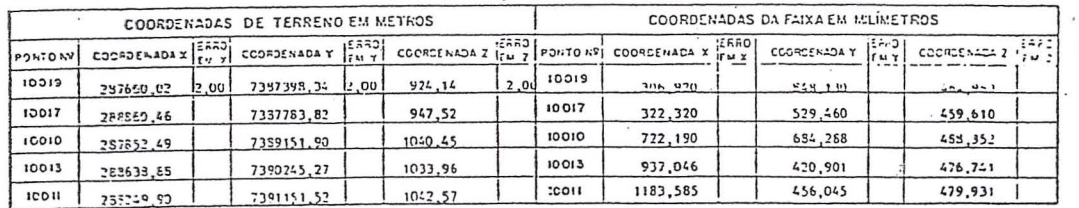

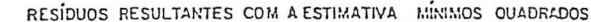

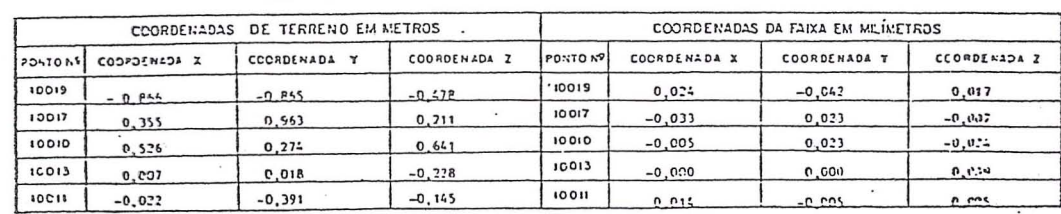

#### RESIDUOS RESULTANTES COM A APLICAÇÃO DO ESTIMADOR ROBUSTO

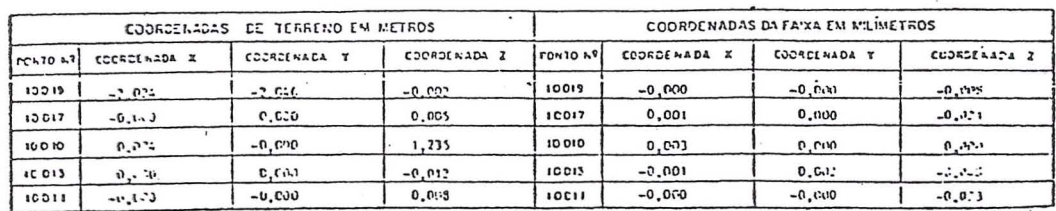

### LXETTLO Nº 7: Erros grosseiros nas coordenadas de faixa de dois pontos de controle (erros de 1 a 2 milímetros conforme a tabela)

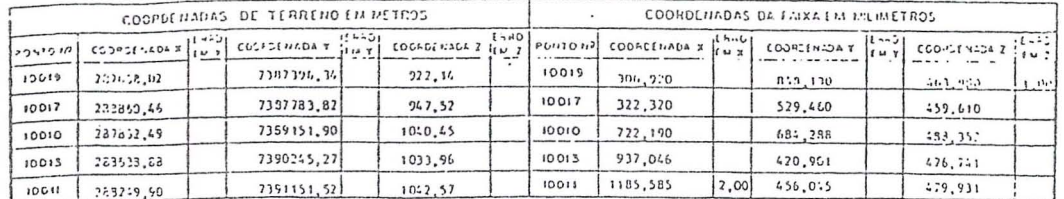

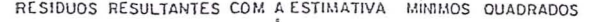

 $\overline{a}$ 

 $\mathbf{r}$ 

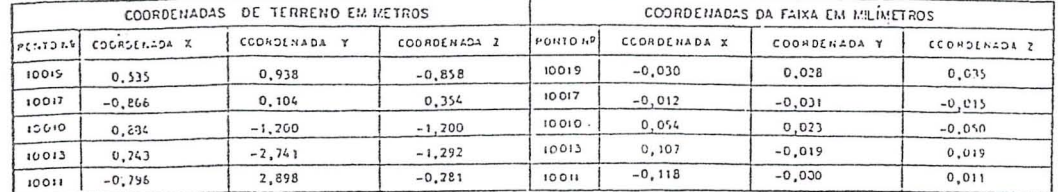

RESÍDUOS RESULTANTES COM A APLICAÇÃO DO ESTIMADOR ROBUSTO

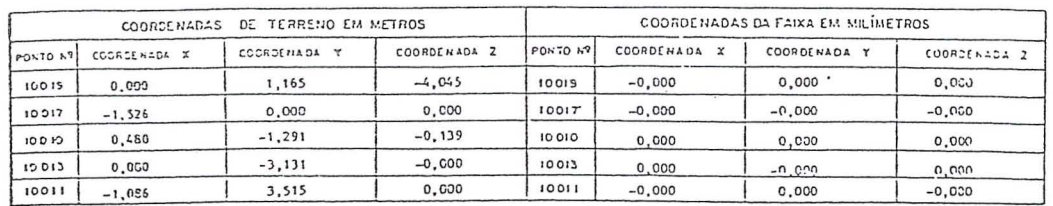

# EXEMPLO Nº 8: Erros grosseiros nas coordenadas de terreno de três pontos de controle (erros de 2 a 3 metros conforme a tabela)

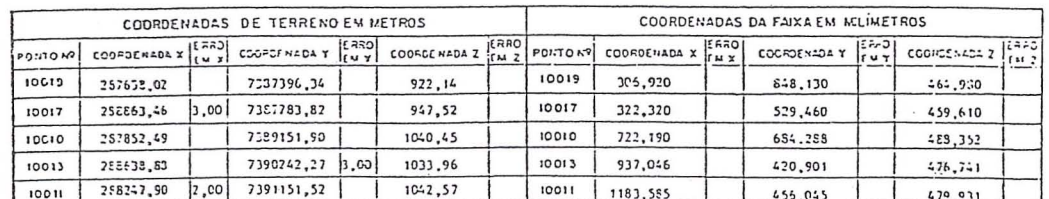

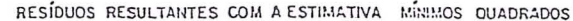

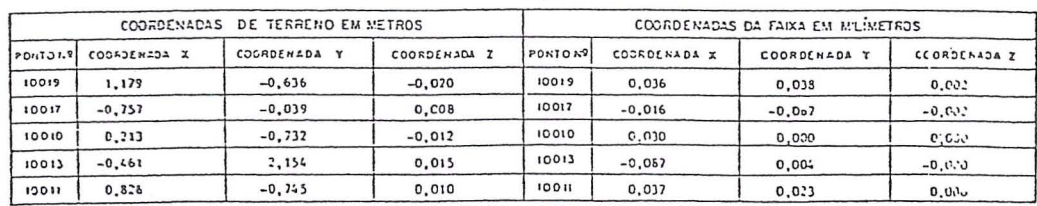

RESIDUOS RESULTANTES COM A APLICAÇÃO DO ESTIMADOR ROBUSTO

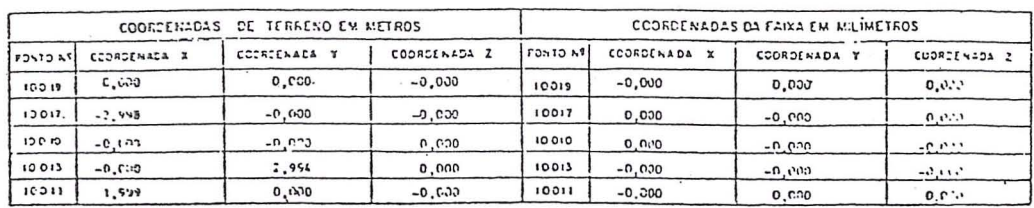

# Aplicações do Sensoriamento Remoto o **Estudo da Microrregiao** A~ucareira **de Campos**

*E/iane Alves da Silva* 

# Introdução

Pretendeu-se, como objetivo, no presente trabalho, apresentar uma das possibilidades de estudo do espaço canavieiro, no ESTADO DO RIO DE JANEI-RO, pela técnica de Análise Digital de Dados do LANDSAT<sup>(2</sup>) buscando verificar a eficiencia e 0 aprimoramento da técnica aplicada no espaço geográfico em questao, constituido de compartimentos fisiográficos distintos, para o cultivo da cana-de-acúcar, como sejam: a BAIXADA e o TABULEIRO da Microrregião Acucareira de Campos (respeitando a denominação vigente no IB-GE), a qual inclui os seguintes municípios: Campos, Conceição de Macabu, Macaé, São Fidélis e São João da Barra. (Figura 1).

o Sensoriamento Remoto por satelite, em suas múltiplas aplicações, pode ser considerado como uma técnica de análise do espaço que permite o seu conhecimento sistematico, pois, a imagem de satélite é uma imagem fiel do espaço geográfico<sup>(5)</sup> (6).

A Analise Digital de dados do Sate- -lite LANDSAT fornece subsidios a estudos envolvendo 0 usa do solo urbano e rural, assim como, problemas arnbientais, tais como: a poluição, o desmatamento, a erosão, o assoreamento e tantos outros.

A referida Análise Digital de dados, foi, entao, escolhida a fim de ser testada, em seus aspectos metodológicos, para a caracterização do espaco situado nos extremos orientais do Baixo Vale do Rio Paraíba do Sul, correspondendo à Microrregião Açucareira de Campos, (Figura 2), tradicionalmente produtora de cana-de-acúcar (com mais de cinquenta engenhos na entao chamada Baixada dos Goitacazes, no século XVIII).

A Analise Digital de dados captados pelo LANDSAT, com o sensor Multispectral Scanner - MSS, no INPE, é realizada com 0 emprego do sistema ' 'Image-100" ou I-100 $(7)$ , mediante o processamento digital feito através de dados multiespectrais digitalizados e que estao disponfveis em forma de fitas CCT (Fitas Compativeis com 0 Computador).

As fitas sao processadas de tal forma que se obtem, no video do sistema, a informação digital apresentada sob a forma de imagem.

Considerou-se indispensavel, para chegar a analise digital, a pesquisa de campo e 0 emprego de fotografias aereas, em função das características da plataforma do sensor considerado, no caso, 0 "Multispectral Scanner-MSS" do LANDSAT; as imagens sao captadas em escalas muito reduzidas, devido as grandes altitudes das orbitas dos satelites (cerca de 920 quilômetros da Terra) e a resolução do sistema.

As escalas das fotografias aéreas são bern maiores que as escalas das imagens de satelites; contudo, as fotografias apresentarn uma desvantagem, em relação às imagens, quanto ao caráter sequencial dos dados fornecidos, pois, estas últimas são obtidas para um mesmo lugar, cerca de 22 vezes por ana (LAN-DASTs 4, 5) e 20 vezes no caso dos LANDSATs 1, 2 e 3, com informações em diferentes faixas do espectro eletromagnético. Pôde-se, então, acompanhar a Região Açucareira de Campos, a partir das primeiras imagens da area no perfodo de 1973 a 1982, tendo, como complemento, a cobertura aerofotogrametrica do PLANALSUCAR/IAA de 1981, assim como, as cartas do referido orgao e tambem as do IBGE.

Visou, também, o estudo, esclarecer dúvidas decorrentes da semelhanca de reflectância espectral de determinadas superfícies, no caso de áreas'cultivadas com cana-de-acúcar e pastagens, assim como de áreas construídas. Foram realizadas as análises: estereoscópica de fotografias aéreas, visual de imagens orbitais e digital 'de imagens espaciais.

O confronto dos resultados destas três analises acima, resultou em vantagem para a Analise Digital, sendo escolhidas, dentro de uma área de 8.446 Km<sup>2</sup>, duas extensas faixas, respectivamente, a Norte/Nordeste de Campos e a *Sull* Sudeste da mesma cidade. Em seguida, estendeu -se 0 esrudo a toda a Microrregiao considerada, 0 que possibilitou a comparação dos resultados.

Esta analise envolveu os cinco municípios, dessa Microrregião, e baseou-se nos parametros das areas previamente selecionadas durante o treinamento com o "Image-100".

Buscou-se, então, verificar o desempenho da técnica, no espaço ocupado pela cana-de-açúcar no Norte Fluminense, nas escalas de 1:50 .000 e 1:400.000.

<sup>\*</sup> Engenheira Cart6grafal Ge6grafa da FIB-GEIDEGEO *IIDIVRB* e Professora Assistente do Departamento de Cartografia da UFF. Esta é uma parte da tese, compreendendo apenas a Introdução e os Capítulos: I, IV e V.
$I - PRINCIPAIS$ CARACTERISTICAS DO CULTIVODA CANA-DE-ACÚCAR E DOS ASPECTOS FISIOGRAFICOS DA **MICRORREGIÃO** AÇUCAREIRA DE CAMPOS

#### $1.1 -$ Cana-de-Açúcar

A cana-de-açúcar é uma gramínia semiperene, do gênero Saccharum, típica de dimas tropicais e subtropicais, e tern por origem, presumida, 0 Sudeste Asiático. Seu cultivo está limitado às faixas correspondentes a 35° de latitude SuI e Norte.

A cana-de-açúcar expandiu-se no Hemisferio Ocidental, obtendo grande sucesso no Continente Americano, a partir da colonização européia.

No Brasil, a cana acha-se disseminada em todo o território, com variações devido às características ecológicas e sistemas de plamio.

O pique da produção brasileira está, geograficamente, limitado ao intervalo de 8º a 23º de latitude Sul, e em áreas litorâneas, de um modo geral. Os índices da produção de cana estão condicionados as caracterfsticas de: pedologia, irrigação, espécies empregadas, susceptilidade a pragas e doenças e tempo de crescimento dos colmos.

A cana·desenvolve-se, plenamente, a temperaturas medias anuais acima de 20°C e sob uma pluviosidade a partir de 1200mm. 0 seu cielo vegetativo completo exige um período quente e úmido para o seu desenvolvimento e outro frio e seco para sua maturação. No Brasil, os meses secos (maio - setembro) correspondem a temperaturas mais baixas, obtendo-se a condição ótima de maturaçãocoincidindocomas melhores ima-

tomadaspara 0 NorteFluminense. Por ter um período longo de vegetação, a cana fica sujeita às flutuações climaticas durante 0 ano. *Tern* suas fun ções biológicas paralisadas se a temperatura torna-se inferior a 12°C, e quando hi secas prolongadas. Em regioes de clima tropical tipico, 0 amadurecimento pode ser prejudicado em seu ritmo contínuo de vegetação, implicando em baixos rendimentos industriais. As areas de boa luminosidade(8) são propícias ao seu cultivo, sendo inclusive um dos fatores que facilitam a percepção da cana

por sensores remotos. Os canaviais têm boa reflectância espectral, sendo distinguidos nas imagens do satelite LAND-SAT

Nas regiões de baixada, as temperaturas tendem a ser mais altas e com uma pluviosidade menor que nas regioes de tabuleiros ou de montanhas, comportamemo observado no Estado do Rio de Janeiro (vide Figuras 2, 3, 4, 5 e 6).

O solo, no caso específico da cana, precisa dispor de suprimentos de agua e de ar. Os solos ideais devem ser profundos, argilosos e retentores d' agua; a cana-de-açúcar cresce também em solos arenosos, como se evidencia em territorio Fluminense. 0 ph dossolos varia entre 5,5 e 6,5 em locais pIanos.

A Região Açucareira de Campos, em comparação com outras regiões brasileiras onde a latitude é um fator limitante, não está sujeita às constantes geadas, porém, sofre inundações na Baixada, apresentando problemas de excesso de umidade nos solos, que além de prejudicar a aeração dos mesmos, afeta as raízes da cana e a assimilação de nutrientes, podendo provocar até a morte dos canaviais.

#### 1.1.1 - *Plantio da Cana-de-Ayucar*

Utiliza -se 0 sistema conhecido, tradicionalmente, na região, ou seja, a plantadeira' 'campistinha", com as seguintes alterações:

Quanto a variedade — procura-se, sempre que possível, utilizar as variedades recomendadas pelo PLANAL-SUCAR, como as mais apropriadas a irrigação, quais sejam: NA-59/76, CP-51/22, CB-47/89 e CB-45/3. CB-45/3 - Campos Brazil E a variedade mais cultivada na Regiao Norte Fluminense, (em 80 % da área).sendo a mais rústica e resistente a estiagem, vegetando bern, tanto nos solos de aluviões (Baixada), quanto nos solos do terciario (Tabuleiro), oferecendo, também, adaptação à irrigação praticada no local. Em termos de semente — utiliza-se de canaviais (de preferência cana planta) que tenham de 8 a 10 meses de idade, com gemas de boa qualidade, a fim de se obter uma boa germinação. No caso de só se obter canaviais com mais de 10 meses ou socas, seleciona-se aquelas que apresentarem um vigoroso desenvolvimento vegetativo e que estejam com as gemas em boas condições.

O plantio da cana-de-açúcar pode ser realizado em dois períodos diferentes: o de "frio" (fevereiro a abril) e o de "quente" (setembro a outubro). Entretanto, estes períodos sofrem alterações, por razões climáticas, econômicas e até práticas, pois muitas vezes ocorre o plantio continuo de setembro a maio.

Na Regiao, grande parte do plantio se da no segundo semestre da cada ana porque ha sempre maior disponibilidade de mao-de-obra e de meios mecanicos, bern como, pela chegada da epoca das chuvas.

As tabelas ( $n^{oS}$  1, 2, 3 e 4) apresentam 0 uso atual da terra na area da Microrregião Açucareira que detém o coração da produção de açúcar no Estado, e para a qual existe o Projeto de Irrigação e Drenagem da Cana-de-Açúcar na Região Norte Fluminense — PROJIR, relativo ao Programa Nacional de Melhoramento da Cana-de-Açúcar — PLA-NALSUCAR do Instituto do do Açúcar e do Álcool — IAA.

 $IV - RESULTADOS$ COMPARATIVOS ANALISE DIGITAL DE DADOS DO SATELITE LANDSAT COM O ANALISADOR "IMAGE-IOO"

#### $4.1$  - Introdução

Deste capítulo constam os resultados das análises feitas através de: fotointerpretação, análise visual de imagens e analise digital.

#### 4.2 - Resultados da Análise e Interpretação de Fotografias Aereas

A adoção de fotografias aéreas, na escala de 1: 15 .000, proporcionou 0 conhecimento da grande área, denominada Zona Açucareira de Campos. Certas feições, como, por exemplo, uma grande usina e seus canaviais, subdivididos pelos diversos estagios de crescimento, entrecortados por varios canais de irriga ção, foram claramente definidos nas fotos verticais. As fotografias aéreas evidenciaram a grande homogeneidade da área, traduzida pelo cultivo da cana- de-acúcar na Região, podendo-se dizer que a cana é a lei, no Circuito Campista , onde a atiyidade agroindustrial, in terfere na paisagem, na economia e na política. O caráter especializado do plantio e produção de açúcar e de álcool fornece, aí, um quadro "sui-generis", evidenciado pela observação dos outros centros produtores de açúcar, no Brasil, localizados em Sao Paulo e na Zona da Mara Nordestina . A cidade de Campos e cercada por canaviais.

*Os* diversos elementos da paisagem fo ram observados, trazendo informa- ~6es adicionais as de campo e as das imagens, qualificando a investigação geografica, para a posterior Analise Digital.

A caracterização da área canavieira fluminense, pelo estudo realizado através de fotografias aéreas, imagens, cartas e mapas, aIem da pesquisa de campo, mostram, nitidamente, a interferência humana local do presente trabalho.

As mudanças ocorridas na área canavieira tais como: 0 crescimento da cidade de Campos, 0 aumento das areas cultivadas corn cana-de-acúcar, o assoreamento de rios e, principalmente, das lagoas e a poluição puderam ser observadas mediante comparações realizadas entre as foros, as cartas produzidas mediante restituição estereofotogramétrica das mesmas e as cartas da Fundação IBGE. E, também, entre as fotografias aéreas do PLANLSUCAR/IAA, as imagens de satélite, as pesquisas de campo e os dados estatfsticos produzidos pela SONDOTECNICA. As fotos esclareceram as informações, elucidaram algumas questões e pormenorizam as áreas críticas, nas imagens. Além disso, a fotointerpretação e as cartas em escalas grandes serviram de parâmetros de avaliação na Análise Digital dos dados do *MSS/LANDSAT.* 

A existência de fotografias aéreas e imagens, da mesma época, deu um caráter preciso às informações, principalmente no caso da diferenciação entre aterros recentes transformados em pastos e canaviais.

Tem-se a seguir os resultados da Fotointerpretação.

O trabalho de fotointerpretação permitiu a observação de áreas outrora de-

dicadas ao plantio da cana-de-açúcar, junto à cidade de Campos, loteadas e já ocupadas com residencias. A observa ção, no local, possibilitou a constatação dosurgimemo de bairros novos, com casas amplas e modernas, indicando o crescimento da area urbana.da cidade e, inclusive, o tipo de ocupação do espaço.

As fotografias aereas mostraram fei- ~6es que poderiam ser interpretadas como solo preparado para 0 plantio da cana-de-açúcar e por terem localização proxima das usinas, mas, na realidade, eram terrenos onde haviam sido realizados trabalhos recentes de terraplenagem, com o objetivo de demarcação de lotes para serem colocados a venda, pois havia, no local, placas indicativas. Percorrendo-se a rodovia BR 356 , a caminho de Barcelos, observam-se loteamentos e construções modernas de veraneio.

A comparação entre as fotografias aéreas, as cartas e as imagens evidenciou a expansão de Campos, que é maior na direção Leste-Oeste, no sentido Leste, na porção à margem direit . do Rio Paraíba do Sul, onde os canay ais vêm sendo erradicados.

A cana-de-acúcar ten perdido áreas junto a aglomeração urb la campista e tem ganho outras posiç ·s na região; basta examinar os mapas (figs. 14, 15 e 16) nas escalas de 1: 5000 e 1: 150.000 que apresentam a situação do Uso da Terra na Microrregião Açucareira de Campos, para os anos de 1973 e 1982.

A analise das fotografias aereas ratificou 0 carater de extrema homogeneidade espacial, impresso na paisagem campista pelo cultivo da cana-de-açúcar. A mandioca, a laranja, 0 abacaxi e 0 arroz aparecem nas areas perifericas (principalmente a Leste da grande mancha de cana), geralmente nas porções onde há menor fertilidade e em pequena escala. Quando identificou-se a presença destes cultivos, no interior da area canavieira, viu-se que nao passavam de pequenos pomares de fundo de quintal; quanto aos cultivos consorciados de cana, milho e feijao nao tinham expressao em termos de área plantada.

E notavel, nestes ultimos anos, a competição do espaço empreendido pela atividade açucareira, com relação aos ocupados com: a mandioca (especificamente em Sao Joao da Barra), as pastagens, os brejos e as lagoas.

O Projeto Pró-Álcool<sup>(31)</sup> foi respon-

sável pela instalação de sofisticada destinlarias nas usinas da Região, para a produção de álcool; gerou-se, então, a necessidade de maior quantidade de cana plantada para ser moída; somam-se a este aspecto, as iniciativas da administração federal e estadual, muitas das quais anteriores aeste Projeto e que através da construção de obras de irrigação e drenagem, aumentaram as areas cultivadas, havendo, também, recuperação de solos pela aplicação de adubos e fertilizantes agrícolas.

A observação dos mapas (1973 e 1982) evidencia, por exemplo, 0 aumento da área plantada com cana e o assoreamento das lagoas, onde o caso da Lagoa Feia é o mais notável.

O exame das fotografias aéreas referemes a Lagoa Feia mostrou, especificamente, na porção Noroeste, o seu antigo limite (ao tomar-se por base a carta de 1968); 0 resultado desta analise aparece no mapa (Fig. 14), na escala de 1:15.000, com dados também compilados das imagens e das cartas utilizadas nesta dissertação, obedecendo metodologia cartografica de mapeamento.

Este antigo limite da Lagoa Feia aparece nitido, nas fotos, devido a presen ca de tonalidades de cinza médio e claro do solo e com linhas estreitas e sinuosas, na porção aterrada, que já tem sido transformada em pastagem. A antiga ilha, sujeita a inundação, existente dentro daLagoa Feia e que aparece mapeada na Carta IBGE (1968) é, também visível na imagem de 1973, porém na imagem de 1975 nao existia mais; e viu-se, também, o aumento da canalização do Rio Ururaí, no sentido da Lagoa Feia, que recebe 0 nome local de Rio de Jesus. Acima desta área, os terrenos foram drenados e plantados canaviais.

Os inúmeros aterros têm extinguido os brejos e a sua vegetação característica e alterado as formas das lagoas (Feia, Campelo) causando a redução drástica de seus respectivos espelhos d' agua. As pesquisas de campo na área, permitiram a constatação da gravidade do problema ambiental, pois, as mudanças introduzidas naquele espaço, a fim de promover a expansao da cultura da cana-de-açúcar e suas atividades correlatas que envolvem a produção de açúcar e, principalmente, do álcool, trouxeram também a poluição das águas e até do ar

#### MICRORREGIÃO ACUCAREIRA DE CAMPOS

USO DA TERRA EM 1973

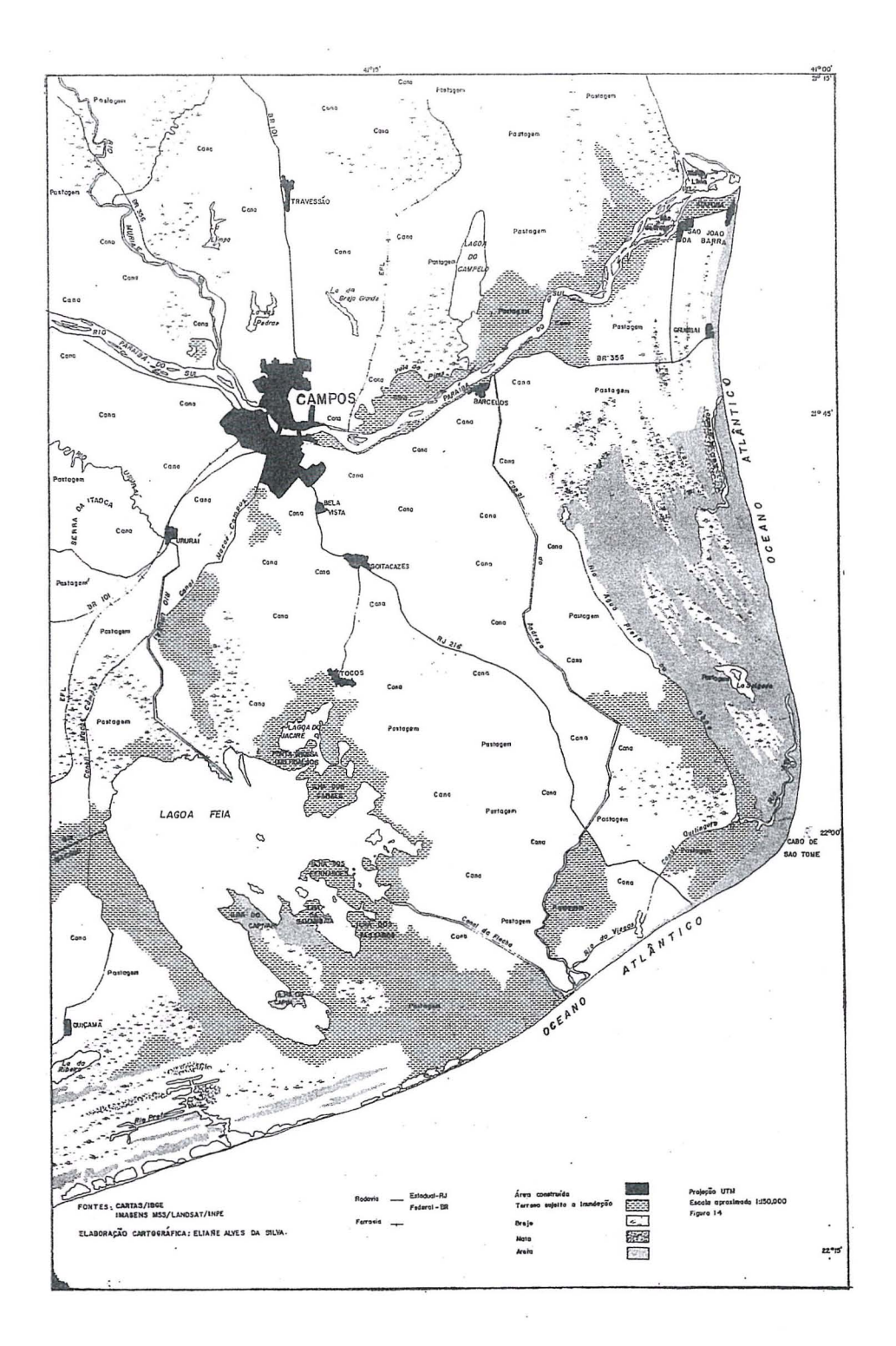

### MICRORREGIÃO AÇUCAREIRA DE CAMPOS

USO DA TERRA EM 1982

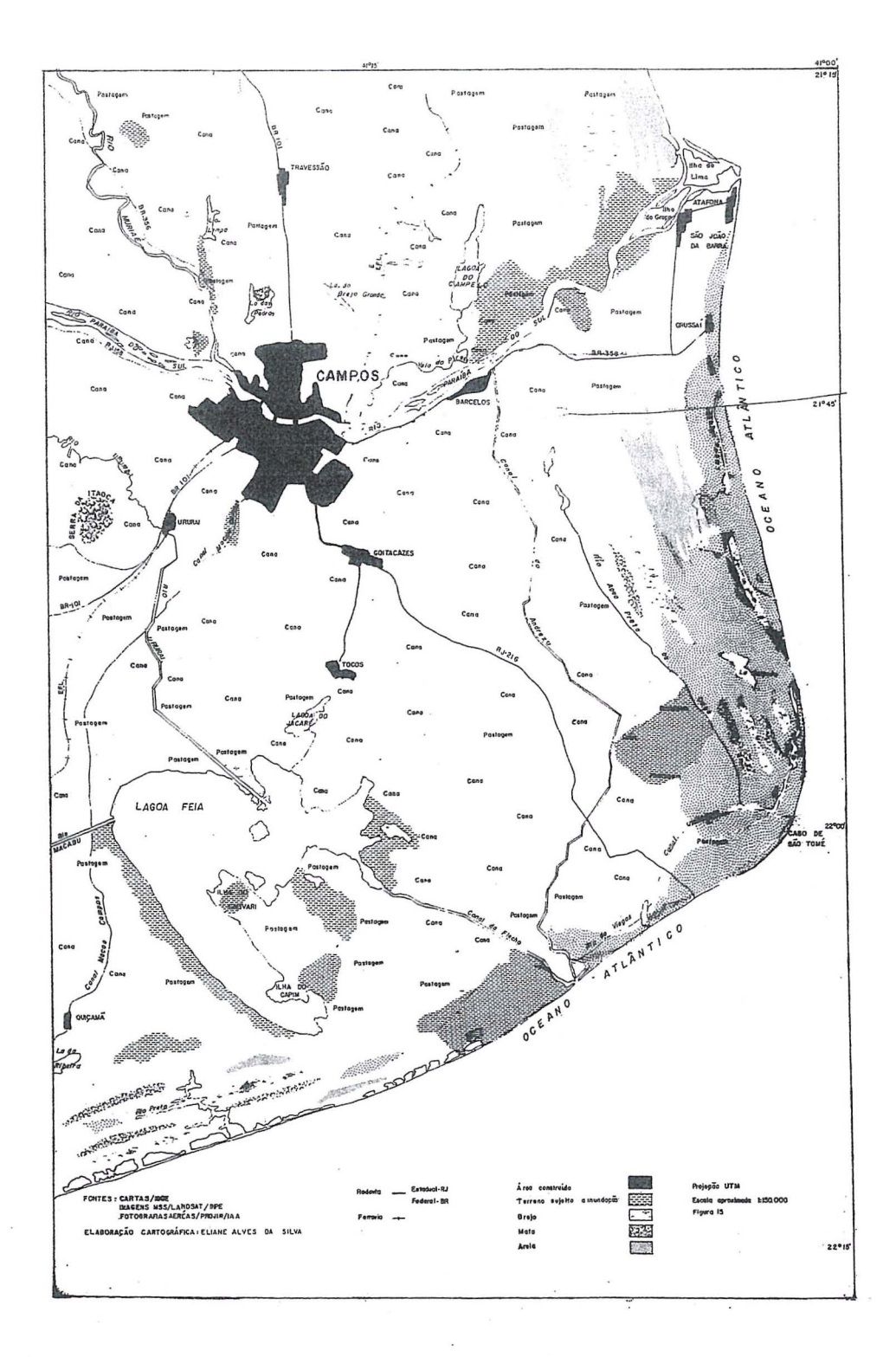

 $\mathcal{E}$ 

h.

(devido ao forte mau cheiro produzido pelo vinhoto).

A avaliação da poluição, através de estudos do IAA, segundo PINTO (1979), causada pelos efluentes das desrilarias de álcool, atingiu a rede hidrográfica da região "in natura". Ainda de acordo com estas pesquisas, os agentes poluidores, resultantes da produção de álcool em destilarias que são a água de lavagem e o vinhoto, são produzidos em larga escala. São gastos, em média, 10 m<sup>3</sup> de água para cada tonelada de cana moída e, no caso do vinhoto, substância resultante da produção de álcool, a proporção é de 13 litros de vinhoto para um litro de álcool.

É difícil a situação de preservação das condições ambientais, na região, e o Instituto do Açúcar e do Álcool (IAA) tem pesquisado alternativas de destinação para as aguas de lavagem e para 0 vinhoto, para minimizar 0 problema, visando, inclusive, a fertilização dos canaviais.

#### 4.3 - Resultados da Análise Visual de ImagensdoLANDSAT

O acompanhamento da série temporal de iamgens, durante 0 perfodo de nove anos (1973 a 1982), evidenciou os seguintes resultados:

- foi perfeitamente p0ssivel estudar a cultura da cana-de-açúcar em diferentes estágios do seu cultivo, ou seja, áreas de cana adulta, cana nova e cana cortada, e delimitar a grande mancha de cana-de-açúcar nas imagens. Um exemplo desta análise aparece na Figura 17.

- o crescimento da.cidade de Campos, que ja tinha sido.verificado atraves da comparação das cartas antigas com as . foros, pode ser acompanhado pelas imagens em seu processo evolutivo. A expansão urbana dá-se, preferencialmente, no sentido Leste-Oeste e na margern . direita do Rio Paraiba do SuI. A cidade de Campos apresenta duas linhas principais de crescimento no Setor Leste: a primeira ocorre ao longo da rodovia BR 356, com destino ao litoral, e a segunda ao longo da rodovia RJ 216, onde pequenas localidades e bairros distantes, como Bela Vista e Parque dos Goitacazes, gradativamente, tendem a pertence a uma única mancha urbana que

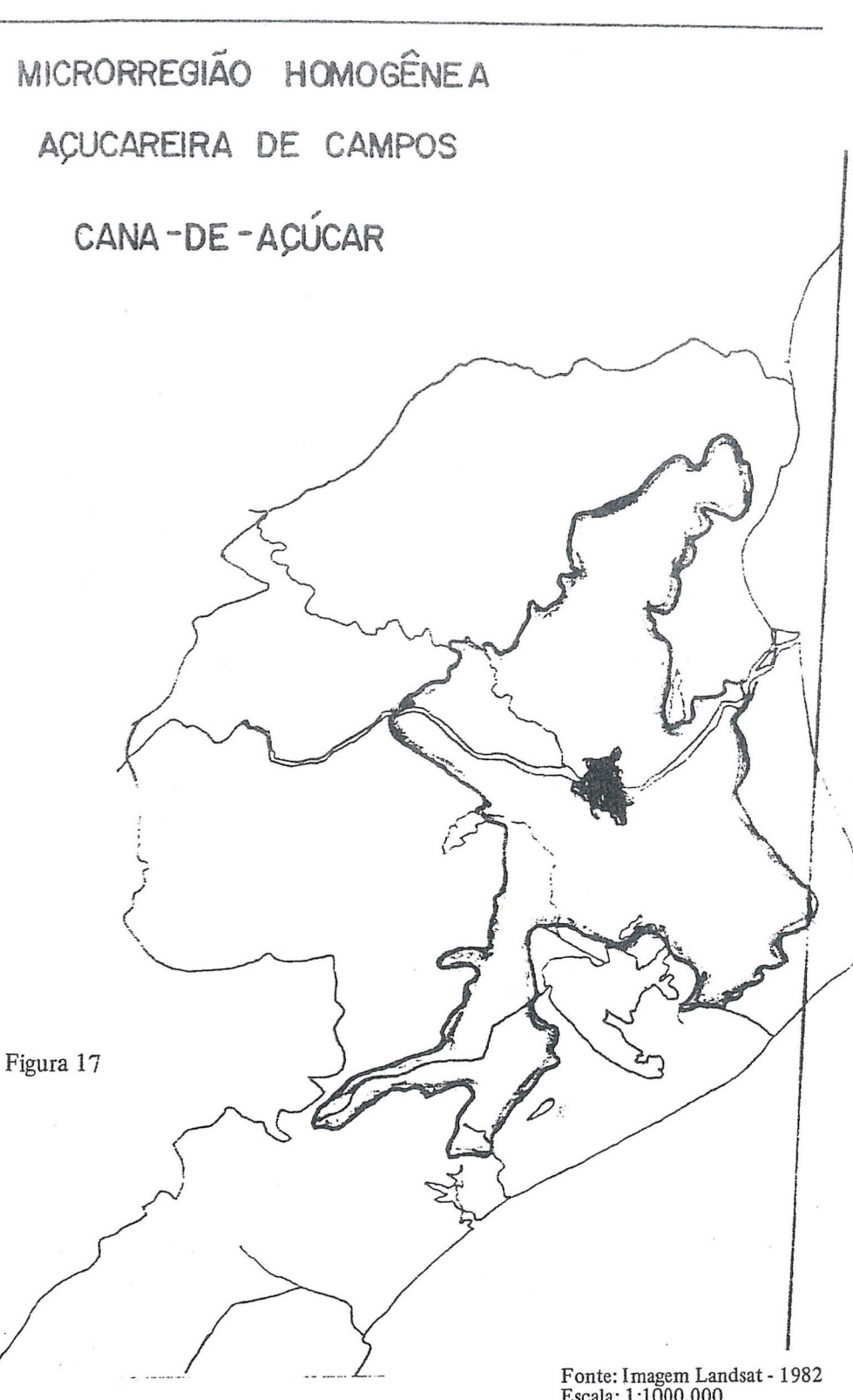

Elaboração cartográfica: Eliane A. da Silva

avança sobre áreas anteriormente ocupadas pela cana. A descontinuidade existente entre a area urbana de Campos e Bela Vista, em 1973, naoexistiamaisem 1982.

O assoreamento de rios e lagoas é

Escala: 1:1000.000

grande, destacando-se da Lagoa Feia; basta comparar os reusltados da fotointerpretação e da análise visual de imagens, mapeados no presente trabalho. Alguns aspectos ja foram mencionados no item anterior, contudo, face ao nu $\frac{1}{2}$ 

mero de imagens utilizadas, além do assoreamento existente a Noroeste da Lagoa Feia (onde os terrenos alagados sao pastagens, que aparecem em cinza médio no canal 5), viu-se outro aterro, ao Norte, nas proximidades da lagoa do Jacare.

A canalização do Rio Uraraí, que desemboca na Lagoa Feia, avançou bastante com 0 aterro de 1973 para 1982 chegando a formar uma península.

Nas imagens, a partir de 1975, a Lagoa do Jacare ja estava bastante reduzida, passando a ter ligação com a Lagoa Feia, através do estreito Canal do Jacaré, presente no mapa de 1982.

A porção ao Norte da Lagoa é uma extensão natural da Baixada argilosa, com os solos mais ferteis da zona canavieira. Os terrenos, ap6s os trabalhos de drenagem, foram transformados em pastagens e, depois de bern drenados, foram transformados em canaviais a partir de 1979. A Ilha dos Carães, antes inundada, foi aterrada; em 1975 aparecia em tom escuro, quase preto, na imagem, devido a umidade; 0 tom da area é mais claro em 1982, onde já existem canaviais.

Viu-se, também, nesta análise, um grande aterro a Leste, seguindo a tendência geral ocorrida nas áreas assoreadas da Lagoa Feia, tanto a Noroeste como ao Norte. Este passou a ser notavel a partir de 1976, graças à observação, nas imagens, das antigas ilhas: dos Fernandes, da Lama, da Samambaia, do Capivari e dos Pássaros, mapeadas nas cartas do IBGE e que aparecem nas imagens de 1973 e 1975. Hoje não existem e grande parte desta porção Leste está ocupada com pastagens. A atividade de pecuaria vem sendo diminuida na Baixada e transferida para esta regiao.

Percebeu-se, também, na zona aterrada da Lagoa do Jacaré, até ao Canal da Flecha (única saída da Lagoa Feia para o mar), que os brejos e terrenos sujeitos a imundação deram lugar à atividade canavieira.

A porção oeste da Lagoa Feia, onde os terrenos têm menor fertilidade, o processo de assoreamento pode ser considerado pequeno. O traçado não foi alterado. Na margem esguerda do Rio Paralba do SuI, os trabalhos de drenagem, executados na faixa compreendida entre o Rio Muriaé e a Lagoa Campelo (também assoreada), têm possibilitado a expansao dos canaviais e ate das pastagens, seguindo a mesma tendencia da Baixada. Inicialmente, aterram, constroem os canais e, como os terrenos ainda estão muito úmidos, são, pouco a pouco, transformados em pastagens. Depois, os mais ferteis sao convertidos em canaviais e os demais continuam destinados à pecuária. A Lagoa das Pedras e a Lagoa Limpa têm mantido o seu original, embora o aumento dos brejos, ao norte de cada uma delas e em alguns de seus "braços", sejam bons indicadores de um proeesso de colmatagem gue pode ser acelerado com os trabalhos de saneamento executados nas proximidades

O estudo da série temporal de imagens, através da análise e/ou interpretação visual, adicionou informações para a escolha da imagem gue foi analisada, digitalmente, bem como da área. Escolheu-se a última, isto é, a mais recente delas, que foi a de 08/01/82.

A observação das imagens proporcionou o acompanhamento da evolução de fenômenos já mencionados e que estão em curso na Microrregião Açucareira de Campos. Comprovou-se a importância do aspecto temporal, gualidade indiscutível no acompanhamento das mudancas existentes no espaço.

Esta analise serviu de base e verdade terrestre para a Analise Digital.

Foram adotadas oito classes, na presente interpretação: cana adulta, cana nova, cana cortada, pastagens, mata, área construída, brejo, massa d'água. Este é o limete máximo de classes que o imageador discrimina por vez, isto é, em cada operação iterativa. Limitou-se o estado a estas variaveis por serem as mais significativas para a área em questão; entretanto, 0 programa MAXVER pode classificar mais classes se 0 pesguisador desejar.

Apresenta-se, a seguir, para cada área interpretada, o resultado final, obtido com esta tecnologia.

#### 4.4.1 - *RegiaodeBaixadaaSudoeste de Campos*

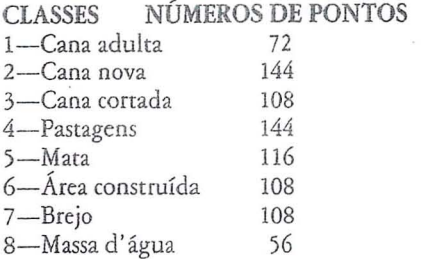

Os números de pontos, por categoria, foram escolhidos em função da ocorrência das mesmas em termos de ocupação do espaço. A cana nova, por exemplo, apresentava, em relação aos outros tipos de cana-de-açucar, a menor extensão de ocupação do espaço, daí a necessidade de testar mais pontos. As massas d'água eram perfeitamente nítidas, a olho nu; no vídeo apareceram, com perfeição, os rios, lagos e lagoas da área ana-Iisada, necessitando de poucas amostras.

Devido às características físicas da regiao da Baixada Campista, de origem flúvio-marinha, com muitos canais de irrigação, rios, brejos e lagoas, foram produzidas duas matrizes de classifica ção. Uma delas, com todas as oito classes, e outra, excluindo-se a variavel massa d'água, com o fito de testar o desempenho da classificação MAXVER, em areas irrigadas.

Esta área, analisada por processo digital, encontra-se na Figura 20.

De acordo com a primeira Matriz de Classificação, tem-se:

Observa-se que a cana cortada, de todas as categorias pesquisadas, foi a que

TABELA 9

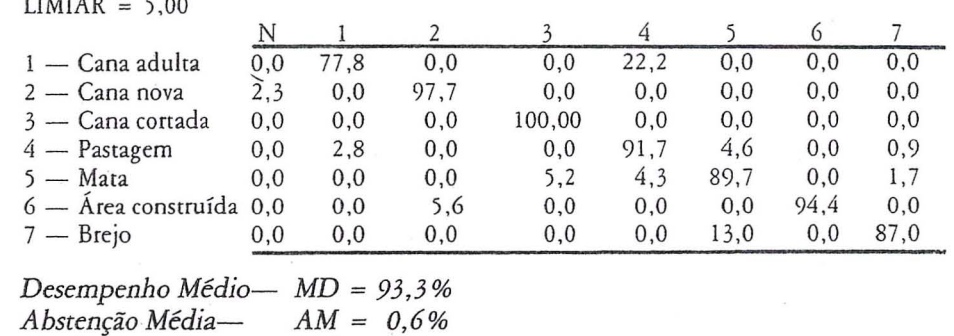

 $CM = 6,1%$ 

Confusão Média-

 $\frac{1}{2}$ 

obteve 0 maximo de desempenho com este tipo de classificação, atingindo cerca de 100 %; significa dizer que todos os pontos indicados ao imageador, como sendo ca $1$ a cortada, foram corretamente identificados. Com relação às outras classes de cana-de-açucar, cana nova e cana adulta, é óbvio constatar-se o grande poder de discriminação por parte do Sistema, graças aos percentuais obtidos.

A segunda melhor categoria de cana-de-açucar ficou para a cana nova; 97,7% de seus pontos foram reconhecidos e apenas 2,3% ficaram sem qualquer classificação, como demonstra a tabela 1, na primeira coluna (N), segunda linha.

O pior desempenho de todas as categorias pesquisadas fieou para a cana adulta que, por suas caracteristicas, apresenta similaridade de reflectância espectral com as pastagens, sendo esta, no valor de 22,2%. Este fenômeno tambem ocorreu, nas areas canavieiras paulistas estudadas por Mendonça (1980).

Os brejos sao muito disseminados na regiao; obtiveram 13% deconfusaocom a mata. Atribui-se, este fato, à existência de muitos brejos vegetação, diminuindo assim, o poder de discriminação do MAXVER em virtude da semelhan ça de assinatura espectral devido a proximidade das pastagens.

A mata, por sua vez, a variavel de menor expressao em termos de ocorrencia, no local, face à devastação da mata original, em séculos passados, apresentou baixos indices de similaridade com outras classes, sendo 0 maior deles com cana cortada, seguido de pastagens e, como nao poderia deixar de ser, com os brejos; alcançou 89,7%, de classificação correta de áreas de mata no total.

As áreas construídas foram, também, extremamente evidenciadas, 94,4 %, apresentando, apenas, 5,6% de seus pontos: classificados como cana nova, demontrando *que,* apesar de ser uma area de grande expressao *em* cana-de-a cucar, as áreas urbanas são bem detectadas; 0 contorno da cidade de Campos e urn excelente exempJo; bern como as usinas (instalações), em torno das quais muitas localidades surgiram.

As pastagens não fugiram à regra, confundindo, apenas, 4,6% com mata, fato considerado normal, em trabalhos anteriores, bern como, 2,8% com cana adulta e 0,9% com brejos, graças ao alagamento de algumas áreas no verão.

Quando se utilizou a variavel agua, porque a Baixada apresenta inúmeros rios e canais de irrigação, houve, portanto, decréscimo na classificação; o desempenho medio torou-se inferior; passou de 93,3% para 85,2%, e oindice de confusão média aumentou de 6,1% para 14,8%, conforme a tabela abaixo, com a seguinte Matriz de Classificação.

A inclusao de classe massa d'agua ocorreu a partir de estudo das principais características geomorfológicas e climáticas da região e pela importância dada à prática de irrigação nos canaviais e a observação desta matriz indica alterações no desempenho das classes.

Para a cana cortada, 0 MAXVER teve seu desempenho reduzido, isto é, passou de 100%, para 83,3%, sendo classificado como agua 14,8% e 1,9% como sendo pasto.

No caso da agua, podemos afirmar que, isto se deveu à presença de inúmeros canais de irrigação e as chuvas de verão que mantiveram o solo úmido e alagado em algumas partes.

A cana adulta teve 0 seu desempenho melhorado para 83,3 %, continuando a ter cetta similaridade com as pastagens.

Das três categorias de cana-de-açucar, a cana nova manteve 0 mesmo padrão; os pontos que não foram classificados na primeira matriz, agora foram encontrados como incluldos na c1asse de área construída 2,1% e, na classe de agua,0,7% .

As areas construidas tambem mantiveram o bom nível de classificação, apresentando alguma confusao com a cana nova e surgindo, entretanto, com 2,8 % de confusão com a água.

Nas areas de pastagens, nota-se um pequeno aumento de confusao com a cana adulta (4,2%) e diminuição com os brejos para 0,7 % .

O que é, realmente, interessante destacar é a inclusão da variável massa d'aguaonde, apenas, 50% deseus pontos foram realmente classificados e, além disso, interferiu em três categorias: 1) brejo 21,4 %, fato ja esperado, bastando observar as caracteristicas ecol6gicas da area; 2) a cana cortada, porque existem canais de irrigação nos canaviais e dada a presença das chuvas de verão. Este fato demonstra a importancia da hidrografia da regiao e recomenda -se, em estudos futuros, 0 emprego do programa Celula Unica no canal 7, para a hidrografia, "limpando" a classificação MAXVER da influência da mesma. Esta sugestão é de extrema relevância para áreas planas, com hidrografia caótica e com sérios problemas de irrigação (na epoca da estiagem) e drenagem (na epoca das cheias). 3) As pastagens sofreram influencia, nao s6 pela proximidade de porções líquidas, como também pela existencia de aterros recentes de areas de lagoas e brejos, conforme pesquisa de campo e trabalho de fotointerpretação que, muitas vezes, sao areas que precedem a implantação de canaviais.

A cana adulta também ofereceu bons resultados, havendo alguma similaridade de reflectância com a cana cortada e com os brejos. No primeiro caso, consi-

TABElA 10

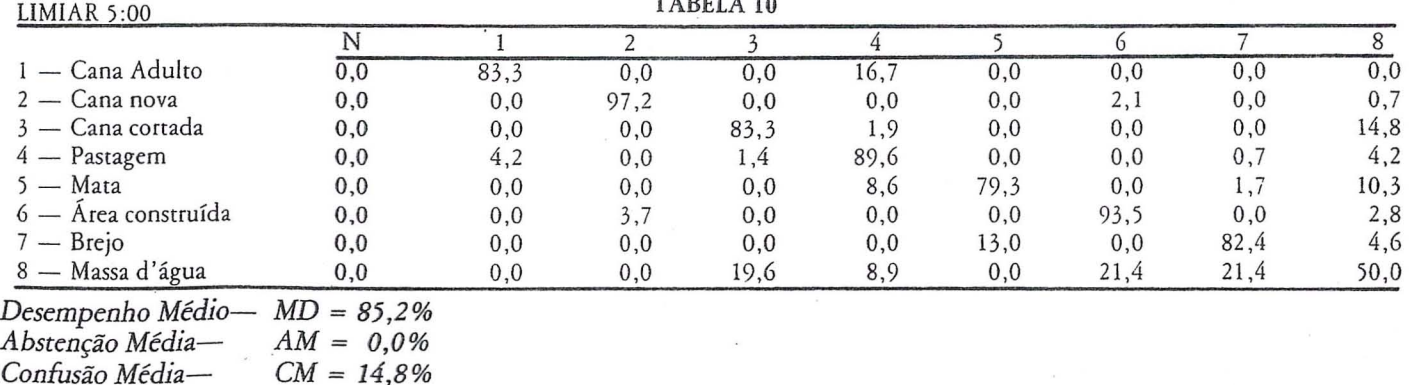

dera-se a presença de restolhos de cana quando da colheita recente, nesta época do ana; no segundo, explica-se porque há sempre canaviais alagados no verao, epoca de chuvas causando prejuizos frequentes e existem canais de irrigação proximo aos canaviais e os brejos da area que se caracterizam por possuírem vegetacão.

Percebe-se, através desta operação, que as alterações, não foram profundas nos resultados finais; entretanto, evideneiaram-se nuances bern distiotas de outras áreas canavieiras estudadas por este método, pois os canaviais paulistas são cultivados em regi6es de Planalto que não apresentam hidrografia de tracado irregular nem tantos canais de irrigação.

#### 4.4.2 - *Regiao de Tabu/eiro a Noroeste de Campos*

o mesmo procedimentofoi adotado para porção a Noroeste de Campos (Figuras 21, 22 e 23), quanto à seleção de pontos para serem analisados no I-100, pela classificação MAXVER, onde cada classe recebeu o número de pontos em função de sua área de ocorrência, com excessão da classe massa d'água, pois, desejava-se saber a sua influência na. Análise digital, em função dos resultados anteriores. (tab.ll)

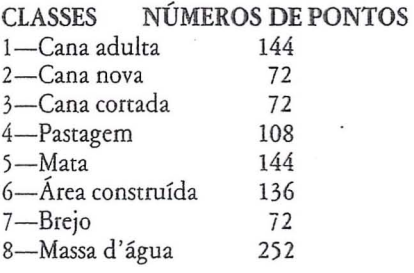

 $LIMIAR = 5,0$ 

melhor desempenho, nesta área, em relação às outras classes de cana-de-acúcar, com alguma confusao com as areas consrruidas.

A cana nova também apresentou o

Das três categorias de cana-de-açúcar, a cana cortada alcançou o mais baixo índice de desempenho - 83,3%. Foi considerada como tendo niveis de assinatura espectral semelhantes aos da cana adulta; vale, entretanto, a explicação dada para os resultados referentes à cana adulta, já mencionada para a área Sudoeste.

As áreas construídas foram bem classifieadas, apresentando pouca similaridade com a cana corrada e cerca de 5,9 % dos pontos fornecidos como amostras não foram classificados, isto é, apareceram na coluna N; não eram amostras correras.

Já as pastagens sofreram alguma influência da presença da água 9.3%, e uma pequena faixa foi considerada como area construida.

As matas, com desempenho de 90,3 %, tiveram amostras perdidas para as classes: brejo e cana adulta, fato considerado normal. Este erro de omissão é verificado pela presença de vegetação, que apresenta semelhança de reflecrancia multiespectral.

A água, ao contrário do que foi demonstrado para as areas de Baixada, (Fi. gura n? 20), foi, sem duvida, a categoria de melhor individualização -100%, nao interferindo em qualquer outra. A matriz para esta area de Tabuleiro, com a inclusão ou não da variável agua, nao muda. Esta area nao apresenta o mesmo tipo de relevo e nem de solo , em sua maior parte, e a rede de drenagem não é caótica como na porção Sul, apresentando , contudo, lagoas e brejos a Sudoeste.

Pode-se dizer que esta tecnologia se presta bem a estudos de cana-de-açúcar; o desempenho, de um modo geral, foi considerado bom, e, atualmente, os técnicos do INPE, fazem testes de simulação na área com o "Thematic Mapper", de maior resolução. O emprego da Análise Digital de Dados de LANDSAT, é eficaz. Dando prosseguimento ao trabalho, mencionam-se outros resultados, sempre em analogia com as verdades rerrestres, já mencionadas.

#### 4.4.3 - *Microrregiao Ayucareira de Campos*

Na realização da Classificação e/ou Analise Digital de Dados para a Microrregiao, perceberam-se, de imediato, as profundas alterações para os itens classificados. Desta vez, foi empregada a mesma fita utilizada para a região situada a margem esquerda do Rio Paraiba do Sul, porque já representavam amostras significativas de dados para as classes estudadas, conseguindo-se uma classifica ção prévia para a área, a qual foi melhorada em seu desempenho médio, de  $61%$  para  $80,4%$  a partir da introdução de amostras com objetivo de melhorar os indices da Analise Digital. (tabela 12).

Ve-se que a aumento da area classi· ficada implica, ao mesmo tempo, em diminuir a escala anterior de 1:50.000 para as duas areas, agora 1:400.000 abrangendo, praticamente, toda a Microrre· giao. Evidentemente, as resultados so· freram altera~6es, pois, a medida que a escala utilizada para a análise é diminuída, implica, automaticamente, em

#### TABELA 11

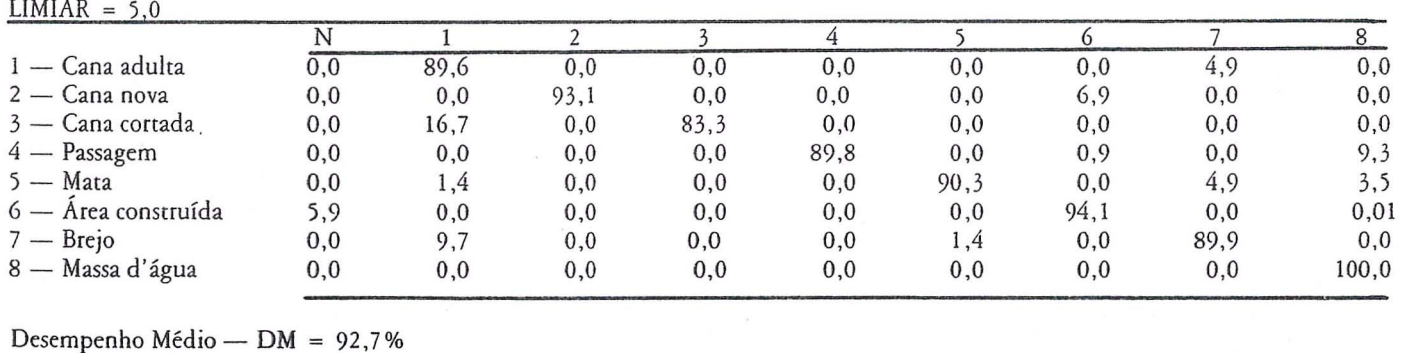

Abstenção Média  $- AM = 0,8%$ Confusão Média - CM = 6,5%

TABELA 12

| LIMIAR: 5,0            |     |      |      |     |      |      | This characters are reason that the country contact are along the problem in a state of the character and the modern country in the company of the specific and along the forest of the con- |     |      |
|------------------------|-----|------|------|-----|------|------|----------------------------------------------------------------------------------------------------|-----|------|
| 1 — Cana adulta        |     |      | 11.8 |     | 32.9 | 00   |                                                                                                    |     | I. 4 |
| $2 -$ Cana nova        |     | 10.0 | 40.0 |     |      |      | 28.8                                                                                                    |     | 0,0  |
| 3 — Cana cortada       | 0.0 |      | 11.9 |     |      | 0.0  |                                                                                                    | 0.U | 0,0  |
| 4 - Pastagem           |     |      |      |     | 59.8 | 0.8  |                                                                                                    |     | 0.0  |
| $\Delta - \text{Mata}$ | 1.0 | U.O  |      | 1.0 |      | 90,0 | 0.0                                                                                                    |     | 0,0  |
| 6 — Area construída    |     |      | 19.2 |     | 0.0  | 0,0  | 70.0                                                                                                    | 0.8 | 0.0  |
| $7 - B$ rejo           |     |      |      | 2.8 | 9,0  |      |                                                                                                    | 78. | 4,4  |
| 8 — Massa d'água       | 0.0 | U.U  | 0.0  | U.U | 0,0  | 0.0  |                                                                                                    |     |      |

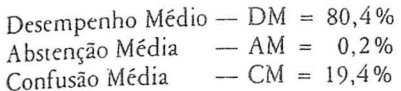

maior afastamento da resolução do sistema *MSS/LANDSAT,* trazendo dificuldade para a discriminação de classes como as de cana-de-açucar, por exemplo.

O estudo da cana, a nível regional, obteve baixos resultados dentre as classes de cana-de-açucar. O melhor resultado coube a cana cortada, 65,5 % , com alguma confusão com os outros níveis de cana e com as pastagens, as áreas construídas e os brejos, pelos efeitos já explicados em itens anteriores deste capitulo.

A cana nova, bern evidenciada nas outras analises, desta vez obteve 0 menor índice, no caso, de 40%. As razões aventadas podem ser: a pequena extensao de area plantada com cana nova em relação ao total pesquisado, a existência de outros cultivos ao Norte da zona canavieira, o problema da semelhança de reflectância espectral. A confusão ocorrida nesta classificação com a cana adulta, a cana cortada, a pastagem, a mata e o brejo trouxe aspectos novos, pois não houve este tipo de dificuldade, anteriormente. Quanto à classe de área construída, o percentual de confusão foi de 28,8 %, bern alto ao observar-se as matrizes anteriores; a cana nova realmente apresentou alguma similaridade com area construida, ou seja 2,1 % na Baixada(tabelan? 1O)e6,9% no Tabuleiro.

Falando-se ainda da cana nova, deve-se considerar que a ampliação do universo (area geografica maior) englobou areas geomorfologicamente, diferentes como 0 cristalino (Noroeste) e 0 feixe arenoso do litoral. Este argumento também é válido para as outras classes analisadas.

No caso das pastagens, desta vez, cerca de 22,7 % das amostras foram classificadas como cana adulta; nas outras matrizes de classificação a situação era inversa.

A observação da tabela 12 e da figura 24, com a foto da regiao classificada automaticamente, mostra os cordões arenosos situados entre a Baixada e <sup>0</sup> oceano Atlantico, como sendo area construida, porque a reflectancia espectral da areia e semelhante, nao se podendo, no caso, confiar no valor de 70,0% . Poroutro lado, o Rio Paraíba do Sul não aparece bern individualizado (classificado), porque foi inevitável classificar a porção liquida oceanica, eo Rio, para a regiao estudada, é "apenas um filete"; inclusive, a água existente junto à foz, não foi classificaa; acredita-se que pela existência de grande quantidade de material em suspensão.

Colocando-se as fotografias (analise digital), os "print-outs" de cada área analisada, as imagens e as cartas lado a lado, percebe-se, imediatamente, a similaridade entre os Iimites, por exemplo, dos canaviais, rios, lagoas e areas construídas, graças ao relevo, em grande parte plano, com unidades geomorfológicas bem distintas na paisagem e grande expressao espacial da monocultura da cana-de-açucar em Campos. A extrema variação do tamanho das propriedades agrícolas é outro aspecto que dificulta a aplicação de teste estatístico. 5.1 - Conclusões

a. Quando se trata de areas rurais, como na Microrregião Açucareira de Campos, e fundamental que a sua varia- ~ao espacial, ou seja, diferentes estagios de cultivos, venha associada a análise espectral (pesquisada através dos canais 4, 5, 6 e 7 do *MSS/ LANDSAT).* 

- b. A densidade do cultivo da cana-de-a cucar e sua distribuição espacial, bem como a presença de inúmeros canais de irrigação na Baixada, são fatores importantes que influenciam as caracterfsticas espectrais no caso do estudo do cultivo.
- c. Os canaviais da Zona da Baixada, em Campos, aparecem bern individualizados nas imagens estudadas, principalmente, em relação aos Tabuleiros ao Norte de Campos, por se apresentarem estes últimos, em tonalidades mais escuras, indicando diferenças de reflectância espectral, face às diferencas pedológicas, geomorfológicas, de condições de umidade e de relevo.
- d. O aumento da área estudada mostrou a dificuldade da classifica~ao em discriminar melhor: a cana adulta, a cana nova, a cana cortada, a pastagem e área construída, elementos da organização do espaço da Região; são classes que apresentam semelhanças de respostas espectrais e também ficaram mais sujeitas à resolução do sistema MSS/LANDSAT. O aumento da área física implicou, também, em abrangência de outras unidades geomorfológicas.
- e. A mata, o brejo e a massa d'água foram bern visiveis em quaisquer escalas das Interpretações, bem como a Cidade de Campos; seus limites são nítidos. Estas classes foram discrimi-

nadas através do MAXVER, provando que determinados alvos captados pelo MSS/LANDSAT não estão li mitados a escalas.

- f Este estudo do Usa da Terra atraves da Fotointerpretação, da Análise Visual e da Analise Digital de imagens possibilitou a caracterização do espaço geográfico da Microrregião Acucareira de Campos.
- g. As comparações entre as pesquisas de campo, as fotografias aereas, as cartas e as imagens evidenciaram as tendencias do Uso da Terra na Regiao, além de servirem como verdades terrestres para a Analise Digital.
- h. Assim, compreende-se que a Analise Digital deve ser realizada por pesquisador com conhecimento prévio da area, a nivel regional. Sua contribuição ao estudo do espaço é inegável e de grande valor, coadjuvada por pesquisa realizada sobre mapas, car-
- O emprego desta técnica é válido e ela deve ser aplicada para outras áreas rurais.
- Os percentuais de amostras de cana adulta que foram confundidas, especialmente, com pastagens, verificados nesta dissertação, podem sugerir modificações no MAXVER.
- E recomendavel, em trabalhos futuros, a utilização das imagens do "Thematic Mapper" (Mapeador Tematico) que ja se encontram disponíveis no INPE, visto que sua resolução é de 30 metros.
- Recomenda-se o emprego das análises visual e digital de imagens de satélite LANDSAT, em Cartografia, tanto no mapeamento tematico quanto na atualização do mapeamento sistematico (cartas topograficas) que dão suporte às diversas pesquisas realizadas no espaço geografico.

tas, fotografias aéreas, imagens e observações de campo, servindo de base a um quadro de referência real para todos aqueles que se preocupam com o espaco, quer sejam engenheiros cartográfos, geógrafos ou outros profissionais.

#### 5.2 - Recomendações

Recomenda-se o emprego de outras classificações para melhorar o desempenho desta técnica para a área, principalmente na Baixada, devido à presença da agua, no sentido de minimizar a sua influência.

- A Analise Digital de imagens do LANDSAT, quando realizada para areas de terreno movimentado e para regi6es policultivadas, apresenta restrições e exige maior controle de campo; pode-se fazer esta extrapola ção, visto, que, houve problemas de semelhança de respostas espectrais na Regiao de Campos, onde predomina o cultivo da cana-de-açucar.

## AGORA COM WM 101 PODEMOS RECEBEF OS MAIS PRECISOS DADOS DO ESPAÇO.

领导

Para determinar posições com precisão centimétrica.

**Em qualquer ponto da terra, dia e noite. Sem**  visibilidade entre as duas estações. Independente de chuva, nevoeiro, calor ou frio.

O equipamento WM 101 é considerado um grande avanço no caminho do desenvolvimenro da Geodesia, *pois* duas Empresas, a WILD HEERBRUGG e a MAGNAVOX uniram suas gran des experiencias. A primeira, fabricante de instrumentos e a segunda, pioneira em<br>geodésia de satélites. O receptor portátil pode receber sinais de até nove satélites NAVSTAR do GLOBAL POSITIONING SYSTEM (GPS).

兵石

Um pacote de programas diversificados (POPS-SOFT\Xf ARE) transfo:ma estes sinais em dados geodésicos, calculados no sistema de referência internacional WGS ou em OUtrOS sistemas nacionais e locais. As exigentes tarefas de posicionamento e levantamento, não poderiam ser solucionadas com 0 sistema WM lOl de maneira mais racional e econ6mica?

 $\sum_{i=1}^n$  $\frac{1}{2}$  ...

> Com satisfação, colocamos à disposição de V.Sas. documentação sobre o WM-101.

 $-$  .

 $G$  91.96 P.nia, 89 - 2<sup>9</sup> andar - 01207 - São Paulo-SP - Tel. (011) 228-2760<br>Res, 135 - 20270 - Rio de Janeiro-RJ - Tel. (021) 284-9893<br>**HEERBRUGC** 

**WILD BRASIL<br>¦Instrumental técn<sub>i</sub>co ltda.** 

/I, ': ==:=) (O 'seu- *\Ji* **assoCl,lOO oe Sistemas** 

Matriz: Rua Santa Ifigênia, 89 - 2º andar - 01207 - São Paulo-SP - Tel. (011) 228-2760<br>Filial: Rua Campos Sales, 135 - 20270 - Rio de Janeiro-RJ - Tel. (021) 284-9893

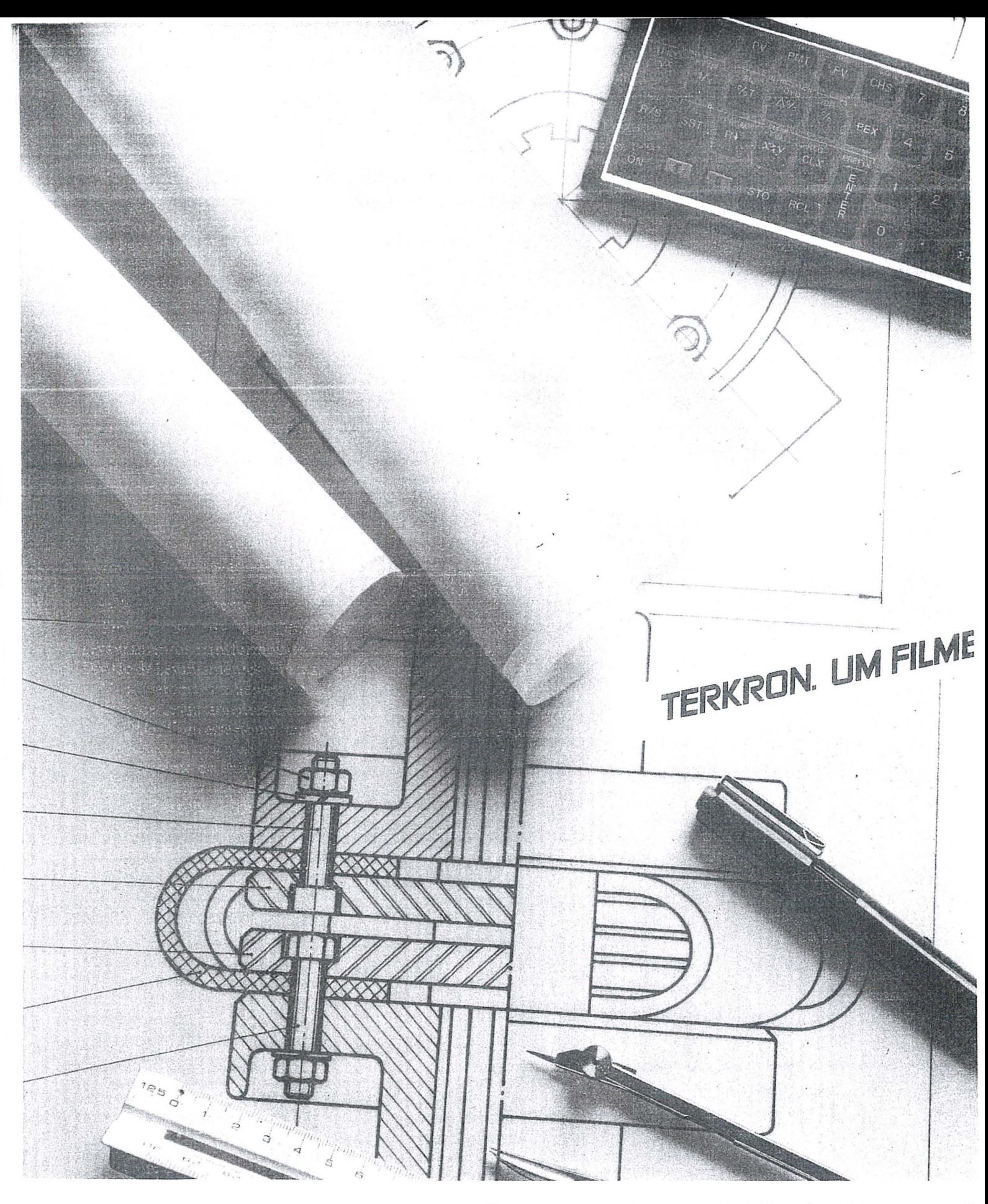

**RHODIA ANOS** 

Estamos procurando uma estrela da área de projetos para trabalha com 0 nosso filme.

Sabe quem é essa estrela? Você. Que sabe o quanto vale uma bo; idéia, um bom projeto. Que exige o máximo de precisão no seu trabalho. Que odiaria ver um projeto seu amassado, rasgado, ou mesmo mal copiado.

E sabe por que queremos falar com voce? Para Ihe dar todas as dicas e segredos da utilização do poliéster Terkron para desenho ou c6pias. Para /he mostrar a me/hor maneira de explorar todas

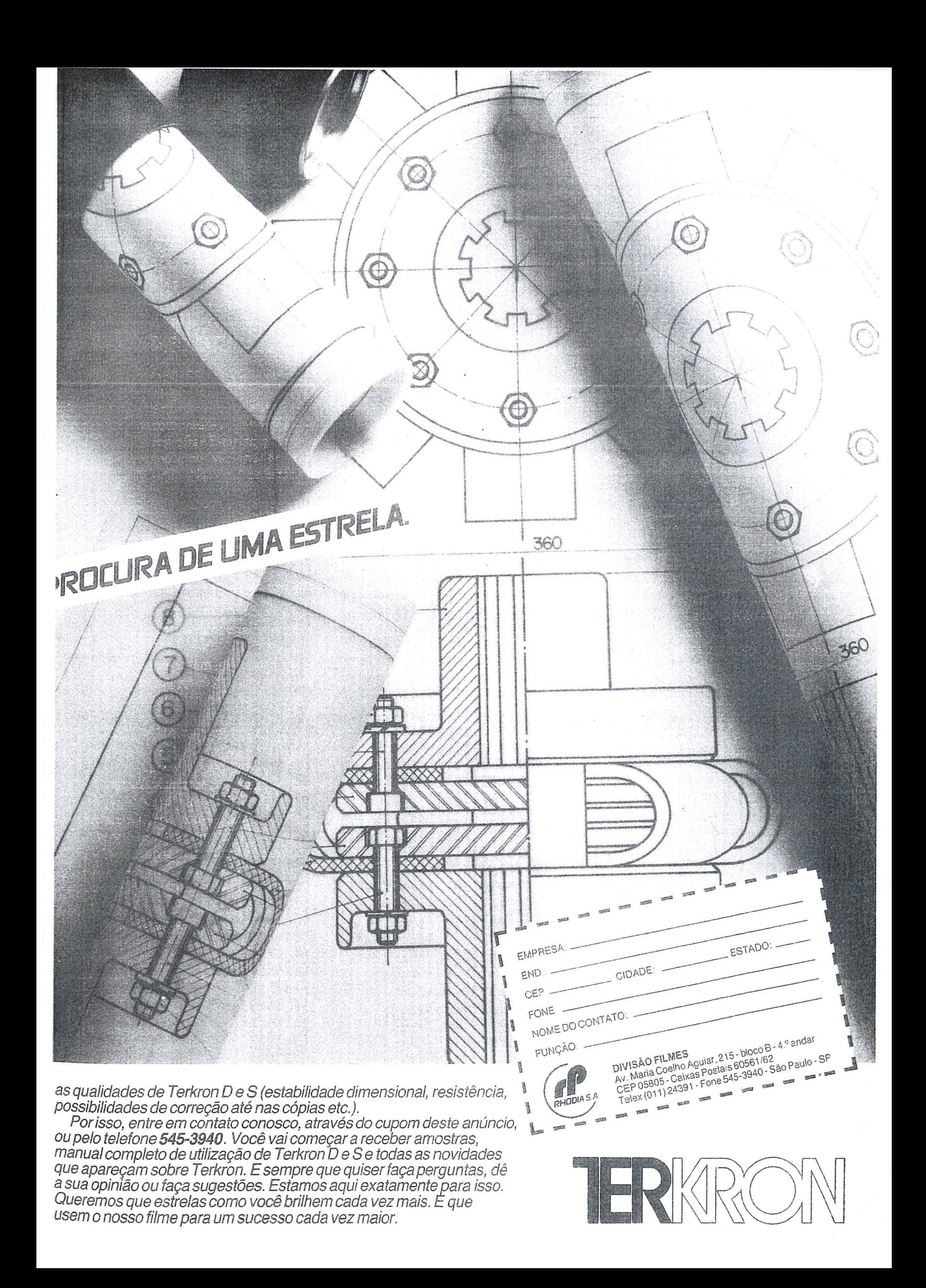

#### **Homenagem ao Prof. Dr. Eduard Dolezal**

Ao completar a Sociedade Imernacional de Fotogrametria e Sensoriamento Remoto o seu 75º aniversário, a Universidade Técnica de Viena fez realizar, no dia 08 de outubro de 1985 , urn festival em comemoração à fundação da referida sociedade .

Na ocasiao, foi, calorosamente, homenageada a eminente figura do Prof. Dr. Eduard Dolezal, fundador da ISPRS, em 1910.

o Prof. Dolezal, nascido em 02 de março de 1862, em Budivitz, (próximo a Znaim, na Moravia), viveu a maior parte de sua vida em Viena onde estudou na Escola Real e na Universidade Técnica de Viena. Em 1894 fez uma conferência sobre Fotogrametria intitulada "Aplicação da Fotografia à Prática de Levantamentos".

Em 1896, aceitou a posição de instrutor na Universidade em que estudou, sendo promovido a professor, em 1905 , da cadeira de Geometria Prática, posteriormente tornando-se Diretor da Faculdade de Engenharia e, mais tarde, eleitor Reitor da mesma Universidade.

Em 1907, fundou a primeirasociedade, de fotogrametria do mundo a Sociedade Austrfaca de Fotogrametria que, em1908, publicou seu próprio periódico ao qual foi dado o nome de Arquivos Internacionais de Fotogrametria. Em 1923 ja haviam sido publicados 6 volumes desse arquivo cujo volume 25, relativo ao XV Congresso Internacional, realizado no Rio, em 1984, compõe-se de 10 livros com mais de 5.000 páginas!

Dolezal fundou a ISPRS em 1910 e em 1937 a sociedade contava com 20 membros. Hoje, são 73 os países membros da lSPRS.

A Sociedade, assim que fundada, preocupou-se com a realização de congressos internacionais e o primeiro deles teve lugarem Viena, noano de 1913, reunindo cerca de 300 participantes.

Como estudante pobre que foi, Dolezal preocupou-se com aqueles de identicas condições criando a "Associação de Assistência aos Estudantes Aplicados e Necessitados" a qual existe até a presente data e em razao do que, recebeu dos

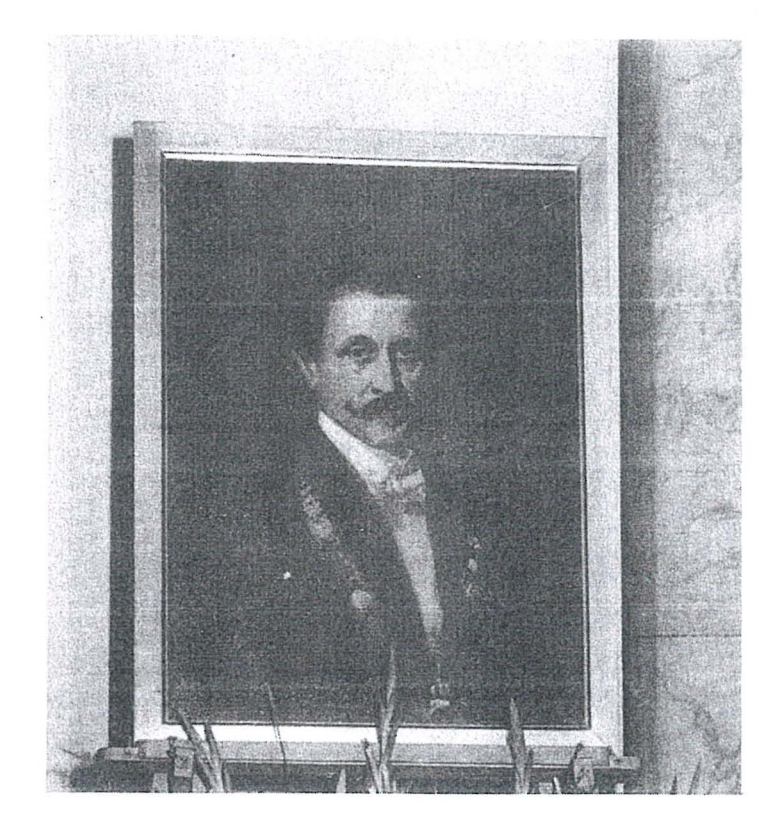

seus membros 0 honorifico titulo de "Pai dos Estudantes Pobres" ,

o Prof. Dolezal foi cumulado com inúmeras honrarias tais como o título de doutor "honoris causa" conferido por 4 universidades, a presidencia de homa de 6 associações e o título de membro honorario de outras 13, sendo membro correspondente de 3 academias de ciencias.

Durante as homenagens de 08 de *ou*tubro, usaram da palavra 0 atual reitor da Universidade, Prof. Kemmerling, como anfitriao, 0 presidente da Associa ção Austríaca de Levantamentos - Dr. Günter-Schuster, o Prof. Dr. h.c. mult. K. Rinner, da Universidade de Graz eo Prof. Dr. G. Konecny, atual presidente da ISPRS.

o Brasil esteve representado nessa memoravel Festa da Fotogrametria pelo Eng<sup>o</sup> Vinzenz Poelsler, também austríaco mas, residente no Brasil ha 47 anos para onde veio como instrutor da Casa Zeiss em Aerofotogrametria.

Supreendente é saber que o Prof. Dr. Dolezal em seu discurso de posse como Reitor da Universidade Técnica de Viena, intitulado "A Importância da Arte de Realizar Medições em Fotografias", mencionou um grande número de aplicações práticas da Fotogrametria, tais como, nos levantamentos topograficos, nos planos de proteção contra enchentes e avalanches, no planejamento de ferrovias, na preservação de monumentos, na arqueologia, na astronomia, nos levantamentos florestais, na geografia, na geologia, na documentação dos movimentos humanos, na restituição de imagens raios X, além de se referir ao estudo dos movimentos na atmosfera, (levantamento das nuvens) e até à aeronáutica que vaticinou ser uma eventualidade que poderia ocorrer em futuro muito pr6ximo.

Fakcidoem 1955, Dolezal, durante seus 93 anos de vida previu desenvolvimentos da Fotogrametria que teve a satisfação de ver concretizados antes de seu desaparecimento.

Que bela exemplo nos legou este fotogrametrista que afirmava ser a fotogrametria 0 seu grande amor.

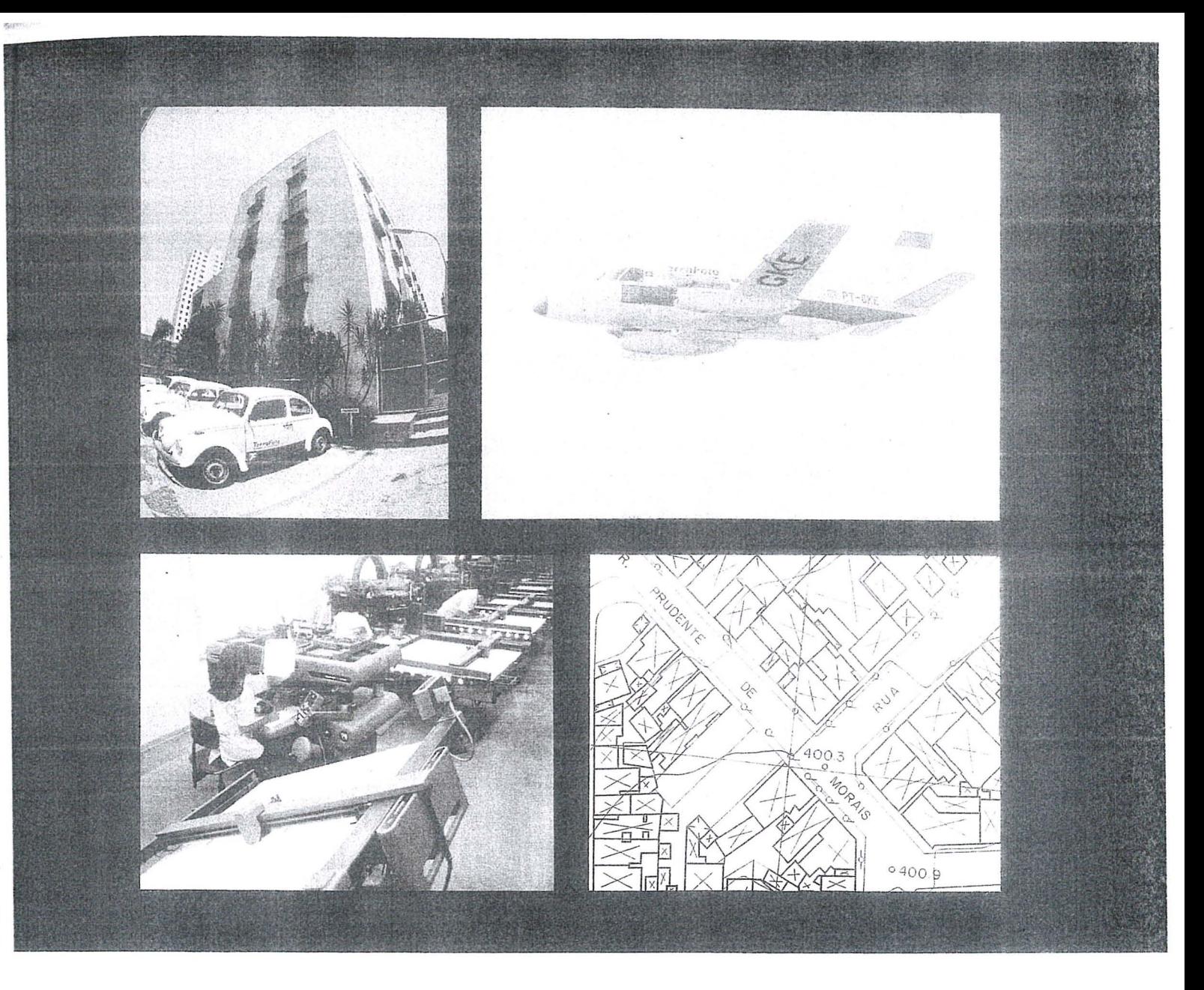

## **TERRAFOTO**

# $CNOLOGIA$  **DEFININDO** SOLUCOES

Aerolevantamentos Mapeamentos Digitais Ortofotos Cadastro Técnico Patrimônio Artístico

Regularização Fundiária **Saneamento** Sistema Viário Projetos Geol6gicos Uso do Solo

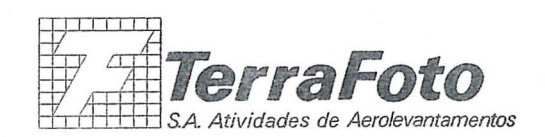

*Rua Nova York,* 833-*Brooklin 04560 sao Paulo -SP*  ex. *Postal 30136 Telegramas TerraFoto lei* (011) 543-1322 *le/ex* (()11) *32089* 

## **C6digo de Etica Ambiental para Engenheiros**

Aprovado pela X Assembléia Geral da Federação Mundial de Organizações de Engenheiros, realizada em Nova Delhi, India em novembro de 1985.

Com um convencimento claro e firme de que a permanência e gozo do homem no seu planeta dependerá do cuidado e proteção que exerça sobre o ambieme, se estabelecem os seguintes princípios:

Quando desenvolver qualquer atividade profissional:

- 1. Põe toda a tua capacidade, coragem e entusiasmo no sentido de obter, além de resultados tecnicamente satisfatórios, uma boa contribuição a um meio ambiente sao e melhor para todos os homens, tanto em espaços abertos como no interior de edifícios.
- 2. Esforça-te por conseguir os objetivos

benéficos de teu trabalho, utilizando o menor consumo possível de materias-primas e energia, com a menor produsao de residuos.

- 3. Discute principalmente sobre as consequências de tuas propostas e ações diretas ou indiretas, imediatas ou a longo prazo, no que concerne à saúde humana, à equidade e estabilidade social e aos sistemas de valores locais ou regionais.
- 4. Estuda cuidadosamente 0 ambieme que sera afetado, avalia os impactos e danos que possam sobrevir, na estrutura, dinamica e estetica dos ecossistemas envolvidos, urbanizados ou naturais, ipclusive 0 meio s6cio-econômico, e seleciona a melhor alternativa que contribua para um desenvolvimento ambiental sao e sustentavel.
- 5. Tem sempre em mente que os princípios de interdependência, diversidade, manutenção, recuperação de recursos e harmonia inter-relacional dos ecossistemas foram as bases da continuidade de nossa existência e que cada uma dessas bases possui um limite de sustentação que não deverá ser transposto.
- 6. Promove um claro emendimento das ações requeridas, para melhorar, conservar e restaurar o ambiente que possa ser alterado, e as inclui nas tuas propostas.
- 7. Rejeita quaisquer encomendas de trabalhos que impliquem em danos injustos para 0 ambiente humano e a natureza, e procura negociar no sentido da melhor solução social e politicamente possível.

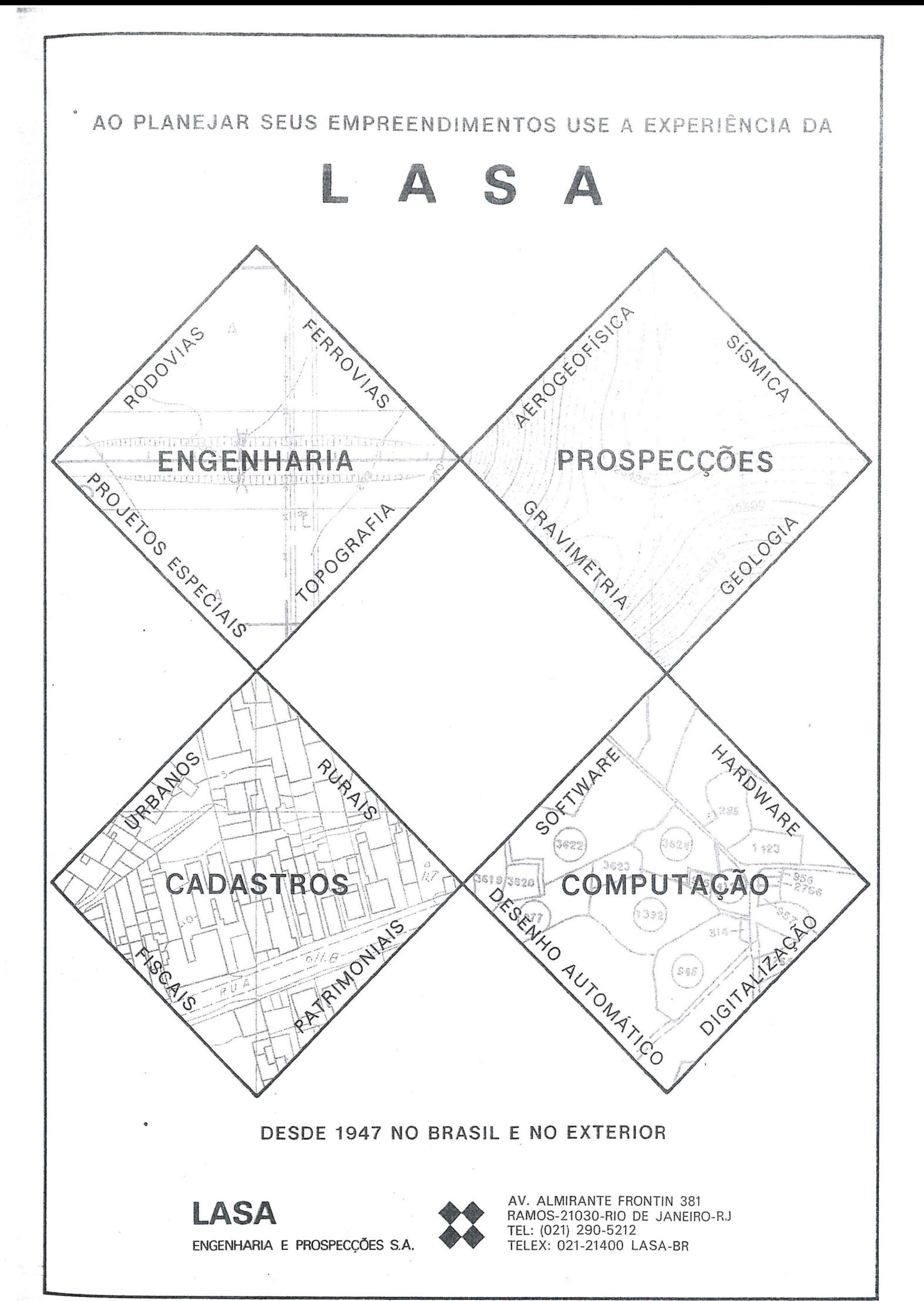

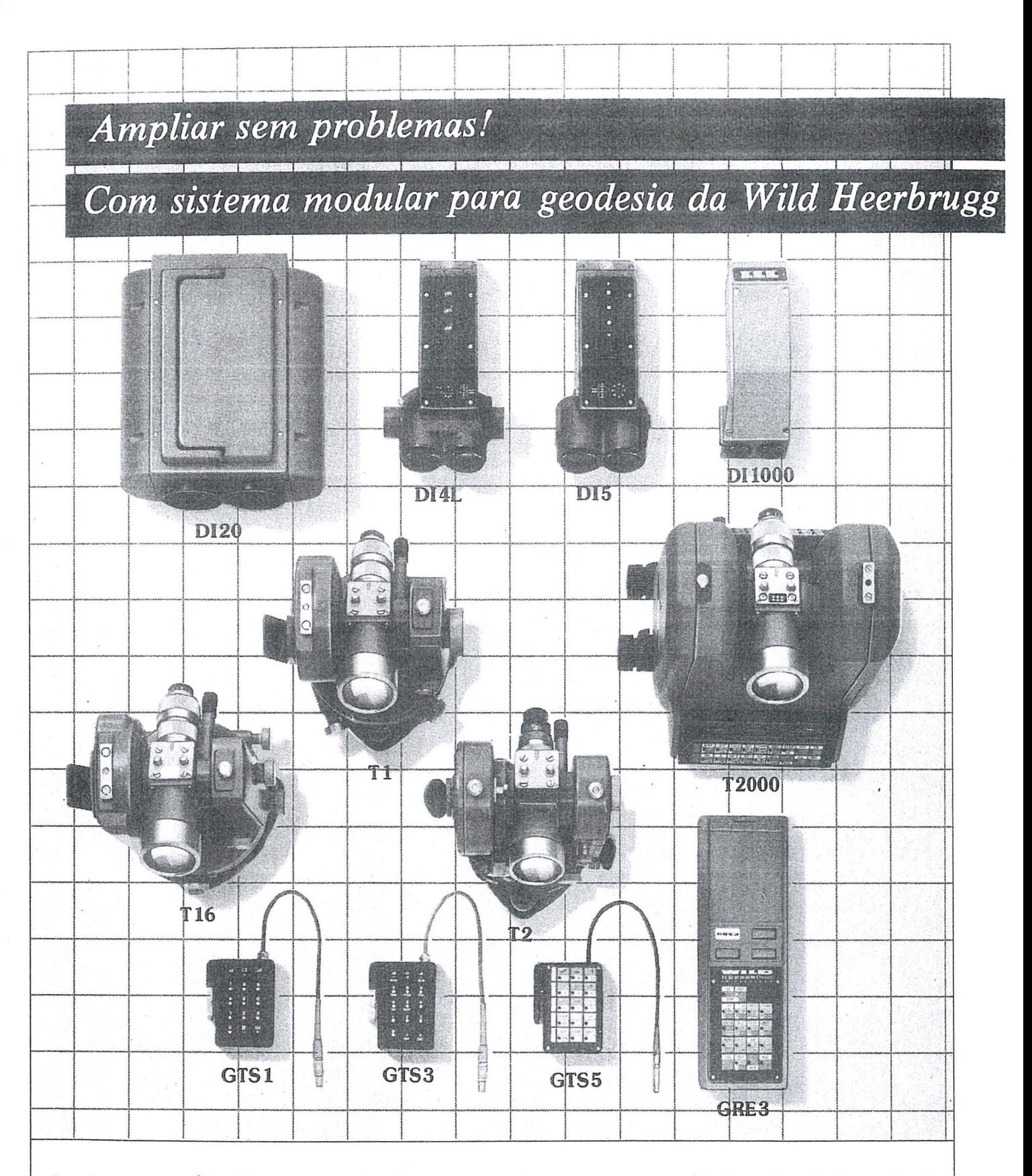

Possui um Teodolito Ótico WILD, T1, T16, T2, ou já um Teodolito informático WILD T2000? Entao dispoe em qualquer caso, uma pedra angular do Sistema de<br>medição WILD.

Se comprar, por exemplo, um novo<br>DISTOMAT, o conceito modular WILD garante a compatibilidade do mesmo, com todos os teodolitos WILD. Desta maneira, pode adaptar seu equipamento de medição sempre ao mais novo avanço técnico.

X

Isto significa para o usuário:

- Custos de amortização mínimos graças a uma modernização progressiva de<br>seu equipamento.
- Um sistema de medição concecibo de maneira ótima para seu ramo de aplicações.
- Mais flexibilidade nas tarefas diárias de medição.

**:H:EERBRUGG** 

Se desejar mais informações, entre em contato conosco:

**WILD BRASIL** INSTRUMENTAL TÉCNICO LTDA. il<br>| Seu<br>| associado de sistemas<br>| C

**Favor enviar-me documentação sobre Sistema Modular WI LD Nome:** . . ....... .... , . ..... . ... . .. ... **Empresa: ..** ... . •. .. .. . . .. End re~o: ..... . .. .. ... ... . . . .... .. ... Cidade: ...... . ... .. . . .. . **Remeter para: Wild Brasil Instrumental Tecnico Ltda.**  Matriz: Rua Santa Ifigenia, 89 . 20 andar· 01207 - Sao Paulo·SP · Tel. (011) 228-2760 Filial: Rua Campos Sales, 135 - 20270· Rio de Janeiro-RJ . Tel. (021) 284·9893

**.... \_\_\_ -=:Jt** 

#### **o Estado atual da Geodesia**

*Ten. eel. Marcos Aurelio de Lacerda* 

#### Introdução

A partir da segunda guerra mundial, a geodésia entrou, verdadeiramente, numa nova era, levando-se em conside ração, principalmente, o emprego de métodos eletrônicos, quer nas medidas, quer nos cálculos, diminuindo, assim, de maneira considerável, o tempo gasto em trabalhos de campo e no cálculo das operações geodésicas.

o desenvolvimento da gravimetria e a retomada de antigos métodos astronômicos proporcionaram ricos e valiosíssimos elementos que, somados aos anteriores, vieram abrir novos horizontes, em consonância com o permanente estudo da forma da terra.

A conquista dos espaços oceânicos, quer pela interligação que, continuamente, se ampliam em alcance, quer pela possibilidade de observação gravimétrica no mar, veio confirmar a posse de elementos que representam 0 globo terrestre em sua totalidade e não apenas as porções isoladas dos continentes.

#### Métodos Eletrônicos de Medição de **Distâncias**

A introdução dos métodos eletrônicos, durante a 2<sup>ª</sup> guerra mundial, foi uma verdadeira revolução para as aplicações práticas das radiações eletromagnéticas em microondas.

Essas radiações são utilizadas segundo dois princípios:

- 1) medida do tempo gasto no percurso;
- 2) comparação, num percurso de ida e volta, das fases da oscilação da onda, de emissao e de retorno.

No primeiro caso, podemos enquadrar 0 metodo SHORAN que se presta para avaliação de grandes distâncias, pela simples medição do tempo decorrido, dando origem à trilateração.

No segundo caso é característica o TE-LURÔMETRO.

Um dos aparelhos emite uma onda contínua que é recebida pelo segundo aparelho.

ODISTOMAT - DISTANCIÔME-TRO ELETRONICO SOBRE TEODO-LITO, tem entre suas aplicações mais usuais: medição trigonométrica de alturas; levantamentos cadastrais; constru- ~6es industriais; telefericos; oleodutos; medições em galerias e minas a céu aberto; medições em poços de grande profundidade; construção de canais, diques, obras portuárias. Dentre os teodolitos que servem de suporte ao Distanciômetro podemos citar o T1A, o T16 e o T2.

NaXReuniao'Pan-Americanadeconsulta sobre cartografia, durante a VIII Assembléia Geral do Instituto Pan-Americano de Geografia e Hist6ria (IPGH), 0 Comite de Geodesia da Comissao de Cartografia adotou a seguinte conclusao:

- os instrumentos eletroóticos são adequados para a medição de bases. Os instrumentos de microondas serão aceitos para poligonação, trilateração e determinação da escala da triangulação na medição de figuras completas, entretanto, não serão aceitos para medição de bases, nem para lados individuais. .

- TELURÔMETRO - Instrumento

destinado a medições precisas de distâncias em levantamentos topográficos. Seu inventor é T.L. WADLEY do South African Institute for Scientific and Industrial Research. 0 primeiro aparelho foi construido em 1957 e teve a designação de MRA-1. Neste instrumento, cada aparelho do par tinha uma missao espedfica: uma unidade principal (Master) e a outra unidade secundaria (Remote).

o modelo seguinte, designado por MRA-2, tinha as unidades intercambiaveis, isto é, mediante uma pequena chave, a unidade principal passava a secundária, e vice-versa.

Este modelo, fabricado em i960, tinha, sobre o MRA-1, grandes vantagens, mas ambos eram dotados de um tubo cinesc6pico onde eram feitas as leitufas do tempo decorrido entre a emissão e a recepção da onda.

#### Os Métodos Radioelétricos

As emissões rádioelétricas podem ser de dois tipos:

- de impulso:

— de onda contínua.

Ha duas categorias quanto ao modo de utilizar 0 aparelho:

- lugar geométrico circular;

- lugar geométrico hiperbólico;

Na circular, o aparelho mede as distâncias do ponto-estação, até dois ou mais pontos, obtendo-se a interseção segundo arcos de círculos;

Na hiperbólica, mede-se a diferença das distâncias, posicionando-se a estação num ramo da hiperbole .

O Shoran e o Loran são de impulsos, sendo 0 primeiro do tipo circular e 0 segundo do tipo hiperbólico. Já o Decca e hiperb6lico de onda continua.

Nesses três tipos de aparelhos acima citados, sao medidas gran des distancias que se prestam, no caso do "Shoran", às trilaterações geodésicas e no "Loran" e no "Deca", à navegação aérea ou marítima.

#### As Ligações Intercontinentais

Apesar do grande avanço tecnológico, 0 alcance dos metodos radioeletricos e ainda absolutamente insuficiente para estabelecer adequadas ligações intercontinentais, pois só através de distâncias menores que 1.000 km têm eles eficacia.

O método astro-geodésico pode conectar todos os pontos de uma massa terrestre para configurar um sistema de posicionamento geodésico consistente, mas não pode alcançar a superfície dos mares, a menos que as areas de terra estejam próximas. Isto só pode acontecer utilizando a geodesia por satelites.

Existem diferentes tipos de técnicas com satelites, alguns medem principalmente as direções e outros as distâncias.

#### As Direções com Satélite

Nos sistemas geométrico-óticos com satélites, o satélite em movimento é fotografado tendo como fundo um campo de estrelas. Utilizando-se duas estações terrenas A e B, simultaneamente, estas sinalizam o par de direções AS e BS correspondentes a diferentes posições do satélite. Estes múltiplos pares de direções determinam os diferentes planos que passam pela desconhecida reta AB, de modo que se possa calcular a direção, desde uma estação conhecida A até uma estação desconhecida B.

Repetindo esta determinação das direções, desde estações conhecidas até as desconhecidas, pode-seestabelecer uma

 $RBC - 56$ 

rede de estações comparáveis a uma gigantesca rede de triangulação.

#### DIREÇÕES COM SATÉLITES

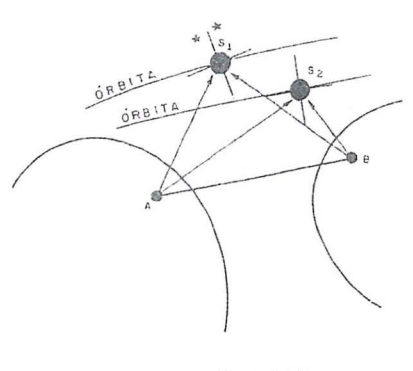

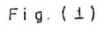

#### Distâncias com Satélite (SECOR)

o sistema SECOR determina a posição de um satélite mediante a medição simultânea de três distâncias a partir de três estações terrestres conhecidas: A<sub>1</sub>,  $A_2, A_3.$ 

Aplica-se, também, a condição inversa, ou seja, a partir de três posições conhecidas do satélite S1, S2, S3, pode-se determinar uma estação terrestre desconhecida, em relação a elas. Logo, temse condições de calcular a posição em relação às estações terrestres conhecidas.

Isto pode ser comparado a uma trilateração a três dimensões.

> DISTANCIAS COM SATEUTE (SECOR)

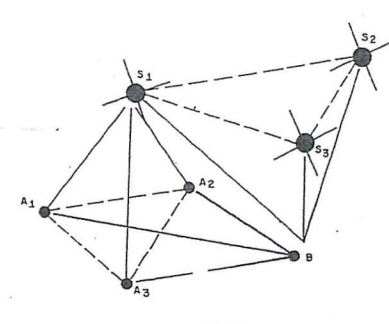

Fig. (2 )

#### Posições Geocêntricas com Satélite(DOPPLER)

Em um sistema dinâmico de satélite para determinar-se a órbita do satélite, primeiramente, utilizam-se as equações do movimento que relacionam a posição do mesmo com 0 centro da Terra; e incluem-se as perturbações orbitais devidas ao campo gravitacional terrestre irregular.

Um dos tipos de sistemas dinâmicos com satelite denomina-se DOPPLER. Este efeito, assim chamado, em homenagem ao físico austríaco CHRISTIAN DOPPLER obedece ao mesmo princípio pelo qual, a sirene de uma ambulância, tem um som mais alto quando se aproxima e vai diminuindo à medida que se distancia.

Os satélites transmitem três tipos de informações, as quais são recebidas pelo receptores comerciais:

- frequências estáveis a partir das quais se mede a variação DOPLLER:
- sinais horários correspondentes aos minutos pares da escala de tempo universal;
- parâmetros orbitais, que fornecem a posição do satélite para o instante de cada sinal horário.

Mediante 0 rastreamento de muitos satélites, a posição P, no terreno, está relacionada com suas 6rbitas, assim como o centro da Terra, 0 btendo-se as coordenadas geocêntricas.

#### POSIÇÕES, GEOCÊNTRICAS COM SATEUTE (DOPLLER)

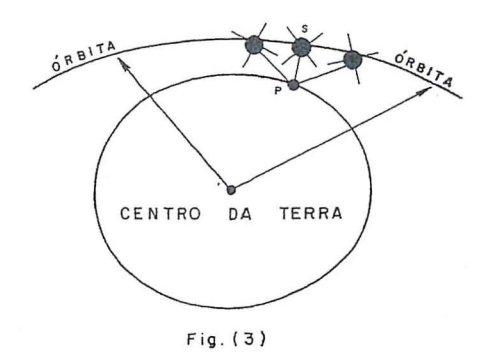

Caso dois pontos da terra estejam re-Jaciooados com 0 mesmo sistema de coordenadas geocêntricas, pode-se obter a posição relativa de um em relação ao outro.

#### Plataforma Continental

A necessidade de se determinar, com precisão, a posição de um ponto, prolongou-se da terra até os oceanos, isto devido ao aumento da capacidade técnica das operações submarinas causadas pela exploração dos recursos naturais da plataforma continental.

Os limites internacionais de soberania têm sido estabelecidos em conferências patrocinadas pelas Nações Unidas, mediante a aplicação dos princípios e procedimentos baseados em distâncias medidas desde a costa mais próxima.

Mais diflcil que 0 posicionamento dos pontos no oceano, é o problema da recuperação confiável destas posições. Recentemente, posicionou-se a primeira marca geodésica no oceano.

A possibilidade de se posicionar marcas e relacioná-las com a posição que se deseja, dará um grande impulso no avanço e confiabilidade do posicionamento dos pontos e a recuperação dos mesmos oos oceanos.

#### Sistema de Navegação Hipérbólica

Usam-se diversos metodos de navegação para se determinar a posição dos barcos no mar. O método mais antigo é o da navegação astronômica, onde se obtém a posição mediante a observação do sol e das estrelas.

A determinação da longitude foi o problema mais difícil, desde a antiguidade, ate que se pode conseguir um cronometro portatil, confiavel, desenhado no seculo XVIII.

O cronômetro é usado para determinar a posição astronômica e solar do barco no mar.

A navegação estimada é uma forma de não se perder a distância e as direções navegadas desde que se saiu do ponto.

Atualmente, os satélites para o rastreamento DOPPLER sao usados em conexão com um sistema de estações de rastreamemo (TRANET).

As mais comuns das técnicas eletrônicas, atualmeme existentes, que estabelecem a posição de barcos e aeronaves com referência a estações costeiras, são os sistemas hiperbólicos (LORAN, DECCA, OMEGA).

#### A Forma da Terra

Os estudos sobre a forma e as dimensões do corpo terrestre, permitem um modelo terrestre uniforme e homogeneo, como uma esfera, ou mais usualmente, um elipsóide.

Neste estudo, incluem-se não só as redes geodesicas que compreendem os grandes areos que abrangem todos os continentes e em vésperas de possíveis interligações, mas também, as numerosas observações de anomalias da gravidade que facultam, de modo independente, a definição da forma da terra.

A força da gravidade mantém a água sobre a terra, assim como nossos pés pregados ao solo, evitando "cairmos no vácuo". Aproximadamente, 3/4 da superfície terrestre está coberta pelos oceanos. A superfície nivelada que coincide com o nível médio do mar, chama-se " $GEOIDE"$  (Fig. 4).

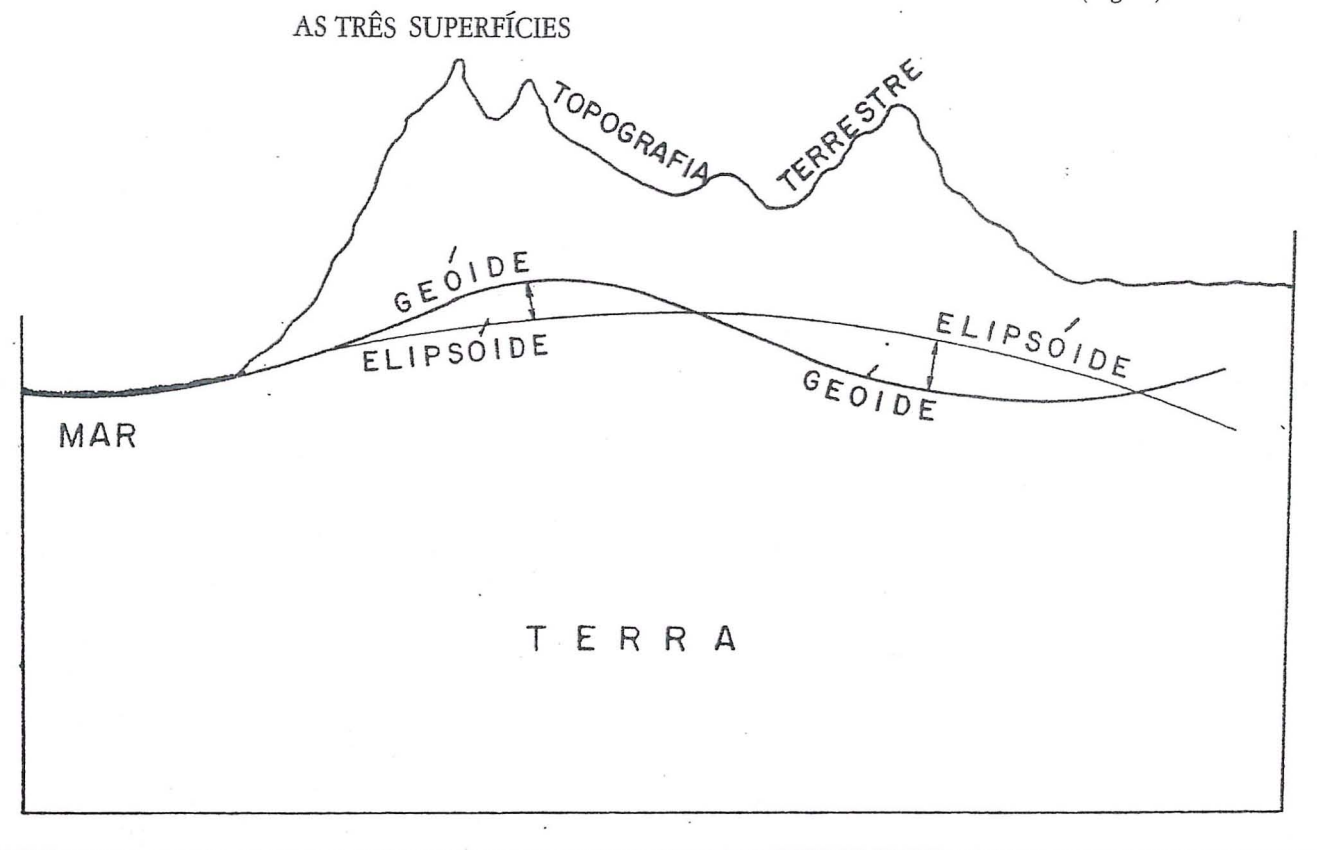

Outras superfícies semelhantes podem ser imaginadas para qualquer elevação; por exemplo, a superfície dos lagos nas montanhas.

#### A Carta do Geóide

o problema da forma da Terra que ainda no início do século XX consistia na procura de urn elips6ide que melhor se adaptasse ao geóide, passou, francamente, à fase da definição do geóide, ou melhor, das anomalias do geóide, tendo como referência um elipsóide fundamental.

Para objetivar essa definição, traçam-se as cartas do geóide à luz da clássica representação do modelado terrestre, por meio de curvas de nível. Essas cartas apresentam linhas que unem os pontos de iguais discrepâncias entre o ge6ide e oelips6ide. A carra geoidal do Brasil apresenta valores considerados ainda aproximados, ja que, existem poucas determinações gravimétricas e geodésicas que possibilitem a obtenção de resultados mais acurados.

A figura abaixo, mostra um exemplo de carta geoidal para o continente Sul-Americano.

#### **Bibliografia**

- 1 Instituto Pan-Americano de Geografia e Hist6ria, Normas para 0 Estabelecimento de Controle Geodésico Fundamental, Utilizando Instrumento Eletromagnéticos para a Medição de Distâncias, 1972.
- 2 Brasil, Diretoria de Serviço Geográfico, Anuário, 1957.

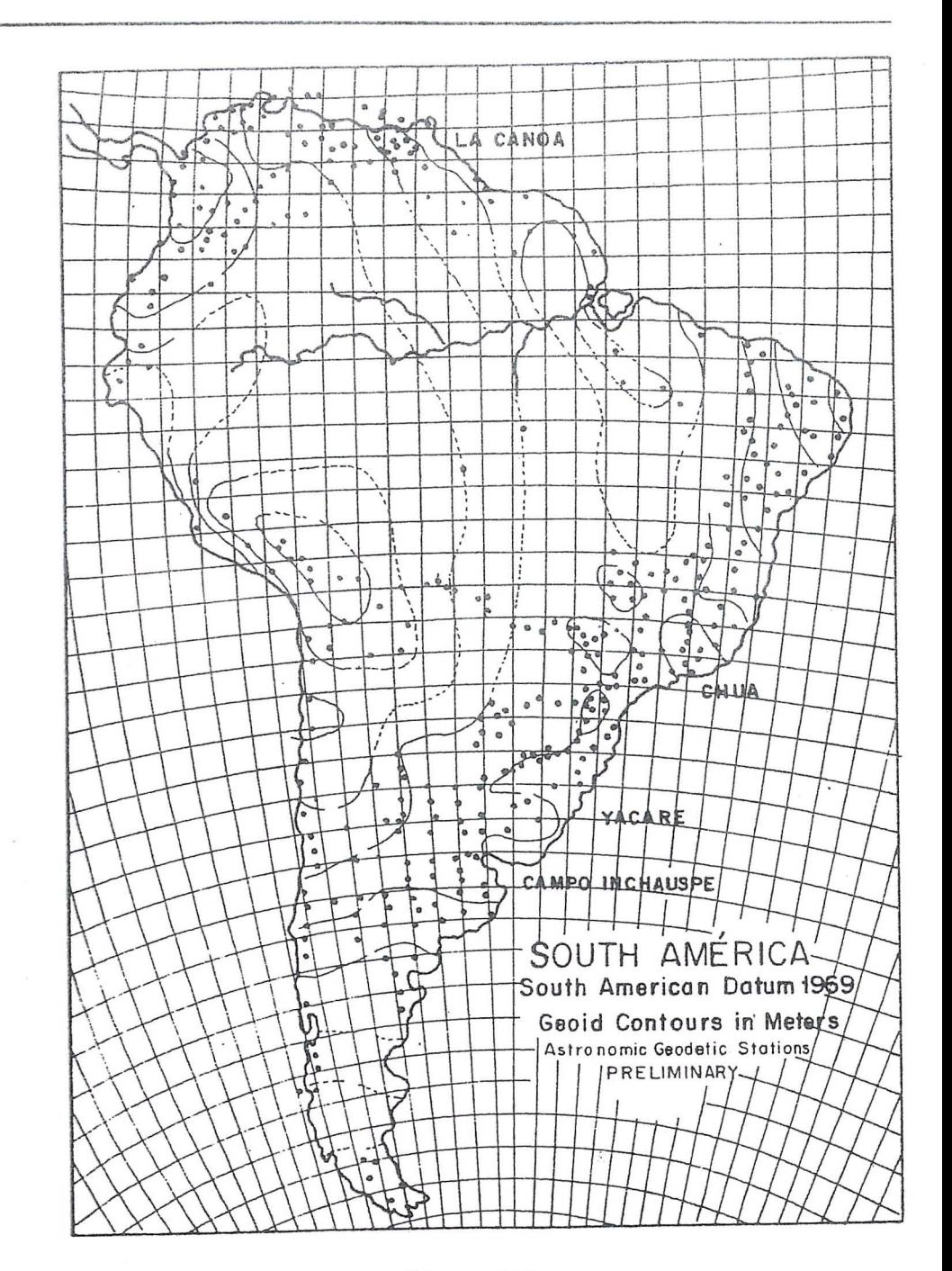

Fig.- 05

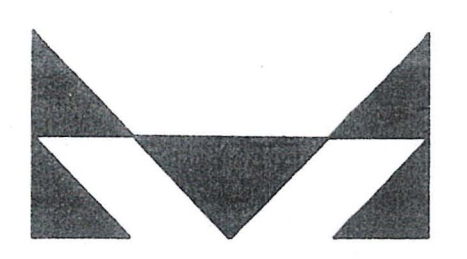

## MAPLAN AEROLEVANTAMENTOS S.A.

- **8** AEROFOTOGRAMETRIA
- . I .. LEVANTAMENTOS TOPOGRAFICOS
- CADASTROS URBANOS E RURAIS
- LINHAS DE TRASMISSÃO<br>• DEMARCAÇÃO DE AREAS
- 
- PROJETOS DE URBANIZAÇÃO E LOTEAMENTOS
- ACOMPANHAMENTO E FISCALIZAÇÃO DE PROJETOS INDUSTRIAIS
- PROJETOS RODOVIARIOS E FERROVIARIOS

ATRAVÉS DA CONFIANÇA ADQUIRIDA E SEMPRE AUMENTADA PELA QUALIDADE DOS SERVIÇOS PRESTADOS, MAPLAN VEM PARTICIPANDO INTENSAMENTE NA A CONFIANÇA ADQUIRIDA E SEMPRE AUMENTADA PE<br>COS PRESTADOS, MAPLAN VEM PARTICIPANDO INTEN<br>ÃO DE GRANDES PROJETOS EM VÁRIAS REGIÕES IMPLANTACAO DE GRANDES PROJETOSEM VARIAS REGIOES

MAPLAN AEROLEVANTAMENTOS S.A. AV. PAULINO MULLER, 845 JUCUTUQUARA FONES: (027) 2232322 / 223 2188· CEP. 29000 - VITORIA - E.S.

*Atraves de um trabalho de campo de extrema simplieidade*  e *rapidez, a Geodata realiza trabalhos de medirao geodestca de alta preeisao, mesmo em areas desprovidas de apoio geodesieo 5 satélites do Sistema Transit,*  $que$  se encontram em órbita a cerca *de* 1. {)()() *Km da Terra.* 

Por meio desse sistema, *a Geodata tem aplicado sua avanrada teen%gia em diferentes setores na batalha do*  desenvolvimento.Na construção *de estradas. Na exploração mineral.*<br>*Na Agrimensura. Na Geografia* Política. Na Aerofotogrametria.<br>Na regularização fundiária.

*Seja qual for 0 objeto de sua aplicarao, a Geodata esta pronta a realizar levantamentos geodesicos de precisao.* 

*Consulte-nos. Nossa tecnologia de vanguarda está a seu dispor.* 

Para obter *desprovidas de apoio geodésico*<br>*fundamental, monitorando os*<br>*fundamental, monitorando os*<br>*ponto com precisão*<br>*que se encontram em órbita a cerca* de 3 metros, a Geodata<br>*que se encontram em órbita a cerca* de 3 metros

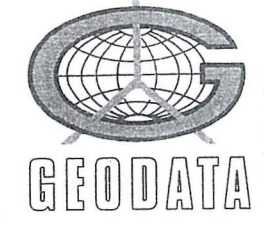

Levantamentos Geodésicos S.A. *Rita* Alfredo Pinto, *3305-Caixa* Postal : *391*  . . *Fone : (041) 282-5222I Telex: (041) 5435*  riQ ~ *m* ril f!\ l? f!\ *CEP.:* ~3.100- Sao *Jose d08* <sup>P</sup> inFwi.<;- llJ L!; L!IJ LI!J UJ U UJ *Parana-Brasil* 

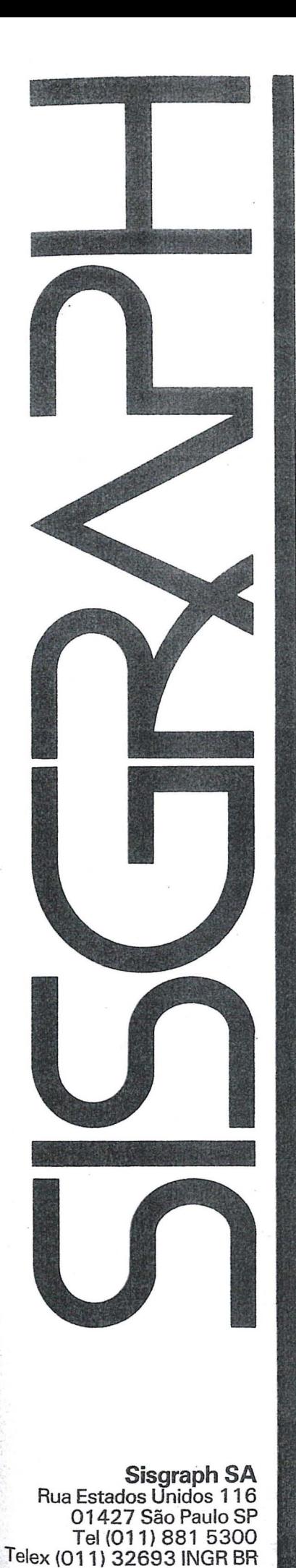

# **Mapas** II

A Sisgraph apresenta para cartógrafos, agrônomos, geólogos, engenheiros florestais e todos os profissionais que atuam na área de mapeamento, um sistema de computação gráfica completo e integrado que cria e gerencia "mapas inteligentes ".

Os dados podem vir das mais diversas fontes, incluindo estereoplotters, teodolitos eletrônicos, mapas já existentes, planilhas de campo, imagens de satelites, au dados em outros formatos digitais.

o Sistema Sisgraph se encarrega em compilar os dados, manter e analisar as informações, produzir e revisar os mapas e apresentálos no formato, projeção e escala que fôr mais conveniente.

A facilidade de associação de banco de dados às imagens possibilita ao usuário um tratamento inteligente das informações e uma flexibilidade inexistente em processos tradicionais.

Queremos mostrar a você como a versatilidade do Sistema Sisgraph pode mudar seu padrão de competitividade, dando a sua empresa capacidade de planejar e controlar todo 0 cicio de geração, manutenção e atualização de mapas.

Uma estrutura de suporte garante a operacionalidade de nossos sistemas. Por estas caracterfsticas, a **Sisgraph** ja e a empresa líder no fornecimento de sistemas gráficos interativos para mapeamento no Brasil. Venha nos conhecer.

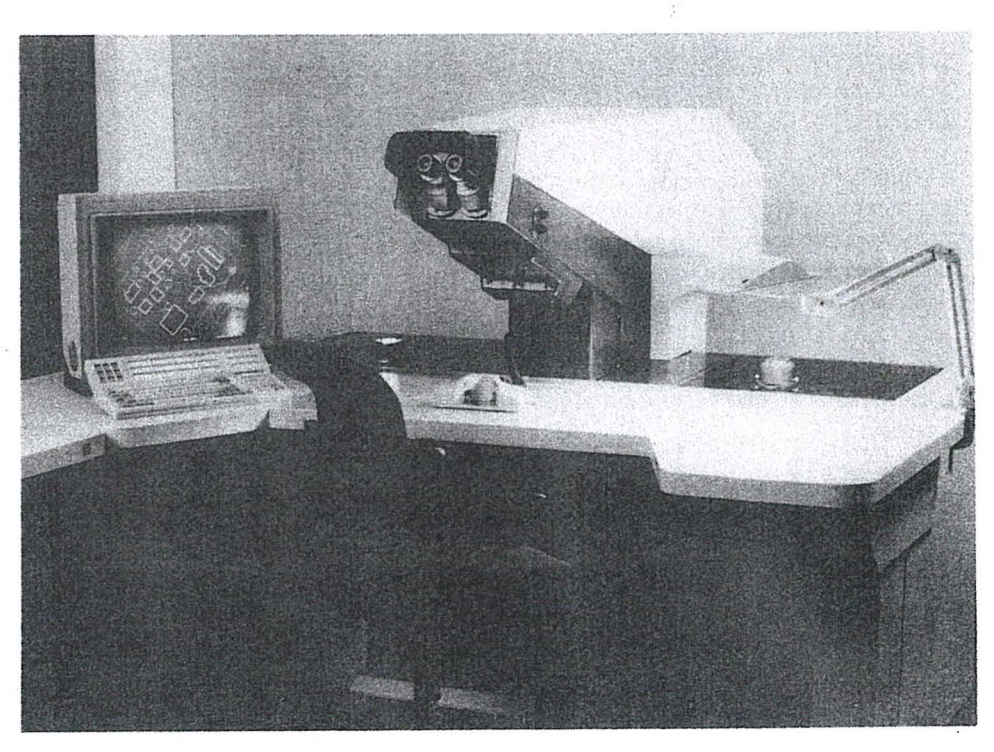

Estacão de trabalho integrada ao restituidor analítico

## CINQUENTA ANOS DE IBGE **A GEODESIAE A CARTOGRAFIA**  $(1936 - 1986)$

Os historiadores apontam as guerras napoleônicas como balisadoras do processo evolutivo das tecnologias geodesicas e cartograficas, considerando que <sup>0</sup> sucesso das campanhas militares, então empreendidas, deveu-se, em grande parte, a disponibilidade de conhecimentos e documentos cartográficos que permitiram a visao adequada do terreno e a análise das correlações existentes entre os fatos naturais e sociais, nas regi6es em que tiveram lugar.

A partir de entao, a cartografia deixou de ser preocupação de algumas poucas instituições acadêmicas, abandonando-se a ideia de que os cartografos fossem ilustradores e desenhistas. Ganhou corpo a valorização dos mapas como elementos imprescindíveis à correta ordenação social, enquanto instrumentos para se planejar a atuação dos organismos publicos. A cartografia passou a receber enfoque nacional e a ser um problema de governo.

No Brasil, as preocupações com o mapeamento do espaço territorial ganharam destaque ao final do século passado, no segundo império, com a criação da *Comissão Geral da Carta do Império*, subordinada ao Estado-Maior do Exército. Modelo administrativo calcado na cultura francesa, que à época era predominante.

o acervo de trabalhos recebidos pela República foi inexpressivo, estando os resultados da atuação no segundo império restritos a levantamentos geodesicos esparsos, nas fronteiras do Rio Grande do Sul com o Uruguai. Ao início do século vinte foi criada a *Comissao da Car*ta Geral'do Brasil que, à semelhança do modelo imperial, foi subordinada ao Estado-Maior do Exercito.

A revolução de 1930, com o redirecionamento do desenvolvimento nacional, encontrou urn pars desconhecido do ponto de vista cartografico. Os documentos então disponíveis, eram de baixa qualidade ou entao correspondiam a esforços isolados de alguns estados como o de Sao Paulo, 0 de Minas Gerais e 0 do Rio de Janeiro. A Comissao da Carta Geral do Brasil, transformada em Servico Geografico do Exercito, atuava no Rio Grande do Sui, concentrando-se na implantação de uma rede geodésica planimétrica (triangulação) e uma altimétrica (nivelamento geometrico), sem possibilidade de estender suas atividades para outras áreas do país.

O único documento cartográfico que representava o espaço territorial brasileiro, de forma contínua e homogênea, tinhasido elaborado pelo Clube de Engenharia por ocasião das comemorações do centenário da Independência. Constituído por um conjunto de folhas articuladas, na escala de 1: 1.000.000, e denominado Carta do Brasil ao Milionésimo. A documentação apresentava imperfeições acentuadas, fruto do processo de compilação calcado em documentos das mais diferentes origens e qualidade duvidosa. Era o que se podia realizar então.

A situação das Estatísticas no país, na mesma ocasião, não se apresentava melhor. Desde a criação da Diretoria Geral de Estatfstica; em 1872, buscava-se o estabelecimento de urn Sistema Estatístico Nacional atuante e capaz de proceder aos levantamentos necessários à descrição da vida brasileira.

*Eng? Mauro Pereira de Mello* 

- Dentre as dificuldades para se atender às aspirações do Sistema Estatístico, certamente a disponibilidade de documentos cartograficos confiaveis era uma das mais criticas, a ponto de em 1932, o Dr. Teixeira de Freitas atendendo solicitação do Ministério da Educação ter apresemado anteprojeto de lei para " ordenação dos Serviços de Estatística no país" em que, dentre as premissas básicas, destacava:
- A aproximação e congregação dos serviços de estatística e cartografia;
- A federalização dos serviços estatísticos brasileiros em um sistema" suigeneris" — o Instituto Nacional de Estátística e Cartografia;..."

A criação do Instituto Nacional de Estatfstica, em 1934, deflagrou a processo de fusao das atividades estatfsticas e cartograficas, a partir do reconhecimento de que sem uma documentação cartografica adequada os levantamentos estatísticos estariam fadados ao insucesso. Destarte, somente a 29.05.1936, veioo Instituto a ser instalado, como o início dos trabalhos da Convenção Nacional de Estatfstica, preocupando-se 0 legislador em caracterizar a importancia da Carto- . grafia para os trabalhos estatfsticos, prevendo na Cláusula 13ª do Capítulo III da Convenção — regulada pelo Decreto nº 1022, de 11 de agosto de 1936 -"a centralização, para fins de síntese nacional, na Diretoria de Estatistica da Produção do Ministério da Agricultura, dos trabalhos de Cartografia Geográfica netravantos de Cartos da Estatística." Tais trabalhos seriam realizados em colaboração com os governos estaduais, por órgãos dos serviços técnicos competentes, fossem de Engenharia em geral, fossem especializados em Geografia ou Cartografia, filiados ou não ao Instituto Nacional de Estatística.

Outro passo decisivo foi dado em 1937, quando da instituição do Conse-Iho Brasileiro de Geografia através do decreto nº 1527, de 24.03.1937. Em janeiro do ano seguinte, através do decreto nº 218, o Instituto Nacional de Estatística e o Conselho Brasileiro de Geografia foram incorporados ao Instituto Brasileiro de Geografia e Estatística, com os nomes de Conselho Nacional de Geografia e Conselho Nacional de Estatística,

Através do decreto nº 237, de 02 .02 .1938, foram estabelecidas as normas para a realização do Recenseamento Geral de 1940, atribuindo-se aoConselho Nacional de Geografia a tarefa de atualização da Carta do Brasil ao Milionésimo, de 1922, com o objetivo de apoiar os levantamentos estatisticos que teriam lugar em 1940.

Os rrabalhos foram iniciados a partir da compilação dos documentos cartográficos então existentes, oriundos de órgãos estaduais e do Serviço Geográfico do Exército. A documentação mostrou-se deficiente, inúmeras cidades e vilas não apresentavam suas posições geograficas (latitude e longitude) conhecidas. Na tentativa de solucionaresse . problema, encetou-se campanhas de observações astronômicas, buscando-se a "Determinação das Coordenadas das Cidades e Vilas", primeiro projeto em que o IBGE incursionava no campo da Geodésia.

Outra determinação, expressa no decreto nº 237, dizia respeito à elaboração do Atlas Estatistico Corografico, a ser constituído por uma coleção de mapas dos municípios brasileiros; empreendimento para cuja execução as restrições anteriormente apontadas condicionavam fortemente o sucesso.

Os compromissos atribuídos e assumidos pelo IBGE, decorrentes da já citada Convenção Nacional de Estatística e legislação posterior, conduziram à emissão de Resoluções da Assembléía Geral do Conselho Nacional de Estatistica, que convergiram para 0 estabelecimento do decreto-lei nº 311, de 02.031938, que sistematizou e definiu as categorias da Divisao Administrativa em ambito nacional, obrigando inclusive, os municípios a apresentarem os mapas de seus territorios ao Conselho Nacional de Geografia.

Em 1940, pela primeira vez na historia da Estatística Brasileira, o censo pôde apresentar a coleta e as tabulações referidas a uma base cartográfica sistematizada, pelo menos quanto as categorias administrativas: Municipais e Distritais - Cidades e Vilas.

Evidentemente que em tão pouco espaço de tempo não ficaram solucionadas as deficiências da documentação cartografica, contudo 0 momenta representou um marco decisivo para a Cartografia Nacional. Era a primeira vez que, com enfoque sistemico e extensao nacional, equacionava-se 0 problema cartografico, e resultados foram atingidos, demonstrando que a perseverança, a motivação por algo maior e a canalização adequada de recursos humanos e financeiros, poderiam dar respostas eficazes para o conhecimento do espaço territorial brasileiro. Os acontecimentos vinculados a Segunda Grande Guerra, na década de quarenta, começaram a exigir documentação cartográfica de qualidade no protu berante nordestino, para onde dirigiram-se os esforços do Servico Geográfico do Exército, com a elaboração das folhas da carta topográfica na escala de 1: 100.000 .

A experiência acumulada pelo IBGE e a continuidade dos trabalhos após o Recenseamento Geral de 1940, não foram abandonadas. Em 1944, através do Decreto-Lei nº 6826, era criado o Serviço de Geografia e Cartografia, como orgao central do Conselho Nacional de Geografia, sendo-lhe atribuída a execução de trabalhos geográficos, cartográficos e fotogrametricos, na busca da adequada representação do território. Com o pais preocupado e imerso no conflito mundial, reconhecia-se a importância da cartografia para toda a administração publica, eo IBGE era convocado a contribuir para o processo de modernização da sociedade brasileira.

Em maio de 1944, o IBGE iniciava 0 estabelecimento do Sistema Geodesico Brasileiro, oriemado por enfogue sistemico, com a medição da base de Goiânia. No mês seguinte foram iniciados os trabalhos de medição angular

Em agosro de 1945, procederam-se as primeiras observações astronômicas de 1<sup>ª</sup> ordem e, em outubro, teve início a atividade de nivelamento geometrico, ponto inicial da fede altimetrica que integra 0 Sistema Geodesico Brasileiro.

Em 1946 tiveram inicio os trabalhos de mapeamento em escala topografica de 1:250.000, no vale do Rio São Francisco, em territorio da *Bahia.* 

Ressalre-se que 0 envolvimento do lBGE nas atividades de Geodesia e Cartografia não se deu sem dificuldades, sendo a principal o recrutamento de pessoal especializado. A campanha de coordenadas iniciada em 1938 pode ser realizada graças ao esforço do Engenheiro e eminente astrônomo Allyrio Hugueney de Mattos, entao Professor catedratico da Escola Nacional de Engenharia e Astrônomo do Observatório Nacional do Rio de Janeiro. A visao do Prof. Allyrio permitiu a formação de um quadro de pessoal, inicialmenre , recrutado junto aos governos estaduais, em que se destacou 0 Engenheiro Dalmy Alvares Rodrigues de Souza, de *Minas Gerais.* Ao valor individual dos dois Engenheiros se deve o início dos trabalhos geodésicos.

O crescimento da atuação do IBGE em campos antes reservados para 0 Serviço Geográfico do Exército, não se deu sem conflitos entre as instituições, o que pode ser considerado salutar pelos frutos decorrentes. Em 1946, baixa 0 governofederaloDecreto-Lein? 9.210, que disciplinou e normatizou a atuação dos orgaos federais nos campos da Geodesia e da Cartografia. Ao IBGE foram incumbidas as atribuições normativas para os documentos em escala inferior a 1.250.000 e 0 estabelecimento do Sistema Geodesico Brasileiro.

A consolidação da geodésia e cartografia procedeu-se ao sabor dos anos, inúmeras foram as restrições impostas, de origem as mais diversas, sendo crônica as relativas a recursos humanos e financeiros. O reconhecimento por todos os segmentos da nação deu-se na medida da excelência e eficácia que sempre caracterizaram os docurnentos cartograficos elaborados pelo IBGE.

Contudo, o processo evolutivo não foi sustado, uma organização sobrevive na medida que for capaz de se atuali zar e adequar seus meios ao arendimemo de: novas solicitações, inclusive aquelas decorrentes dos avanços tecnológicos.

Os primeiros anos da década de sessenta assinalam a modernização da geodésia e cartografia do IBGE, estruturase e consolida-se a linha de instrumentos fotogramétricos e, em consequência, inicia-se a produção de folhas da carta de 1: 100.000 e 1: 50 .000, ate entao nao rrabalhadas pela instituição.

A motivação principal para engajamento do IBGE em tais atividades se deu com a disponibilidade de fotografias aéreas, na escala de 1:60.000, obtidas pela *" United States Air Force -* USAF'', em convênio com o governo brasileiro, ao abrigo do Acordo Cartografico Brasil-Estados Unidos, firmado e aprovado pelo Congresso Nacional em 1962.

A inserção de novas tecnologias e a aquisição de instrumental avançado, processou-se em ritmo lento a partir dos anos sessenta, as condicionantes crônicas se faziam presentes, mas não a ponto de obstacular a evolução e modernização, embora as dimensões ciclópicas do pais exigissem respostas mais rapidas, impossiveis de serem dadas na medida das restrições.

Com a passagem do IBGE para o regime de Fundação, através da Lei n? 5.878, de 11.05.1973, a geodesia e cartografia ganharam novas dimensões, tendo no art. 2? ficado garantida a real dimensão dessas áreas na enunciação dos objetivos da Fundação:

*"Constitui objetivo basieo do lBGE assegurar a prodltyao e analise de inj(l7mayoes estatisticas, geograjicas, cartograjicas, geodisicas, demograjicas, s6eio-economicas, de recursos naturais e de condiyoes do meioambiente, inclusive poluiyao, neces-Jiirias ao conhecimento da realidade jiszCa, economica e social do Pais, em seus aspectos conszderados essenciais ao planejamento economico e social e* (j *seguranfa nacional.* "

o Decreto-Lei n? 74.084, de 20.05.1974, que instituiu o Plano Geral de Informações Estatísticas e Geográficas, veio explicitar a atuação da Fundação nas áreas de Geodésia e Cartografia, atribuindo, através do item IV do anexo ao decreto:

"IV - ATIVIDADES CARTOGRÁFI-CAS

1. LEV ANT AMENTOS GEODES 1- COS

1.1 - Triangulação Geodésica de Precisão de 1ª Ordem.

a) Segundo prioridades esrabelecidas; b) Cobrindo áreas específicas do Territ6rio Nacional.

1.2 — Poligonais de Precisão de 1ª Ordem.

a) Segundo prioridades estabelecidas; b) Cobrindo áreas específicas e integrando a rede de 1ª ordem.

1.3 - Estações estabelecidas pelo rastrearnento de satelites artificiais.

a) Segundo prioridades estabelecidas; b) Cobrindo áreas específicas e integrando a rede de 1ª ordem.

1.4 — Triangulação ou Poligonação Secundaria.

a) Segundo prioridades estabelecidas. b) Em apoio a trabalhos do mapeamento topográfico.

1.5 - Redes de Nivelamento de Precisão de 1ª Ordem.

a) Em concordância com as medições de 1<sup>ª</sup> ordem realizadas;

b) Em áreas específicas.

1.6 — Redes Secundárias de Nivelamento.

a) Em apoio ao mapeamento topografico;

b) Em áreas específicas.

2. TRABALHOS CARTOGRAFICOS

2.1 - Mapeamento com Escalas Topograficas (1:50.000, 1:100 .000 e 1 :250.000)

a) Segundo prioridades estabelecidas; b) Em áreas específicas.

2.2 - Mapas e Cartas em Escalas Geograficas Gerais e Especiais.

a) Atualizações periódicas;

b) Segundo programação específica.

 $2.3$  - Mapas do Brasil em diferentes escalas (1:5.000.000, 1:2.500.000 e outras)

a) Atualização periódica;

b) Segundo programação específica.

2.4 - Mapas Temáticos.

a) Segundo prioridades estabelecidas;

b) Focalizando aspectos físicos, sócio-

econômicos, recursos naturais, poluição e outros.

2.5 - Mapeamento com Base no Sensoriamento Remoto.

 $2.5.1$  - Com imagens tomadas de satelites;

2.5.2 - Com imagens tomadas de aeronaves;

 $2.5.3$  - Com imagens tomadas por outros meios."

Na colimação dos objetivos legalmente proostos, 0 IBGE em atendimento à representação do território nacional, e em carater informativo, passou a produzir:

- Cartas Gerais que proporcionam informações genéricas, de uso não particularizado;

- Cartas Especiais que registram informações específicas, de interesse a uma única classe de usuários;

- Cartas Temáticas que apresentam um ou mais fenômenos específicos, servindo à representação dimensional apenas para situar 0 tema.

A produção de documentos cartográficos obedece à seguinte linha de ação, segundo a escala da representação gráfica:

— Cartas Gerais:

 $-1:1.000.000 -$ Carta Internacional do Mundo ao milionésimo;

— 1:250.000 — em duas séries, uma com base no metodo fotogrametrico e outra nos processos de compilação;

- 1:100.000 - Mapeamento Sistemático;

- 1:50.000 - Mapeamento Sistemático;

- 1:25.000 — Mapeamento Sistemático;

- Mapas Estaduais;

- Mapas do Brasil:

 $- 1:2.500.000$   $\circ$  Político  $\circ$  Físico

 $-$  1:5:000.000  $\bullet$  Político  $\bullet$  Físico  $\bullet$  Escolar.

- Cartas Especiais:

 $- 1: 1.000.000 - CAM - Carta Aero$ náutica Mundial;

 $- 1:250.000 - CAP - Carta$  Aero nautica de Pilotagem.

- Cartas Temáticas:

- Mapas Murais Diversos.

- Outras formas de representação:

- Mosaicos;

\_ Ortofotocartas;

\_ Atlas.

Cumpre esclarecer, também, que o IBGE passou a colaborar com inúmeras instituições públicas, federais e estaduais, executando, mediante o estabelecimento de convênios, projetos espedficos de interesse nacional.

Ainda na década de setenta, mais precisamente no ana de 1977, a Presidência da República aprovando Exposição de Motivos da COCAR/SEPLAN, criou o Programa de Dinamização da Cartografia, dando novo alento para a modernização do instrumental e permitindo ao IBGE, no segundo semestre de 1978 e primeiro de 1979, adquirir os equipamentos e instrumentos que possibilitaram o redimensionamento das linhas de trabalho da Geodesia e Cartografia, também ampliadas em recursos humanos com a contratação de pessoal, em reposição às aposentadorias que até entao vinham ocorrendo sem merecerem os cuidados de recompletamento dos quadros, em função de restrições orcamentárias.

Sob o peso da tradição, consolidada pela seriedade e excelência dos resultados alcançados, e diante dos recursos injetados pelo Programa de Dinamização da Cartografia, é que se tem caracterizada a atuação do IBGE nessas áreas de conhecimento ao longo dos últimos anos, ratificando-se a inscrição do BRA-SIL no rol dos paises que produzem documentos cartogrificos precisos e de notável apresentação gráfica.

#### $Eng.$ <sup>9</sup> José Clóvis Mota de Alencar -*Cheft do DLGICE*

Em fins de 1944, 0 entao Conselho Nacional de Geografia — CNG, órgão integrante do IBGE, recebeu a incumbência de mapear a Região Carbonífera de Santa Catarina, localizada no suI daquele Estado.

Para 0 atendimento dessa tarefa, desenvolveu-se, inicialmente, uma cadeia de Triangulação ao longo do Meridiano de 49° .

Quando a medição angular já estava bern adiantada e ap6s ter sido medida a primeira base, 0 Coordenador de Cartografia do CNG, Prof. Alyrio Hugueney de Mattos, resolveu criar, sob a Chefia do Engenheiro Hon6rio Beserra, a Seção de Nivelamento DC/SNi, com a atribuicão do controle altimétrico do Projeto.

Em 13 de outubro de 1945, a DCI SNi iniciava os seus trabalhos dando partida na Rede Altimerrica Fundamental Brasileira que hoje ja ultrapassou a marca dos 130 mil quilômetros, nivel ados e contranivelados, 0 que dobra esse quantitativo e equivale a 6,6 vezes a volta da Terra, em torno do Equador, a pé e com paradas a cada 50 metros.

Naquela data, próximo às cidades de Criciúma e Urucanga, duas turmas de nivelamento partiram da RN1-A, localizada no Distrito de Cocal, Município de Uruçanga. Integravam essas equipes os Engenheiros Péricles Sales Freire, Guarany Cabral de Lavor, Helvídio Zeferino de Souza Parga e Jose Cl6vis Mota de Alencar.

o instrumental disponivel constituía-se de dois níveis ZEISS e dois pares de mira, de mesma fabricação, emprestados pela Escola Nacional de Engenharia e pelo Departamento de Produção Mineral.

A precariedade dos veículos utilizados e a inexperiência dos operadores e porta-miras, submetidos a uma autêntica auro-aprendizagem, causaram, nos primeiros meses, lentidao do desempenho da atividade.

Ap6s um ano, a Recie de Nivelamento ja se estendia desde a localidade de Rocinha, na divisa com 0 *Rio* Grande do Sul, até a cidade de Florianópolis, formando quatro (4) circuitos, num total de 785 km.

Somente após a conexão da Rede de Nivelamento com o Marégrafo de Torres, RS, em dezembro de 1946, foi possível calcular as altitudes do trabalho anteriormente execurados, tomando como plano fundamental 0 nivel medio do mar, fornecido pelo mencionado maregrafo. 0 Datum Altimetrico entao adotado teria que ser provisório, uma vez que o Marégrafo de Torres, instalado pela antiga Comissao de Carta Geral do Brasil, funcionou precariamente, com apenas um ano de observações, de fevereiro de 1919 a fevereiro de 1920.

Em 1958, 0 Datum Altimetrico Bra- 'ileiro passou a ser referido ao maregrafo de Imbituba, SC, que na época já contava com 9 anos de funcionamento ininterrupto. Registrou-se uma diferenca de 6 centímetros entre o Nível do mar fornecido pelos Maregrafos de Torres e Imbituba.

A malha de Circuitos de Nivelamento foi progredindo na direção norte e, assim, foi atingido sucessivamento os Estados do Paraná, São Paulo, Minas Gerais e Goias. Com 0 correr do tempo os tecnicos foram adquirindo maior experiencia , 0 trabalho ganhou maior velocidade, o número de turmas de nivelamento também aumentou e, como consequência, a produção em quilômetros nivelados cresceu no periodo entre 1945 e 1951, conforme se verifica nos números abaixo:

 $1945 - 185$  km  $1946 - 883$  km  $1947 - 1.022$  km  $1948 - 1.826$  km  $1949 - 3.310$  km  $1950 - 3.366$  km  $1951 - 4.002$  km

Em 1952, aRededeNivelmentoderivou para Oeste, pelo Estado do Mato Grosso e, em janeiro de 1953, atingiu a cidade de Corumbá, através da Estrada de Ferro Noroeste do Brasil, objetivando uma conexao transcontinental com uma linha nivelada pelo Serviço Geodésico Inter Americano, que partindo do litoral do Chile atravessou a Bolivia e chegou a Corumbá. Essa conexão deu margem a uma comparação, inédita no Hemisfério Sul, entre o nível médio dos Oceanos Pacífico e Atlântico, obtido pelos Maregrafos de Arica, no Chile, e Imbituba, Sc. Nesse feiro memoravel, foi constatada uma discrepância de apenas 16 cm, sendo mais alto 0 Nivel Medio do Atlantico.

Em 1954, a Seção de Nivelamento determinou, pela primeira vez no Pais, uma altitude de precisao do Pico da Bandeira — 2.890 m, à época considerado o ponto mais alto do Brasil.

o Nivelamento do IBGE continuou avançando na direção do extremo norte do nosso território, atravessando os Estados do Nordeste, e a sede da SNi foi acompanhando esse avanço, sendo transferida, sucessivamente, de Belo Horizonte para Salvador e Fortaleza, chegando na capital cearense em maio de 1957.

Em 18 de janeiro de 1960, através de portaria, a Seção de Nivelamento foi

transformada no 1º Distrito de Levantamentos, da Divisão de Geodésia e Topografia, do CNG. Com a transformação, ficou responsável por todas as operações geodésicas atribuídas ao IBGE. nos estados litoraneos, desde a BAHIA até o Pará. Até a sua extinção, a Seção de Nivelamento tinha executado 0 expressivo total de 33.686 km de nivelamento de alta precisao.

Em 1960 foram iniciados os trabalhos de triangulação, medindo-se uma cadeia ao longo do paralelo de 8º, no Esrado de Pernambuco.

A seguir, na impossibilidade de executar o método clássico da Triangulação, nos Estados do Maranhao e Para. passouse a medir Poligonais de 1ª Ordem. Ao mesmo tempo, foram realizadas opera ções geodésicas, como Medição de Bases, Astronomia de 1ª Ordem e Rastreio de Satélites, além do Apoio Terrestre e Reambulação, necessário às atividdes de mapeamento, sem descontinuar as atividades de nivelamento.

Em maio de 1969. 0 I? Distriro de Levantamentos transformou-se na 1<sup>ª</sup> Divisao de Levamamentos. Em maio de 1977, foi retomada a denominação 1º Distrito de Levantamentos Geodésicos  $-$  1.º DLG. Com esse nome, em 1980, os trabalhos em desenvolvimento atingiam 0 extremo do Pais, Territorio do Amapa, com uma linha de Nivelamento e uma Poligonal. Chegou-se a cerca de 40 km ao norte da cidade de Calçoene. A meta era alcançar a cidade de Oiapoque, la no extremo norte, contudo devido a inexistência de estradas neste trecho, a meta tornou-se inatingível.

Em 1979. 0 I? DLG estava na iminência de ser extinto, com data fatal marcada para I? de janeiro de 1980, a exemplo do ocorrido com os demais disuitos coirmaos 2?, 3? e 4? DLG, em atendimento ao plano da direção do IB-GE de centralizar e unificar todos os Disuiros em Brasllia, no Departamento de Levantamentos Geodésicos-DELEG. Salvo da extinção, em nova mudança de estrutura da DIRETORIA DE GEODE-SIA E CARTOGRAFIA, passou a denominação de Distrito de Levantamentos Geodésicos no CEARÁ - DLG/ CE. atuando desde o Estado do Maranhão até o Estado da Bahia.

A história, em curtas visadas, e que tanto orgulho traz aos funcionários que desempenham suas funções no Distrito, pode ser expressa em números da produção até dezembro de 1985:

- 5.632 km de triangulação com 437 vértice implantados;

- 8.312 km de poligonação com 467 estações medidas;

- 35 estações de LAPLACE (Astronomia);

- 58 estações de Rastreio de Satélites - SAT;

- 64 .859 km2 de area apoiada com 765 foros;

- 73 .610 km nivelados com 34.692 referências de nível estabelecidas.

Só existem duas fontes de alegria pura: 0 bern que se faz e 0 dever cumprido , ficando a todos a certeza que nesses poucos mais de quarenta anos, cumpriu o DLG/ CE com 0 dever a custa de sangue, suor e lágrimas.

Sangue, com a perda de muitos colegas e amigos.

Suor, foi 0 que mais teve, para quem conhece a dureza dos Levantamentos Geodésicos, pode avaliar quanto suor existe na execução de tudo o que foi executado.

Lágrimas, pelo pranto da saudade de esposas e filhos dos operadores de campo, afastados de suas famílias por mais da metade do ano.

Não pode a administração do Distrito deixar de manifestar a gratidao e 0 reconhecimento ao seu homem de campo. Ao Operador, Anotador, Porta-Mira. Sinaleiro, Montador de Torres. Construtor de Marcos, enfim a todos que com 0 seu entusiasmo e dedicação se constituíram nos legítimos heróis da jornada e a quem cabe todo o mérito do sucesso.

#### *CAMPANHA GRAVIMETRICA NA ANTARTICA*

#### *DGC/SUDEG*

o IBGE e a Universidade Federal do Paraná vêm participando de pesquisas na Antartica, ao abrigo das iniciativas da CIRM, Comissao Interministerial para os Recursos do Mar. com 0 projeto intitulado "Gravimetria na Antártica".

A iniciativa de desenvolver pesquisas gravimetricas nessa area objetiva <sup>0</sup> preenchimento de uma grande lacuna no conhecimento do potencial gravitacional de nosso planeta. A importância da obtenção e divulgação das informaes gravimetricas reside no interesse fundamental das mesmas para as comunidades geodésica e geofísica internacional, e somente um esforço conjunto de pesquisadores, de todas as nações envolvidas nos estudos sobre essa região, é que possibilitara 0 pleno conhecimento do campo gravitacional terrestre.

Para tanto , no corrente ano, 0 IBGE fez-se representar pelo Eng? Marcelo Campos Maia, do DLG/CE, na IV Expedição Antártica Brasileria, no atendimento das atividades de pesquisa previstas no Projeto *"Gravimetria na Antartica* ' '.

Os trabalhos foram realizados basicamente na ilha Rei George-Arquipelago de Palmer, onde se localiza « Estação Antártica Comandante Ferraz (BR).

Embora todas as observações de campo, gravimetricas e de posicionamento, previstas para esta missão, tenham sido, concluídas durante os dois meses da campanha, fev-mar/86, permanecerá em operação até dezembro de 1986, a primeira estação de marés terrestres implantada, na mesma ocasião, na ilha Rei George.

o prosseguimento da pesquisa depende dos resultados alcançados pela atual campanha, que, certamente, indicarão o muito que ainda se tem por fazer.

As principais metas do projeto, relativas à expedição de 1986, podem ser resumidas nos seguintes pontos:

– instalação de uma estação para observação do fenômeno da maré terrestre na ilha Rei George;

- efetuar a ligação gravimétrica entre o extremo da America do SuI e a Antartica, vinculada a estações internacionais existentes em território brasileiro;

- implantação e materialização de uma rede gravimetrica bisica na ilha Rei George, com possibilidades de expansão e ligação com as ilhas vizinhas;

efetuar medidas gravimétricas de densificação na península Keller;

estabelecimento de estações gravimétricas em outras ilhas - Adelaide, Smith e Anvers;

– medição de uma poligonal na península Keller, aproveitando os pontos já implantados pela Direroria de Hidrografia e Navegação da Marinha brasileira;

\_ determina~ao das coordenadas de todos os pontos gravimetricos na peninsula Keller;

- determinação das coordenadas de um ponto de partida na ilha Rei George, através do rastreamento de Satélites (Sistema Transit), e de outros pontos, também gravimétricos, em ilhas vizinhas do ArquipeIago de Palmer, pelo método da translocação;

 $-$  elaboração da planta da estação brasileira Comandante Ferraz, na escala 1: 500 , utilizando, para isso, fotografias aéreas e levantamento topográfico de pontos notáveis.

A seguir acha-se apresentada, de forma sucinta, a descrição dos trabalhos executados, salientando-se as dificuldades.

#### *A ESTA\7AO DE MARES TERRESTRES*

Foi implantada a primeia estação de observações do fenômeno da maré terrestre, no Continente Antártico, estando previsto seu funcionamento de mar co a dezembro de 1986.

A estação encontra-se instalada no m6dulo do projeto de gravimetria, nas coordenadas 62°05 '08,52 "S de latitude, 58°23'37 ,43"W de longitude e 16,47 m de altitude .

Pretende-se determinar os coeficientes geol6gicos, de amplitude e de fase que traduzem a resposta da crosta terresrre, para cada grupamento de ondas do potencial de maré. Os valores de amplitude e fase permitem a determinação do ''fator gravimétrico'' necessário à redução das observações de aceleração da gravidade no local, além de possibilitar a previsão da força de maré, com grande precisão, em qualquer época — passada ou futura.

Os registros contfnuos da curva de maré e das variações de temperatura so-. bre 0 gravimetro permitem que se estabeleça a correlação entre os dois sinais, além de tornar possível a correção dos registros de maré, em função das variações de temperatura.

A estação de maré terrestre é constituída, basicamente, por um gravímetro La Coste Romberg, modelo D, eletrônico, ao qual está acoplado um sistema analisador. O sinal é registrado continuamente e urn pulso horario, comandado por um relógio com oscilador de quarrzo, possibilita a identificação das ordenadas utilizadas na analise harmonica. Admitindo-se as eventuais faltas de energia, um sistema de proteção "no break" foi igualmente instalado .

A estação está sujeita a perturbações de diversas origens: térmica, devido às grandes variações de temperatura; eletromagnéíca, decorrente da proximidde das antenas de radiotransmissao e mecânica, associados às vibrações causadas pelas rajadas de ventos e a sismicidade local.

Objetivando atenuar essas perturba ções, algumas instalações complementares tornaram-se imperativas. Assim sendo, foi construído um *pilar metáli*co, independente do m6dulo , visando eliminar 0 efeito das vi bra~6es causadas pela movimentação de pessoas no interior do mesmo e das rajadas de vento. No tocante às variações térmicas foi constfUlda *umaparede divis6ria,* em madeira, separando 0 local do gravimetto da anted.mara de entrada. Para 0 efeito das ondas eletromagnéticas foi construída uma gaiola de Faraday, cujo revestimento, com la de vidro, melhorou ainda mais 0 isolamento termico ao redor do sensor.

Outra perturbação tratada foi o ruído de fundo, proveniente da microssismicidade caracteristica daquela regiao , decorrente dos deslisamentos das placas tectônicas, eliminada através de um filtro eletrônico de altas freqüências.

> *AS OBSERVA\70ES GRAVIMETRICAS*

Os levantamentos gravimetricos executados nessa missao foram desenvolvidos em três etapas.

A primeira etapa consistiu na ligação gravimetrica entre 0 extremo da America do SuI e a Antartica, cujo perfil realizado na ida e na volta consta das esta ções: Galeão (RJ) — Cumbica (SP) — Pelotas (RS) - Punta Arenas (Chile) --Base Marsh (Ilha Rei George) — Estação Comandante Ferraz (IlhaRei George).

Todas as observações gravimétricas realizadas, posteriormente, foram referenciadas ao valor transportado através deste perfil, o que motivou a utilização de dois gravfmetros La Coste Romberg nesta transposição.

As segunda e terceira etapas envolveram as medidas gravimetricas efetuadas na ilha Rei George, *rede basica,* e as *ab*servações de densificação na península Keller. A maior parte das estações da rede básica foram executadas em pontos pre-existentes, implantados pela Diretoria de Hidrografia e Navegação, do Ministério da Marinha. As 48 (quarenta e oito) estações de densificação na península Keller foram levantadas topograficamente por irradiações, a partir de vértices da poligonal básica implantada com taqueômetro eletrônico.

Foram ainda efetuadas observações gravimetricas nas ilhas: Adelaide, Smith e Anvers. Cabe ressaltar que estas esta- ~6es poderao fazer parte de uma rede basica a ser implantada, futuramente, no arquipelago de Palmer.

Os equipamentos utilizados na realização dos perfis gravimétricos restringiram-se a 2 (dois) gravímetros La Coste Romberg, modelo D, nº 622 e 611, cedidos por empréstimo pelo Observatório Nacional.

#### *RASTREAMENTO DE SATELITES E POLIGONAlS*

Os pontos gravimétricos, na península Keller, tiveram suas coordenadas determinadas por irradiações, a partir de vertices de uma poligonal implantada utilizando-se um taqueômetro eletrônico . As coordenadas do ponto de partida foram determinadas por rastreamento de satelites,:utilizando-se urn receptor Marconi. Simultaneamente foi efetuado 0 rastreamento para determina ção das coordenadas, pelo método de translocação, em pontos nas ilhas Elefante (Geo-receptor Magnavox), Smith e Adelaide (receptor ]MR). Os instrumentos utilizados foram cedidos pela empresa AERODATA - Aerolevantamentos S.A., Diretoria de Hidrografia e Navegação e IBGE, na sequência em que foram citados.

O artigo foi extraído do relatório preliminar da CAMP ANHA Gravimetrica na Anrartica, e1aborado pelos Professores Eduardo Ratton,Jose Bittencourt de Andrade e Camil Gemael, da Universidade Federal do Paraná e pelo Engenheiro Marcelo Campos Maia, da Fundação Instituto Brasileiro de Geografia e Estatística - IBGE.

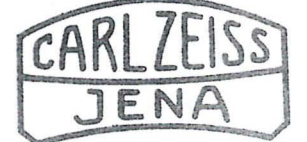

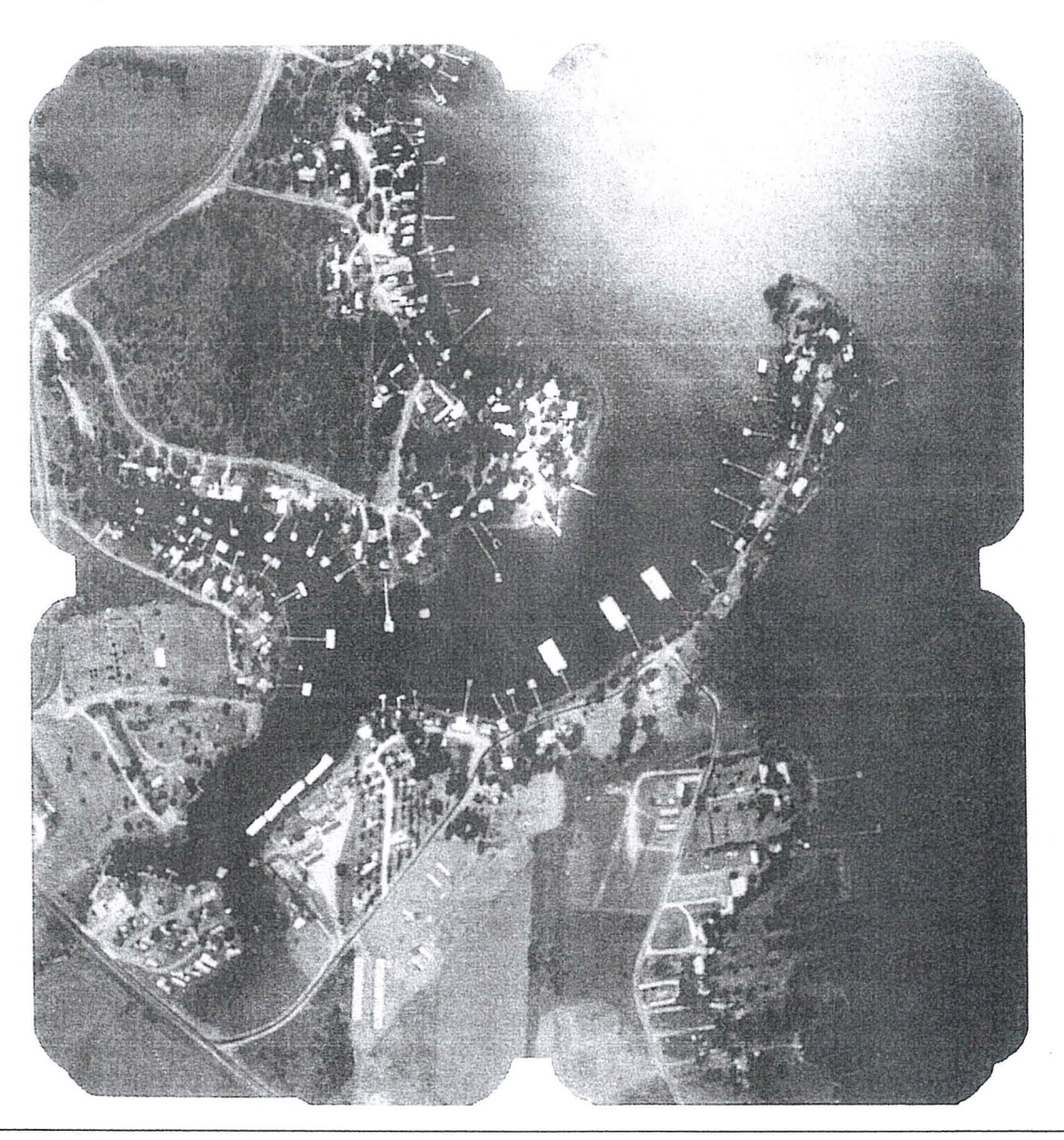

#### LMK

Primeira câmera aerofotogramétrica com microprocessadores<br>para compensação do movimento de imagem, e medição diferencial da iluminação do objeto, para controle de exposição

#### CARACTERÍSTICA

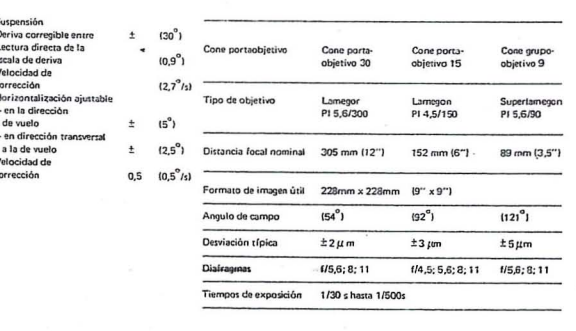

#### EQUIPAMENTOS FOTOGRAMÉTRICOS

#### TOPOCART / ORTOFOTO

· Restituidor analógico

INTERPRETOSCÓPIO<br>• Aparelho de Interpretação

- KARTOFLEX<br>• Aparelho para atualização de mapas e confecção e mapas te-<br>máticos DZT 90  $\times$  120<br>• Mesa de desenho digital UMK<br>• Câmara fotogramétrica terrestre
- 
- 

#### RECITMAT

· Retificador de fotografias

TRANSMARK<br>• Transferidor de pontos por lazer

ESTEREOSCÓPIO DE ESPELHOS / BOLSO<br>• Aparelho de Interpretação

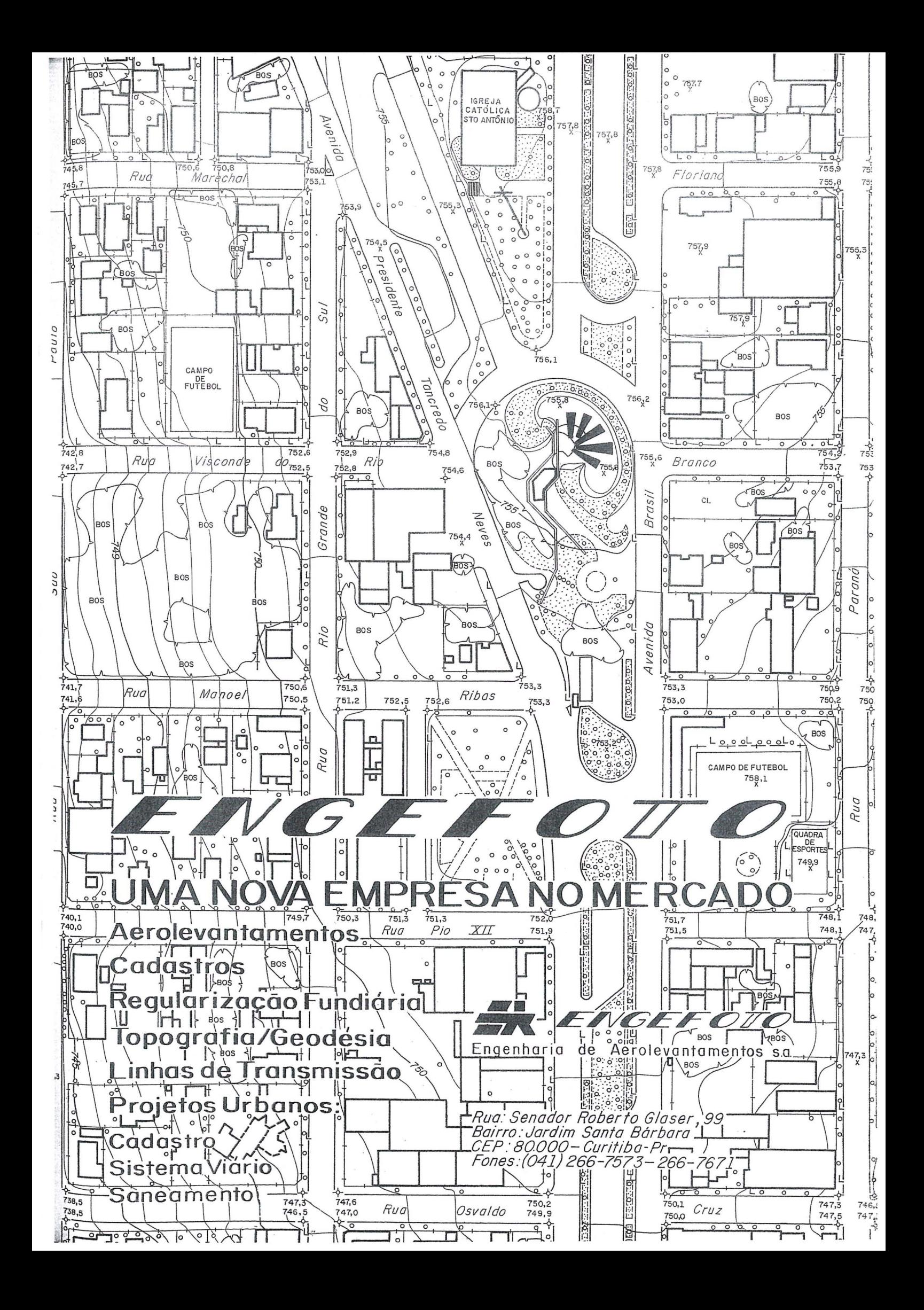

## Índice Comercial

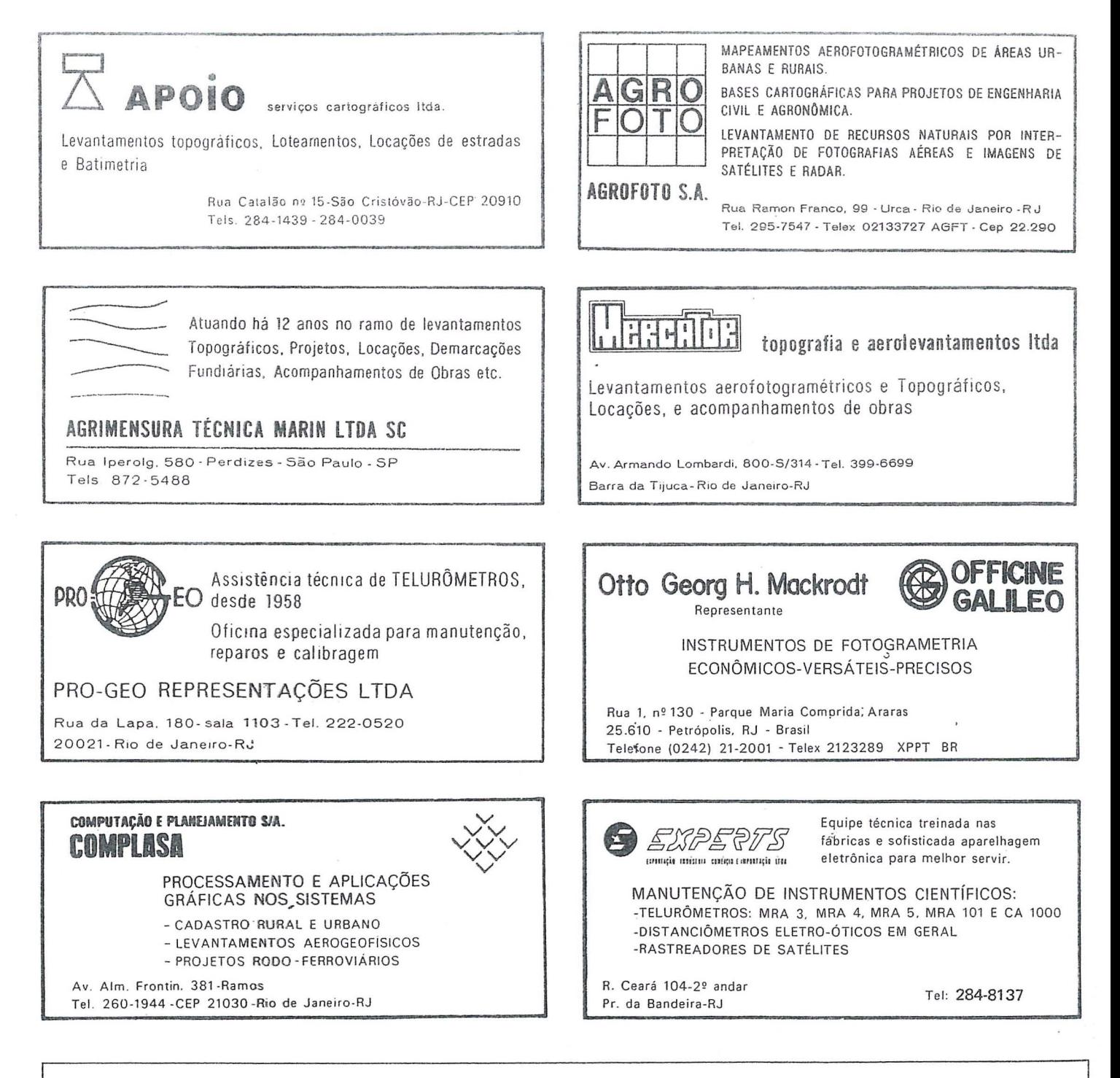

Este espaço está reservado para você.

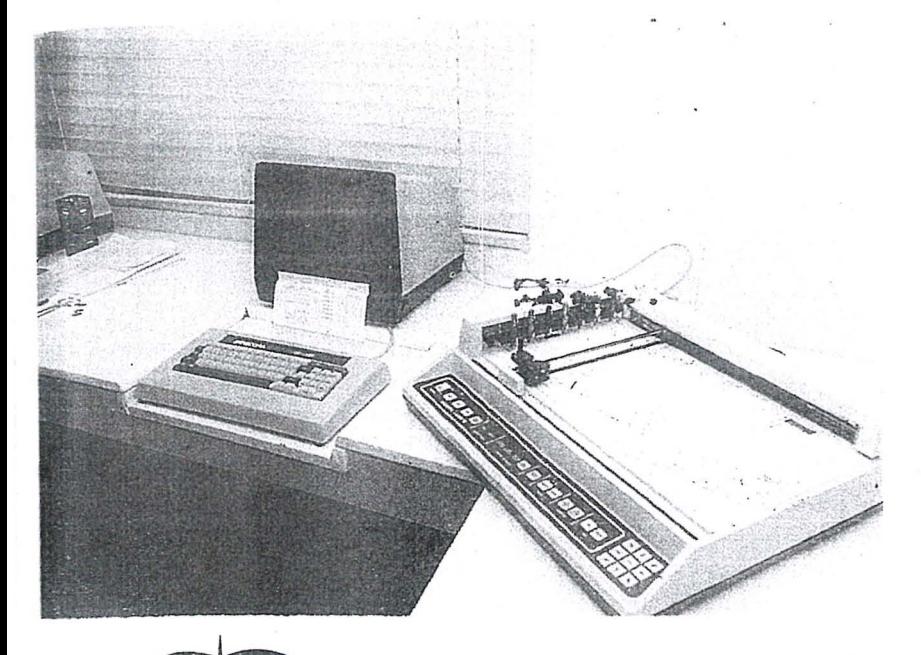

- AUTOMACAo DE PROCESSOS **CARTOGRAFICOS**
- SISTEMA DE DESENHO AUTOMATICO AUXILIADO POR COMPUTADOR - CARTOCAD
- a SOFTWARES APLICATIVOS EM CARTOGRAFIA E GEODESIA
- $\bullet$  PROCESSAMENTO DE IMAGENS DE SATÉLITES - DIGIMAGE

# AEROSULS.A.

#### ENDEREÇO:

AVENIDA REPÚBLICA ARGENTINA Nº 3741 FONE: (041) 246-2011 TELEX 041-5228 3ÃO PAULO TELEX Nº 011-32445 :URITIBA - PARANA.

#### )IRETORIA :

'1EWTON ISAAC DA SIL VA CARNEIRO - Diretor Presidente '1EWTON ISAAC DA SILVA CARNEIRO JR. - Diretor Vice-Presidente \NTONIO CARLOS BOGO - Diretor de Operações

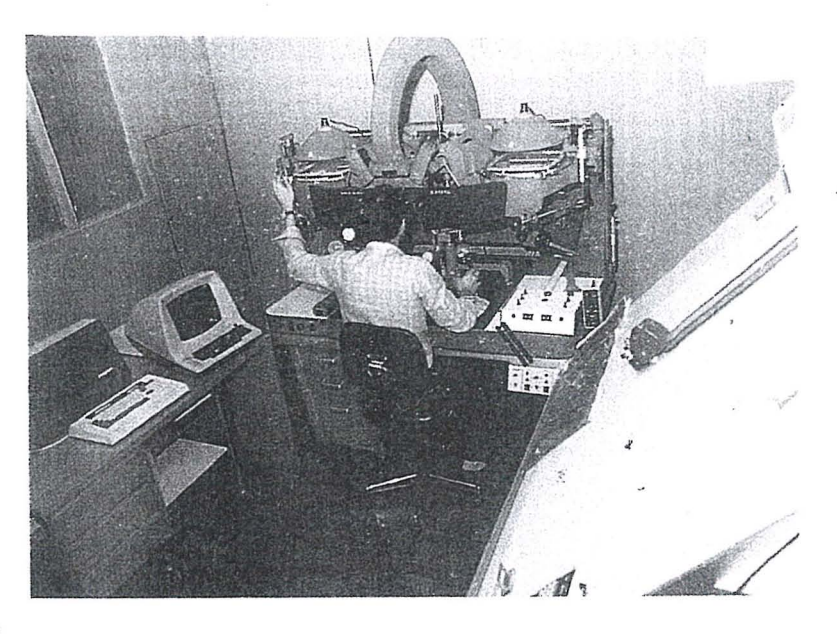

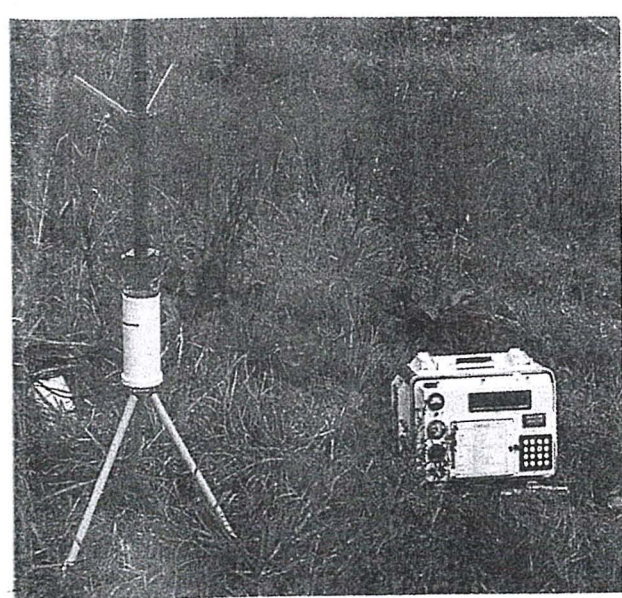

- · RESTITUIÇÃO ASSISTIDA POR COMPUTADOR
- RASTREAMENTO DE SATELITES
- COBERTURAS AEROFOTOGRAFICAS
- LEVANTAMENTO DE RECURSOS NATURAIS
- CADASTRO FUNDIAruo
- $\bullet$  MAPEAMENTOS TEMÁTICOS

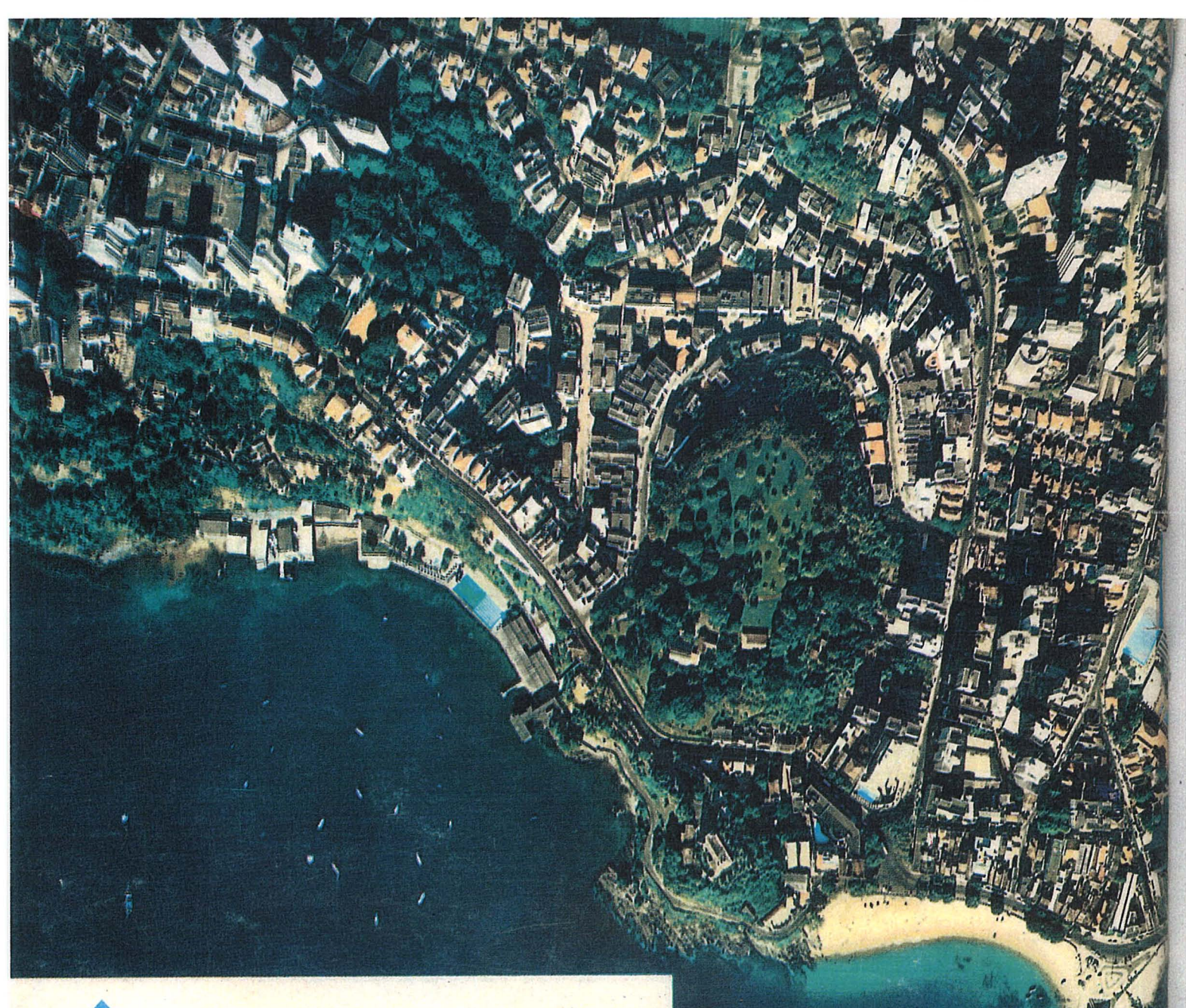

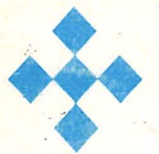

## **AEROFOTO CRUZEIRO S.A .**

. **Av. Almirante Frontin, 381 'rei: 290-5212 Ramos - 21 .030 - Rio de Janeiro - RJ - Brasil**  Telex: 21859 SACS - BR - End. telegráfico: FOTOSUL

Aerofoto Cruzeiro S.A. encontra-se em condições de executar recobrimentos aerofotogramétricos em escalas de 1:2.000 a 1:160.000, dispondo para tal de uma aeronave Gates Learjet 25 C, jato puro, que v6a a 890 km / h, numa altitude de ate 15.000 metros, dotado de moderno sistema de navegação inercial; três Beechcraft BE-80 "Queen-Air", dois Britten-.Norman "Islander" e um Douglas C-47: .

O Learjet e o Douglas estão preparados para a utilização de duas câmaras aéreas ou outros sensores, possibilitando o emprego simultâneo tanto de objetivas com distâncias focais diferentes, quanto o uso de filmes pancromáticos, colorido e infra-vermelho (preto e branco ou colorido).

O laboratório fotográfico da Aerofoto Cruzeiro S.A. está de vidamente equipado para o processamento dos filmes mencionados.

Acima, fotografia aérea de Salvador-Bahia obtida com filme Kodak Aerocolor, na escala média de 1:8.000, e, ao lado. foto da aeronave Learjet.

A Aerofoto Cruzeiro S/A comunica a mudança de seu PABX para (021) 290-5212.

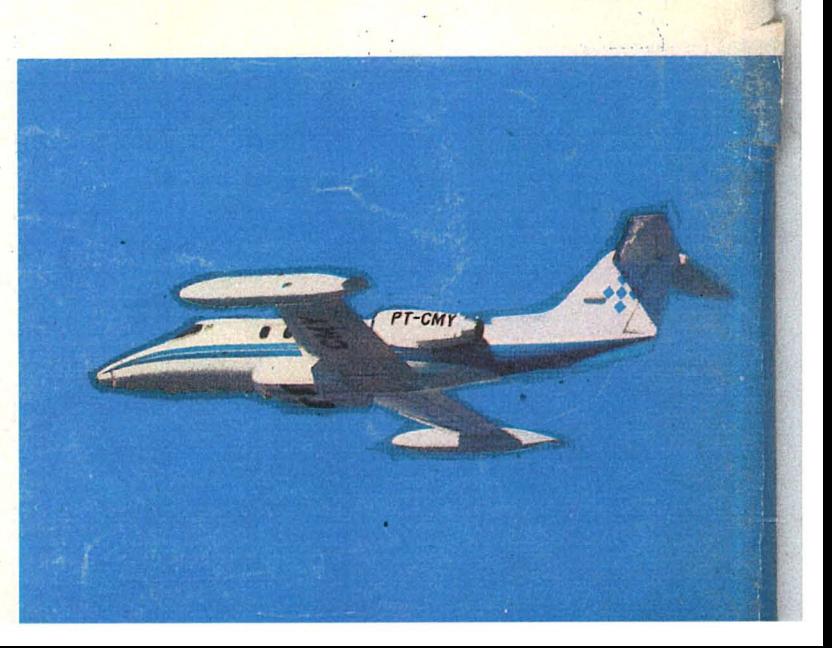